# **Universidade de São Paulo Escola Superior de Agricultura "Luiz de Queiroz"**

# **Mapeamento comparativo de QTLs entre sorgo sacarino e cana-de-açúcar para caracteres bioenergéticos**

# **Guilherme da Silva Pereira**

Tese apresentada para obtenção do título de Doutor em Ciências. Área de concentração: Genética e Melhoramento de Plantas

**Piracicaba 2015**

Guilherme da Silva Pereira Licenciado e Bacharel em Ciências Biológicas

# **Mapeamento comparativo de QTLs entre sorgo sacarino e cana-de-açúcar para caracteres bioenergéticos**

Orientador: Prof. Dr. **ANTONIO AUGUSTO FRANCO GARCIA**

Tese apresentada para obtenção do título de Doutor em Ciências. Área de concentração: Genética e Melhoramento de Plantas

**Piracicaba 2015**

#### **Dados Internacionais de Catalogação na Publicação DIVISÃO DE BIBLIOTECA - DIBD/ESALQ/USP**

Pereira, Guilherme da Silva Mapeamento comparativo de QTLs entre sorgo sacarino e cana-de-açúcar para caracteres bioenergéticos / Guilherme da Silva Pereira. - - Piracicaba, 2015. 85 p. : il.

Tese (Doutorado) - - Escola Superior de Agricultura "Luiz de Queiroz", 2015.

 1. *Sorghum bicolor* 2. *Saccharum* × *officinarum* 3. Mapeamento de múltiplos QTLs 4. Análise de ligação 5. Sintenia I. Título

> CDD 633.174 P436m

**"Permitida a cópia total ou parcial deste documento, desde que citada a fonte – O autor"**

*A Deus, pelos dons que, por certo, são dEle:*

*ofereço.*

*Aos meus pais, Geraldo e Maristela, por todo empenho na educação e amor na criação dos filhos: dedico.*

#### AGRADECIMENTOS

Nesses quatro anos, inúmeras instituições e pessoas fizeram-se indispensáveis para o desenvolvimento deste trabalho em particular e para o meu próprio crescimento pessoal e profissional. Na tentativa de citar a todos, concedendo-lhes os devidos méritos, talvez eu me faça enfadonho. No entanto, considerando os agradecimentos não apenas uma obrigação, mas, verdadeiramente, um modesto reconhecimento por toda contribuição recebida, penso que é válido fazê-los apropriadamente.

Inicialmente, gostaria de expressar minha gratidão pela oportunidade de cursar o doutorado à Escola Superior de Agricultura "Luiz de Queiroz" (ESALQ) e ao Programa de Pós-Graduação em Genética e Melhoramento de Plantas da ESALQ, assim como pelas bolsas concedidas pela Coordenação de Aperfeiçoamento de Pessoal de Nível Superior (CAPES), pelo Conselho Nacional de Desenvolvimento Científico e Tecnológico (CNPq) e, finalmente, pela Fundação de Amparo à Pesquisa do Estado de São Paulo (FAPESP – processo nº 12/25236-4).

A percepção de que este trabalho não é de uma pessoa só, mas, sim, de toda uma equipe, consolida-se rapidamente no decorrer do texto. Por isso, faltam palavras para agradecer devidamente ao Prof. Dr. Antonio Augusto Franco Garcia, que, por ter aceitado me orientar, propiciou tudo isto. Tendo me confiado este trabalho e me entusiasmado com sua maneira de ver a ciência e de fazer pesquisa, o Augusto me ensinou mais do que conteúdos de genética e estatística. É mérito dele, portanto, não só eu ter me capacitado a atuar sobre tópicos diversos da área, como também ter percebido que com esforço sempre podemos ir além. Sua capacidade de atrair pessoal competente e altruísta faz do Laboratório o ambiente ideal para nosso desenvolvimento acadêmico, profissional e pessoal.

Alguns colegas e ex-colegas do Laboratório contribuíram diretamente com este trabalho; foram eles: Luciano Da Costa E Silva e Maria Marta Pastina nas etapas de mapeamento de QTLs que envolveram o uso do OneQTL, e Gabriel Margarido e Marcelo Mollinari nos respectivos trabalhos envolvendo o Tassel-GBS e o SuperMASSA e nas enriquecedoras discussões ao longo deste trabalho. Os demais, indiretamente e cada um ao seu modo, também tiveram suas contribuições. É o caso das trocas de ideias sobre diversos assuntos em genética e estatística com Rodrigo Gazaffi, Renato Rodrigues, Edjane Freitas, Adriana Cheavegatti, João Ricardo Bachega e Carina Anoni, marcadamente, e do sempre animado e estimulante convívio com Graciela Sobierajski, Rodrigo Amadeu, Maria Izabel Cavassim, Rafael Tassinari, Luís Felipe Ferrão, Marianella Quezada, Letícia Lara, Amanda Avelar, Danilo Cursi e Fernando Correr.

Conhecê-los e ter a amizade de vocês, pessoal, já faria este doutorado valer a pena! Ter convivido com a Adriana, em especial, durante esses quatro anos, me trouxe inúmeros benefícios pessoais e profissionais, por ser sempre tão centrada e acolhedora.

Este trabalho reuniu dados e informações de dois grupos de pesquisa distintos e, obviamente, sem a existência de tais parcerias, seria impossível realizá-lo. Assim, pela parceria envolvendo a população de mapeamento de sorgo sacarino, gostaria de agradecer ao Dr. Jurandir Vieira de Magalhães, da Embrapa Milho e Sorgo, Sete Lagoas-MG, e aos seus alunos e demais pesquisadores e técnicos envolvidos. O Jurandir não só me co-orientou, contribuindo com o inteiro desenvolvimento da pesquisa, como também propiciou diversos avanços. E, pela parceria envolvendo a população de mapeamento de cana-de-açúcar, meus agradecimentos à Profa. Dra. Monalisa Sampaio Carneiro, da Universidade Federal de São Carlos (UFSCar), Araras-SP, e à Profa. Dra. Anete Pereira de Souza, da Universidade Estadual de Campinas (Unicamp), Campinas-SP, e aos seus respectivos alunos e equipe técnica.

Sendo também parte dos trabalhos de doutorado de Vander Fillipe de Souza, da Universidade Federal de São João del-Rei (UFSJ), Sete Lagoas-MG, e de Thiago Willian Balsalobre, da Unicamp, gostaria de agradecê-los imensamente por trabalharem na obtenção e disponibilização dos dados e na discussão dos resultados das respectivas populações de mapeamento de sorgo sacarino e de cana-de-açúcar. Muito obrigado também pela amizade de vocês e por compartilharem seus conhecimentos sobre as culturas comigo. Este trabalho, claramente, também é de vocês.

Também registro minha eterna gratidão aos professores dos programas de pós-graduação da ESALQ em Genética e Melhoramento de Plantas e em Estatística e Experimentação Agronômica pelos conhecimentos compartilhados durante disciplinas e cursos e pela imensa contribuição na minha formação acadêmica. Meu muito obrigado se estende a todos os funcionários da ESALQ, e, em especial, a Léia, Rogério, Wilma, Fernando, Macedônio, Natálio, Carlinhos, Valdir, Berdan, do Departamento de Genética; a S. Antonio e Marcos, da portaria do prédio; a Lucas, do Serviço de Pós-Graduação; a Glória, da Biblioteca; e a Patrícia, do Ponto de Apoio da FAPESP.

Obrigado aos atuais e antigos moradores da República, Mateus Figueiredo, Endson Nunes, Diego Velasquez, Sanzio Barrios, Rodrigo Marques, Rubén Díaz, Thiago Aragão, Mateus Vicente, Hugo Rosa, Otávio Carneiro, Rafael Tassinari, Yuri Caires, Lucas Santos, Stevan Bordignon, Gustavo Martins, Luís Felipe Ferrão e Tomaz Andrade pela parceria e amizade, e à D. Elza e à D. Mônica, por cuidarem de nós. E a todos os amigos que fiz em Piracicaba-SP, por terem tornado minha permanência na cidade ainda mais agradável; desculpem-me por não me arriscar a citá-los aqui, sob o prejuízo de esquecer alguém...

Finalmente, agradeço imensamente ao Dr. Paulo Augusto Vianna Barroso e à Dra. Lucia Vieira Hoffmann, ambos da Embrapa Algodão, Goiânia-GO, e à Profa. Dra. Maria Lucia Carneiro Vieira, da ESALQ, pela amizade, conselhos e estímulos à carreira científica. Obrigado aos meus pais, Geraldo e Maristela, e aos meus irmãos, Gustavo e Júnior, e demais familiares e amigos de Campina Grande-PB ou espalhados pelo Brasil, pelo apoio e incentivo aos estudos e pela compreensão devida às ausências.

# SUMÁRIO

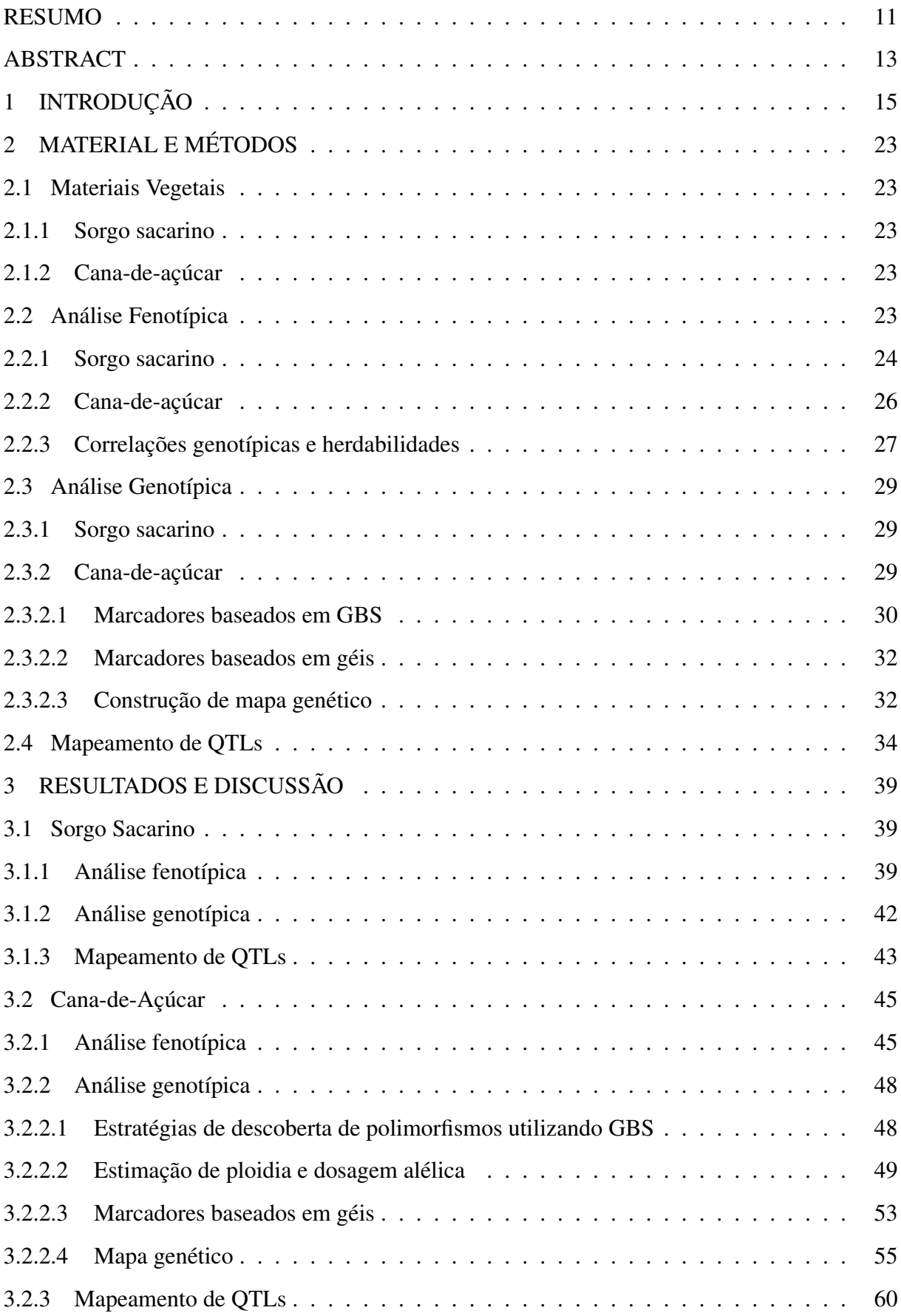

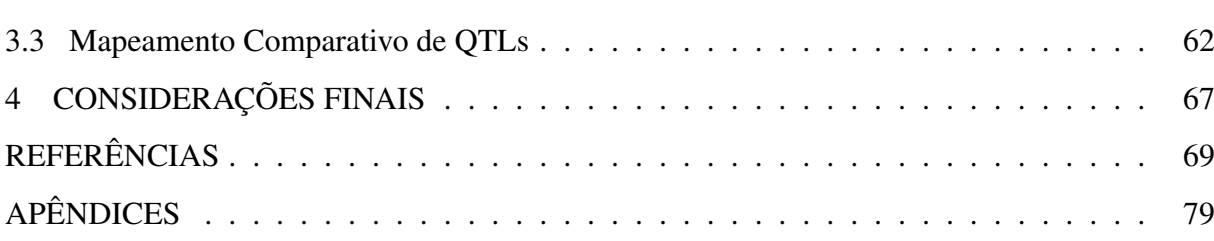

10

#### RESUMO

# Mapeamento comparativo de QTLs entre sorgo sacarino e cana-de-açúcar para caracteres bioenergéticos

Sorgo sacarino e cana-de-açúcar são duas importantes gramíneas com fins potencialmente bioenergéticos. No entanto, apesar do conhecido relacionamento evolutivo, os genomas dessas espécies diferem em complexidade e tamanho. O sorgo, *Sorghum bicolor*, é diploide, com número básico de cromossomos igual a dez, os quais totalizam ∼726 Mb já sequenciadas. Já a cana cultivada, *Saccharum* × *officinarum*, é um autopoliploide com frequente aneuploidia, e apresenta genoma monoploide estimado em ∼1 Gb. Provavelmente, decorre deste fato, e dos cruzamentos interespecíficos que originaram as variedades atuais, a relativa dificuldade em se realizar estudos genéticos em cana, e, como consequência, em se incrementar os trabalhos de melhoramento na espécie. Nesse contexto, a possibilidade de integrar estudos de mapeamento entre sorgo e cana torna-se viável dado o emprego de metodologias apropriadas. O presente trabalho objetivou mapear e comparar QTLs para caracteres agro-industriais nos genomas de ambas as espécies, baseando-se no relacionamento evolutivo existente entre elas. Para tanto, foram utilizadas duas populações de mapeamento. A população de sorgo sacarino foi constituída por 223 RILs genotipadas por mais de cem mil marcadores baseados em GBS fisicamente mapeados contra o genoma da espécie. A população de cana-de-açúcar constituiu-se de uma progênie  $F_1$  segregante com 153 indivíduos genotipados por 500 marcadores baseados em géis (SSR e TRAP) e 7.049 marcadores baseados em GBS, segregando em dose única. Esses marcadores possibilitaram a construção de um mapa genético informativo e saturado, com 993 marcadores distribuídos ao longo de 223 grupos de ligação, totalizando 3.682,05 cM. Ambas as populações foram avaliadas para quatro caracteres de interesse bioenergético: altura de colmos, toneladas de colmos ou de massa verde por hectare, e porcentagens de pol de caldo e de fibra. Modelos mistos foram utilizados para a análise dos dados fenotípicos, evidenciando a existência de interação genótipo-ambiente a partir da estruturação de matrizes de variâncias-covariâncias genéticas. As médias ajustadas conjunta e marginalmente foram utilizadas na descoberta de QTLs. Para este fim, modelos de mapeamento de múltiplos intervalos uni- e multivariados foram utilizados e determinaram a descoberta de 53 e 36 regiões contendo QTLs para as populações de sorgo e cana, respectivamente, para o conjunto dos quatro caracteres. Os genomas foram comparados utilizando os marcadores baseados em GBS de cana com informação posicional em relação ao genoma do sorgo. Um total de 16 regiões sintênicas identificadas entre as espécies possibilitaram inferências a respeito do controle evolutivamente conservado dos caracteres relacionados. Mais oito regiões foram adicionadas a estas após análise de marcadores individualmente para a população de cana. A descoberta dessas regiões subjacente à variação de caracteres bioenergéticos sugere aplicações na clonagem de genes e na seleção assistida por marcadores, beneficiando os programas de melhoramento de ambas as espécies.

Palavras-chave: *Sorghum bicolor*; *Saccharum* × *o*ffi*cinarum*; Mapeamento de múltiplos QTLs; Análise de ligação; Sintenia

#### ABSTRACT

## Comparative QTL mapping between sweet sorghum and sugarcane for bioenergy traits

Sweet sorghum and sugarcane are two important grasses for bioenergy purposes. However, despite their known evolutionary relationship, the genomes of these species differ in complexity and size. *Sorghum bicolor* is a diploid species, with basic chromosome number of ten and ∼726 Mb completely sequenced, whereas *Saccharum* × *o*ffi*cinarum* has a autopolyploid genome with frequent aneuploidy and monoploid size estimated at ∼1 Gb. Therefore, genetic studies and breeding in sugarcane is challenging. In this context, the possibility of integrating mapping studies between sorghum and sugarcane becomes feasible given the recent development of appropriate methodologies. In this work, we aimed to map and compare QTLs for bioenergy traits in both species. To do this, two mapping populations were used. The population of sorghum consisted of 223 RILs genotyped by more than one hundred thousand GBS-based markers, which were physically mapped against the species genome. The population of sugarcane is an  $F_1$  segregating progeny with 153 individuals genotyped by 500 gel-based (SSR and TRAP) and 7,049 GBS-based single-dose markers. These markers allowed the construction of an informative and dense genetic map with 993 markers belonging to 223 linkage groups and spanning 3,682.05 cM. Both populations were evaluated for four bioenergy traits: stalk height, prodution in tons per hectare, and percentages of pol and fiber. Mixed models were used to analyze phenotypic data and showed genotype-by-environment interaction on their genetic variance-covariance structures. Joint and marginal adjusted means were used for QTL discovery. Toward this end, univariate and multivariate multiple interval mapping models were used, and a total of 53 and 36 QTLs were found for sorghum and sugarcane, respectively. Comparison of the genomes were based on GBS markers in sugarcane with relative sorghum chromosome information. A total of 16 syntenic regions were identified between the species, allowing inferences in relation to evolutionary conserved control of the related traits. In addition, eight regions were also identified by considering single marker analyses. The discovery of QTLs underlying such bioenergy traits may suggest further applications in gene cloning and marker assisted selection for both sweet sorghum and sugarcane species.

Keywords: *Sorghum bicolor*; *Saccharum* × *o*ffi*cinarum*; Multiple QTL mapping; Linkage analysis; Synteny

### 1 INTRODUÇÃO

Sorgo sacarino e cana-de-açúcar são duas importantes matérias-prima de bioetanol, energia verde do século XXI. O desenvolvimento de veículos *flex* (os quais podem utilizar tanto etanol quanto gasolina como combustível) e as mudanças climáticas causadas pelo efeito estufa, por exemplo, garantem a expansão da demanda mundial pelo álcool (AMORIM et al., 2011). Considerando essa crescente demanda, há exigência de aumento na produção por unidade de área e no teor de sacarose do caldo da cana-de-açúcar, cultura mais bem estabelecida nesse cenário. Alternativamente, tem-se buscado implementar a expansão de outras culturas bioenergéticas, como o sorgo sacarino. Ainda, quantidades superiores de fibra nas duas espécies podem ser potencialmente destinadas à geração de etanol de segunda geração. Nesse contexto, o melhoramento de plantas tem um importante papel no sentido de aumentar a produção e permitir a expansão dessas culturas, por realizar seleção de genótipos que apresentem as características agronômicas e industriais requeridas. O entendimento da genética dos caracteres de herança poligênica, como são a maioria dos caracteres agro-industriais, é parte fundamental do processo de melhoramento.

Dentre os cereais mais cultivados no mundo, o sorgo fica atrás apenas de trigo, arroz, milho e cevada. De acordo com a *Food and Agricultural Organization of the United States* (FAO), 42 milhões de hectares foram destinados para a produção de sorgo em todo o mundo, tendo-se produzido mais de 61 milhões de toneladas em 2013; nesse ano, o Brasil produziu cerca de dois milhões de toneladas em mais de 770 mil hectares plantados (FAO, 2014). A canade-açúcar, por sua vez, está entre as mais importantes espécies tropicais cultivadas, sendo fonte de sacarose e de vários subprodutos oriundos do processamento de seu caldo e bagaço, como etanol e celulose. Em todo o mundo, foram destinados 24 milhões de hectares para o plantio de cana, tendo-se colhido mais de 1,7 bilhão de toneladas em 2013; o Brasil é o maior produtor mundial, tendo produzido 739 milhões de toneladas em 9,8 milhões de hectares plantados na safra 2012/2013 (FAO, 2014).

O sorgo, *Sorghum bicolor* (L.) Moench, é uma gramínea autógama de genoma pequeno (∼726 mega bases – Mb) e diploide (*x* = 10, 2*n* = 2*x* = 20). Essa espécie é caracterizada pela elevada resistência a estresses abióticos (como o hídrico e o salino), e por possuir o me $t$ abolismo  $C_4$  de fixação de carbono, sendo bastante eficiente no acúmulo de biomassa. Dentre os sorgos cultivados, variedades foram selecionadas não apenas para produção de grãos (sorgo granífero), mas também para produção de fibra (sorgo biomassa), forragem (sorgo forrageiro) e açúcar (sorgo sacarino). O último tipo é caracterizado por genótipos que produzem colmos de estatura elevada que acumulam açúcares (principalmente sacarose). No Brasil, o cultivo de sorgo sacarino tem sido considerado como interessante complemento à cultura da cana-deaçúcar no período de renovação do canavial. Em diversos aspectos, sorgo sacarino demonstra-se vantajoso em termos operacionais quando comparado à cana-de-açúcar. Por exemplo, o cultivo é realizado a partir de sementes, o ciclo vegetativo é relativamente curto (∼4 meses), há geração de grãos para alimentação animal, é eficiente no uso do nitrogênio, e apresenta boa resistência hídrica e boa adaptabilidade a solos com salinidade acima do normal (ZEGADA-LIZARAZU; MONTI, 2012). Além disso, o processo de obtenção do etanol de primeira e segunda gerações a partir sorgo sacarino é semelhante ao da cana, e o bagaço também pode ser aproveitado como fonte de energia para as caldeiras no processo de produção.

*Saccharum* × *o*ffi*cinarum* designa cientificamente a cana-de-açúcar autopoliploide cultivada (CHEAVEGATTI-GIANOTTO et al., 2011), com tamanho de genoma monoploide estimado em ∼1 Gb (SOUZA et al., 2011). Basicamente, duas espécies do gênero *Saccharum* constituem os genomas das cultivares atuais: a "cana-nobre" *S. o*ffi*cinarum* L. (*x* = 10,  $2n = 8x = 80$ ) de colmos grossos e suculentos, com alto conteúdo de sacarose e boas características gerais para industrialização, e a cana selvagem *S. spontaneum* L. (*x* = 8, 2*n* = 5-16*x* = 40-128), com elevada adaptabilidade a diversas condições ambientais (GRIVET; ARRUDA, 2002). Por serem alógamas e sexualmente compatíveis, os primeiros trabalhos de melhoramento da cana envolveram cruzamentos entre essas duas espécies, seguidos de retrocruzamentos com *S. officinarum*, caracterizando a nobilização (MATSUOKA; GARCIA; ARIZONO, 2005). Em decorrência desse processo, os materiais atuais apresentam um significativo acréscimo de complexidade genômica em relação às espécies originais, resultando em um genoma caracterizado pelo elevado grau de ploidia com frequente aneuploidia (D'HONT et al., 1998; GRIVET; ARRUDA, 2002). Essa peculiaridade tem sido apontada como desafiadora, pois dificulta os estudos genéticos e a aplicação de metodologias mais modernas no melhoramento da espécie.

Sorgo sacarino tem sido geneticamente estudado a partir do uso de marcadores moleculares que visaram, por exemplo, acessar diversidade (ALI et al., 2007; RITTER et al., 2007), a qual tem se mostrado razoavelmente útil do ponto de vista do melhoramento. Além disso, marcadores possibilitaram a construção de mapas genéticos e o mapeamento de locos de caracteres quantitativos (do inglês, *quantitative trait loci* – QTLs) (RITTER et al., 2008;

SHIRINGANI; FRISCH; FRIEDT, 2010; SHIRINGANI; FRIEDT, 2011; GUAN et al., 2011), assim como a realização de mapeamento associativo (MURRAY et al., 2009). Estudos genéticos para a cana também têm sido desenvolvidos visando, sobretudo, reduzir o tempo de seleção de cultivares. Corroborados pelo histórico do melhoramento, estudos citogenéticos revelaram que a composição do genoma das cultivares comerciais de cana modernas é 70-80% de *S. o*ffi*cinarum*, 10-20% de *S. spontaneum* e 5-17% de cromossomos recombinantes (D'HONT et al., 1998; GRIVET; ARRUDA, 2002). Ferramentas moleculares e modelos genético-estatísticos capazes de acessar tamanha complexidade têm sido buscados. Aqui, pode ser citado o uso de marcadores moleculares em estudos de diversidade (LIMA et al., 2002), construção de mapas genéticos (GARCIA et al., 2006), mapeamento de QTLs baseado em mapas de ligação (PINTO et al., 2009; PASTINA et al., 2012), e mapeamento associativo (RABOIN et al., 2006).

De fato, uma das grandes aplicações dos marcadores moleculares é na construção de mapas genéticos. Isto porque populações segregantes podem ser genotipadas para inúmeros locos e ter o genoma mapeado com base no desequilíbrio de ligação exibido entre esses marcadores. De modo geral, a natureza da espécie a ser investigada é que determina os tipos de população e de marcadores a serem utilizados no estudo. Plantas que formam linhagens por sucessivas autofecundações, fixando um alelo para cada loco podem constituir populações convencionais de mapeamento, quais sejam: retrocruzamentos, populações  $F_2$  e linhagens endogâmicas recombinantes (do inglês, *recombinant inbred lines* – RILs); este é o caso do sorgo. No entanto, para muitas espécies é difícil ou impossível a obtenção de linhagens homozigóticas, e as análises de mapeamento são realizadas em populações  $F_1$  segregantes, derivadas do cruzamento de genitores não-endogâmicos; isto se observa para cana-de-açúcar, por exemplo. Evidentemente, espécies muito conhecidas do ponto de vista genético, como o sorgo, dispõem de diversas metodologias para acessar o polimorfismo a nível de DNA e podem, inclusive, possuir o genoma sequenciado, possibilitando o mapeamento físico dos marcadores. Por outro lado, a dificuldade na obtenção e na análise dos dados moleculares de espécies de genomas maiores e mais complexos, como é o caso da cana-de-açúcar, pode caracterizar desafios em estudos dessa natureza, nos quais a densidade de marcadores é fundamental.

O genoma do sorgo encontra-se completamente sequenciado (PATERSON et al., 2009), fazendo da espécie um modelo atrativo para genômica funcional de gramíneas  $C_4$ . Por isso, inclusive, o sorgo tem se beneficiado amplamente de plataformas de sequenciamento da próxima geração (do inglês, *next generation sequencing* – NGS) visando a descoberta e genotipagem de polimorfismos de base única (do inglês, *single nucleotide polymorphisms* – SNPs) e de polimorfismos baseados em inserção-deleção (indels). A metodologia de genotipagem por sequenciamento (do inglês, *genotyping-by-sequencing* – GBS) tem colaborado com estudos na espécie (MURRAY et al., 2009; MORRIS et al., 2013). Já para cana, iniciativas recentes estão buscando sequenciar o genoma (SOUZA et al., 2011), o qual já dispõe de grande número de etiquetas de sequências expressas (do inglês, *expressed sequence tags* – ESTs) do projeto SUCEST (VETTORE et al., 2003), a partir das quais se derivaram importantes marcadores para os trabalhos de mapeamento da espécie. Recentemente, a genotipagem de SNPs em espécies de genoma complexo, como a cana, tem possibilitado estudos genéticos ainda mais avançados (MOLLINARI, 2012). Porém, em detrimento da genotipagem de SNPs utilizando NGS, o uso dessa tecnologia tem-se limitado a alguns importantes projetos adicionais de sequenciamento em cana, como o do seu transcriptoma (CARDOSO-SILVA et al., 2014) e do seu genoma metilfiltrado (GRATIVOL et al., 2014).

Mapas genéticos prestam-se a diversos tipos de aplicações, com destaques para o emprego em estudos evolutivos e de sintenia, no mapeamento de QTLs, dando suporte para clonagem posicional de genes e seleção assistida por marcadores, como foi observado em exemplos anteriores. Ainda, mesmo no contexto dos inúmeros projetos existentes para sequenciamento de genomas, os mapas têm sido frequentemente requeridos, pois servem como arcabouço para ancoragem de mapas físicos e montagem e revisão de genomas (HAHN; ZHANG; MOYLE, 2014; BARTHOLOME et al., 2014; DEOKAR et al., 2014). Mapear QTLs, especificamente, significa caracterizá-los quanto a número, posição e efeitos a partir da inferência em todo o genoma sobre as relações entre o genótipo e o fenótipo de caracteres quantitativos. No contexto do melhoramento de plantas, além de possibilitar conhecimento sobre interação entre QTLs e dos QTLs com o ambiente, o mapeamento de QTLs constitui um importante passo para a caracterização da arquitetura genética de locos responsáveis por caracteres com padrão contínuo de variação fenotípica, como são a maioria dos caracteres de importância agronômica.

Para tanto, além de marcadores moleculares, as adequadas experimentação em campo e análise dos dados fenotípicos são mandatórias. Modelos mistos, que utilizam metodologia de estimação baseada em máxima verossimilhança restrita (do inglês, *restricted maximum likelihood* – REML), têm sido empregados nesse cenário por proporcionar apropriada representação das complexas estruturas de variância-covariâncias (VCOV) originadas dos padrões de correlação entre ambientes. Importante no cenário do melhoramento de plantas, essa abordagem proporciona, em última análise, um melhor entendimento do fenômeno da interação genótipoambiente (MALOSETTI; RIBAUT; VAN EEUWIJK, 2013), por exemplo.

Em sorgo sacarino, diversos estudos têm buscado locos responsáveis por caracteres bioenergéticos, como aqueles relacionados a teor de açúcar (RITTER et al., 2008; SHIRIN-GANI; FRISCH; FRIEDT, 2010; GUAN et al., 2011) e a qualidade de fibra (SHIRINGANI; FRIEDT, 2011). Nesses trabalhos, foram utilizadas populações experimentais derivadas de cruzamentos entre sorgo granífero e sorgo sacarino. Marcadores baseados em microssatélites ou sequências simples repetidas (do inglês, *simple sequence repeats* – SSRs), e na identificação de polimorfismos de tamanho de fragmentos amplificados (do inglês, *amplified fragment length polymorphisms* – AFLPs) e de SNPs foram tipicamente utilizados na construção dos mapas. Essas populações estabeleceram importantes passos para a descoberta de QTLs, dado o emprego de diversas metodologias genético-estatísticas, como análise de marcas individualmente (do inglês, *single marker analysis* – SMA), mapeamento por intervalo (do inglês, *interval mapping* – IM), e mapeamento por intervalo composto (do inglês, *composite interval mapping* – CIM). Mapeamento associativo para brix e altura também já foi realizado para painel de 125 indivíduos (maioria sacarino) (MURRAY et al., 2009). Desafortunadamente, modelos de mapeamento de múltiplos intervalos (do inglês, *multiple interval mapping* – MIM) ainda não foram relatados para sorgo sacarino, desprezando o potencial aumento na precisão e no poder de detecção dos QTLs (SILVA; ZENG, 2010).

Para cana-de-açúcar, apesar dos problemas mencionados anteriormente em relação à sua genética, tem-se obtido conspícuo progresso em termos de obtenção de marcadores, construção de mapas genéticos e análise de QTLs. Brevemente, os marcadores comumente utilizados baseavam-se na identificação de polimorfismos de tamanho de fragmento de restrição (do inglês, *restriction fragment length polymorphisms* – RFLPs), AFLPs e SSRs. Os primeiros mapas de cana foram elaborados segundo metodologia conhecida como duplo pseudocruzamento-teste (GRATTAPAGLIA; SEDEROFF, 1994), e modelos de SMA e IM também foram empregados para o mapeamento de caracteres agronômicos e de resistência a doenças nos mapas resultantes para cada um dos genitores, separadamente, como em diversos exemplos revisados por Pastina et al. (2010). Atualmente, metodologias para construção de mapas integrados (WU et al., 2002a, 2002b) e modelos de CIM e de MIM estão disponíveis para populações  $F_1$  segregantes com exemplos de aplicação em cana (GARCIA et al., 2006; PASTINA et al., 2012; GAZAFFI et al., 2014). Além disso, técnica de genotipagem quantitativa de SNPs para poliploides complexos foi estabelecida com ênfase em cana (GARCIA et al., 2013), e mostram-se promissoras na construção de mapas genéticos integrados (MOLLINARI, 2012), agora, considerando dosagem alélica dos marcadores (SERANG; MOLLINARI; GARCIA, 2012).

Para este fim, Garcia et al. (2013) analisaram SNPs obtidos utilizando moderna tecnologia baseada em espectrometria de massa (Sequenom iPLEX™ MassARRAY®) (OETH et al., 2006), capaz de informar sobre as proporções relativas entre os alelos. Na ausência de artefatos técnicos criando vieses para um ou ambos os alelos, a razão entre as quantificações de cada alelo informa sobre a ploidia do loco e a dose de cada alelo em um indivíduo. A análise consistiu na estimação da ploidia e classificação dos indivíduos nos *clusters* esperados dada a ploidia utilizando um modelo gráfico Bayesiano implementado em um *software* livre denominado SuperMASSA (SERANG; MOLLINARI; GARCIA, 2012; MOLLINARI; SERANG, 2015). Esta metodologia leva em conta as frequências esperadas de classes genotípicas considerando modelo de Equilíbrio de Hardy-Weinberg para paineis de diversidade ou, alternativamente, modelo de segregação para progênies de irmãos-completos. Uma avaliação de 987 e 249 marcadores SNP para um painel de diversidade e para uma população de mapeamento de canade-açúcar, respectivamente, revelou que os níveis de ploidia variavam de loco para loco, mais provavelmente, entre 6 e 14. Adicionalmente, para os marcadores da população biparental, apenas cerca de 30% do total de marcadores estariam segregando em dose única (GARCIA et al., 2013).

Estudos genômicos comparativos, por sua vez, só são possíveis devido à existência de regiões genômicas (eventualmente genes) que se mantiveram relativamente estáveis em conteúdo de nucleotídeos ao longo dos tempos evolutivos, proporcionando uma base útil para inferir a correspondência inclusive entre genomas distantemente relacionados, assim como entre genes que divergiram bastante ou foram realocados (TANG et al., 2008). Por isso, sucesso tem sido obtido nos estudos de genomas de plantas pertencentes à mesma família. No entanto, o nível em que os genes nos cromossomos correspondem em conteúdo (sintenia) e em ordem (colinearidade) difere marcadamente entre os táxons, devido à retenção diferencial de genes ou famílias gênicas, às duplicações de sequências repetitivas e à mobilidade causada pelos elementos transponíveis (TANG et al., 2008). Sabidamente, a determinação dos graus de sintenia e colinearidade entre as espécies relacionadas de plantas modelos e cultivadas é valiosa na aplicação da informação genômica no melhoramento de culturas (RAHMAN; PATERSON, 2010).

A genômica comparativa tornou-se um campo promissor de pesquisa dados os projetos

genomas finalizados ou em desenvolvimento no sentido de proporcionar respostas requeridas sobre organização e evolução dos genomas de espécies de interesse. Além disso, há grandes chances de se transferir e integrar informações sobre localização e ação de genes interespecificamente (SORRELS, 2006). Antes da era genômica, essas comparações também eram possíveis graças a existência de marcadores compartilhados entre os mapas de ligação das espécies estudadas. Hoje em dia, a disponibilidade de ambos (mapas e sequências) torna possível estudos mais detalhados. A partir daí, inúmeros estudos ajudaram a elucidar o elevado grau de sintenia entre genomas de gramíneas, por exemplo, e forneceram *insights* sobre as contribuições de transposons, duplicação de genes, e de sequências não codificadoras conservadas ao longo da evolução do genoma de plantas (BENNETZEN; FREELING, 1997).

No caso do sorgo e da cana-de-açúcar, comparação entre mapas genéticos baseados em RFLPs revelaram um elevado nível de sintenia (GRIVET et al., 1994; DUFOUR et al., 1997; GUIMARÃES; SILLS; SOBRAL, 1997; MING et al., 1998). Além disso, com base no nível de sintenia existente entre as gramíneas, já foi possível identificar genes evolutivamente conservados associados ao controle de conteúdo de açúcar (SINGH et al., 2011) e de resistência à ferrugem (LE CUNFF et al., 2008) em cana-de-açúcar, por exemplo. Adicionalmente, Ming et al. (2002) alinhou grupos de ligação de duas diferentes populações de cana com mapa de sorgo para auxiliar na avaliação de QTLs afetando caracteres relacionados a açúcar mapeados na espécie. Usando essa abordagem, 62 QTLs de cana para esses caracteres puderam ser inferidos em nove cromossomos de sorgo.

Como foi visto, o sorgo tornou-se uma espécie modelo para análises genômicas funcionais e estruturais em gramíneas (CALVIÑO; MESSING, 2012), por ser uma espécie diploide de genoma relativamente pequeno e de elevada endogamia, e por ser geneticamente mais próximo da cana-de-açúcar e do milho, espécies das quais divergiu recentemente, a cerca de 8–9 milhões de anos (JANNOO et al., 2007). Por outro lado, as cultivares modernas de cana-de-açúcar são derivadas de cruzamentos entre duas espécies de *Saccharum*, seguidos de alguns ciclos de retrocruzamentos e seleção, e caracterizam-se por serem alógamas com genoma autopoliploide frequentemente aneuploide (D'HONT et al., 1998). No entanto, apesar da relativa dificuldade em se trabalhar com a genética da espécie, esforços têm se acumulado no sentido de mapear seu genoma por meio de marcadores, e utilizar esses mapas na descoberta de locos que controlem caracteres quantitativos.

O mapeamento comparativo entre sorgo sacarino e cana-de-açúcar tornou-se uma ferra-

menta atrativa pois as espécies pertencem à mesma família botânica (Andropogoneae), possuem similaridade de caracteres fenotípicos avaliados, e dispõem de recursos genômicos suficientes (genoma ou marcadores moleculares baseados em sequências). Caracteres agronômicos, tais como altura e produção de biomassa, e industriais, como os caracteres relacionados ao conteúdo de açúcar e fibra, são de grande interesse dos melhoristas de ambas as espécies. Para tanto, mapeamento de QTLs nessas espécies com base em marcadores que forneçam ampla cobertura dos genomas e em metodologias genético-estatísticas adequadas torna-se requerimento indispensável em estudos dessa natureza.

Nesse sentido, o presente trabalho objetivou mapear QTLs em duas populações – uma de sorgo sacarino e outra de cana-de-açúcar – e compará-los com base nas correlações entre os genomas dessas espécies. Para tanto, fenótipos de interesse bioenergético foram avaliados em campo e marcadores moleculares baseados em GBS, principalmente, foram genotipados em ambas as populações. Aqui, buscou-se também estabelecer estratégias de análise dos dados fenotípicos e moleculares para as duas espécies a partir da utilização de adequadas ferramentas e metodologias de genética-estatística e bioinformática da atualidade. Até onde é conhecido, este é o único estudo desta natureza envolvendo sorgo sacarino. Além disso, procurou-se utilizar germoplasma adaptado às condições do Brasil, para as duas espécies.

#### 2 MATERIAL E MÉTODOS

#### 2.1 Materiais Vegetais

#### 2.1.1 Sorgo sacarino

A população experimental de RILs de sorgo sacarino originou-se do cruzamento entre as cultivares 'BR501-Brandes' (genitor feminino) e 'BR505-Wray' (genitor masculino) e é formada por 272 indivíduos obtidos pelo método descendente de única semente (do inglês, *single seed descent* – SSD). Genitores e população fazem parte do programa de melhoramento da Embrapa Milho e Sorgo, Sete Lagoas, Estado de Minas Gerais. Os genitores são bastante constrastantes, principalmente para caracteres relativos a conteúdo de açúcar, e se referem a germoplasma adaptado às condições do Brasil.

#### 2.1.2 Cana-de-açúcar

A população  $F_1$  segregante de cana-de-açúcar foi obtida a partir do cruzamento entre as variedades 'SP80-3280' (genitor feminino) e 'RB835486' (genitor masculino) e é constituída por 153 indivíduos. Genitores e população fazem parte do programa de melhoramento de canade-açúcar da Universidade Federal de São Carlos (UFSCar), Araras, Estado de São Paulo, que participa da Rede Interinstitucional de Desenvolvimento do Setor Sucroalcooleiro (RIDESA). Os genitores são variedades amplamente cultivadas no país por serem bastante produtivas. 'SP80-3280' ('SP71-1088' × 'H57-5028') foi umas das variedades sequenciadas por projetos de sequenciamento de transcriptoma da cana (VETTORE et al., 2003; CARDOSO-SILVA et al., 2014) e tem tido todo o genoma sequenciado pela iniciativa brasileira (SOUZA et al., 2011). Essa variedade apresenta resistência ao carvão (*Ustilago scitaminea*) e à ferrugem marrom (*Puccinia melanocephala*), enquanto 'RB835486' ('L60-14' × ?) é suscetível a essas duas doenças fúngicas.

#### 2.2 Análise Fenotípica

Para ambas as espécies, diversos caracteres fenotípicos foram avaliados conforme Manual de Instruções do Conselho dos Produtores de Cana-de-Açúcar, Açúcar e Álcool do Estado de São Paulo (CONSECANA-SP, 2006). Neste trabalho, quatro caracteres foram considerados: altura média de colmos (ALT, em m), produção de massa verde (PMV, em ton · ha<sup>−</sup><sup>1</sup> ) para sorgo ou toneladas de colmos por hectare (TCH, em ton · ha<sup>-1</sup>) para cana, quantidade de sacarose ou

pol do caldo (POL, em %) e conteúdo de fibra (FIB, em %). A variável PMV difere da variável TCH por levar em consideração o peso dos colmos e das folhas, enquanto TCH só se refere ao peso dos colmos. Modelos fenotípicos lineares de efeitos mistos, descritos a seguir, foram utilizados na obtenção dos componentes de variância e das médias ajustadas, servindo como base para os cálculos de herdabilidades e de correlações genotípicas e para o mapeamento de QTLs.

#### 2.2.1 Sorgo sacarino

Os experimentos de campo da população de mapeamento de sorgo sacarino foram conduzidos no município de Sete Lagoas, Estado de Minas Gerais, em área pertencente à Embrapa Milho e Sorgo, por três anos agrícolas consecutivos (2011, 2012 e 2013). O delineamento experimental foi estabelecido no esquema de látices quadrados  $15 \times 15$ , repetidos três vezes, com cada repetição totalizando 223 indivíduos da população mais os dois genitores. As parcelas foram compostas por duas linhas de 5 m de comprimento, espaçadas em 0,70 m.

As análises dos caracteres fenotípicos para os múltiplos anos de avaliação foram realizadas no *software* GenStat (v. 16.1) (VSN INTERNATIONAL, 2014) via REML considerando o seguinte modelo misto:

$$
y_{ijkm} = \mu + a_m + r_{k(m)} + b_{j(km)} + t_{im} + \varepsilon_{ijkm}
$$
 (1)

em que <sup>y</sup>*i jkm* é a observação do indivíduo *<sup>i</sup>* no bloco *<sup>j</sup>*, repetição *<sup>k</sup>* e ano *<sup>m</sup>*; <sup>µ</sup> é a média geral fixa;  $a_m$  é o efeito fixo do *m*-ésimo ano ( $m = 1, \ldots, M$ ;  $M = 3$ );  $r_{k(m)}$  é o efeito fixo da *k*ésima repetição (*<sup>k</sup>* <sup>=</sup> <sup>1</sup>, . . . , *<sup>K</sup>*; *<sup>K</sup>* <sup>=</sup> 3) no ano *<sup>m</sup>*; *<sup>b</sup><sup>j</sup>*(*km*) é o efeito aleatório do *<sup>j</sup>*-ésimo bloco  $(j = 1, \ldots, J; J = 15)$  na repetição  $k$  e ano  $m; t_{im}$  é o efeito ora fixo ora aleatório do *i*-ésimo tratamento ( $i = 1, ..., I; I = 225$ ) no ano *m*; e  $\varepsilon_{ijkm}$  é o erro aleatório. O termo  $t_{im}$  foi separado em dois grupos, sendo <sup>g</sup>*im* o efeito aleatório dos genótipos da população (*<sup>i</sup>* <sup>=</sup> <sup>1</sup>, . . . , *<sup>I</sup>*g; *<sup>I</sup>*g <sup>=</sup> 223), e  $c_{im}$  o efeito fixo dos genitores da população ( $i = I_g + 1, ..., I_g + I_c$ ;  $I_c = 2$ ). Para genótipos da população, foi assumido que o vetor  $g = (g_{11}, \ldots, g_{I_gM})'$  tem uma distribuição normal multivariada com vetor de médias zero e matriz de variâncias-covariâncias (VCOV) genética  $G = G_M \otimes I_{I_g}$ , i.e.  $g \sim \mathcal{N}(0, G)$ , em que  $G_M = G_{M \times M}^A$  é a matriz de VCOV para o fator de agrupamento sobrescrito anos (A) de dimensões *M* × *M*, ⊗ representa o produto direto de Kronecker, e <sup>I</sup>*<sup>I</sup>*g é uma matriz identidade de dimensões *<sup>I</sup>*g <sup>×</sup> *<sup>I</sup>*g. Para resíduos, foi assumido

 $\boldsymbol{\varepsilon} \sim \mathcal{N}(0, \mathbf{R})$ , em que  $\boldsymbol{\varepsilon} = (\varepsilon_{1111}, \dots, \varepsilon_{IJKM})'$  e  $\mathbf{R} = \mathbf{R}_M \otimes \mathbf{R}_K \otimes \mathbf{I}_{I \cdot J}$  é a matriz de VCOV residual, sendo  $\mathbf{R}_M = \mathbf{R}_{M \times M}^{\text{A}}$  a matriz de VCOV residual para anos (A) e  $\mathbf{R}_K = \mathbf{R}_{K \times K}^{\text{R}}$  a matriz de VCOV residual para repetições (R).

As matrizes  $G_M$ ,  $R_M$  e  $R_K$  foram examinadas para diferentes estruturas de interesse biológico e estatístico, e os modelos foram comparados utilizando os critérios de informação de Akaike (do inglês, *Akaike information criterion* – AIC) (AKAIKE, 1974) e Bayesiano (do inglês, *Bayesian information criterion* – BIC) (SCHWARZ, 1978), conforme realizado por Pastina et al. (2012). A estratégia adotada para a definição das matrizes foi a de, inicialmente, selecionar a matriz  $G_M$ , e, em seguida, selecionar as matrizes  $R_M$  e  $R_K$ , nesta ordem. Estruturas de VCOV genéticas consideraram, para diferentes anos, variâncias genéticas homogêneas e covariâncias nulas (identidade – ID) ou não-nulas e iguais (uniforme – UNIF), ou variâncias genéticas heterogêneas com covariâncias nulas (diagonal – DIAG) ou não-nulas e diferentes (auto-regressiva de 1<sup>ª</sup> ordem – AR1; simétrica composta heterogênea –  $CS_{Het}$ ; não-estruturada  $-$  UNST). As matrizes AR1,  $CS<sub>Het</sub>$  e UNST diferem em complexidade e estimabilidade, por conterem certas restrições que exigem a estimação de mais ou menos parâmetros (Tabela 1). Também, estruturas de VCOV residuais foram selecionadas com o objetivo de permitir eventuais heteroscedasticidade e dependência entre as observações para os fatores de agrupamentos anos e repetições, próprios do delineamento experimental utilizado.

Tabela 1 – Descrição e número de parâmetros (n<sub>PAR</sub>) dos modelos examinados para as matrizes de variância-covariância genética G*<sup>M</sup>* na análise fenotípica de população de mapeamento de sorgo sacarino

| <b>Matrizes</b>          | $n_{\rm PAR}$               | Descrição                                                    |  |
|--------------------------|-----------------------------|--------------------------------------------------------------|--|
| $G_M = G^A_{M \times M}$ |                             |                                                              |  |
| ID                       |                             | Matriz identidade (ou de variância genética homogênea)       |  |
| <b>UNIF</b>              | $\mathcal{D}_{\mathcal{L}}$ | Matriz uniforme                                              |  |
| <b>DIAG</b>              | M                           | Matriz diagonal (ou de variância genética heterogênea)       |  |
| AR1                      | $\frac{M+1}{2}$             | Matriz auto-regressiva de 1ª ordem                           |  |
| CS <sub>Het</sub>        | $M+1$                       | Matriz simétrica composta com variância genética heterogênea |  |
| <b>UNST</b>              | $M(M+1)$                    | Matriz não-estruturada                                       |  |

 $\overline{Nota: G_M}$  considerou diferentes estruturas para os efeitos genéticos dentro de *M* anos (A)

Finalmente, após ajuste dos modelos de VCOV da parte aleatória do modelo para cada caráter, o efeito fixo de interação entre anos e genitores foi testado utilizando a estatística de Wald e mantido em cada modelo quando estatisticamente significativo ( $p < 0.05$ ).

#### 2.2.2 Cana-de-açúcar

Para cana-de-açúcar, outro modelo foi utilizado pois, além de a população ter sido plantada em duas localidades, acrescentado mais um fator à análise, a experimentação para a espécie considera particularidades adicionais. A primeira delas refere-se à tomada de dados no tempo (cortes), a partir de um primeiro experimento implantado. A segunda particularidade reside no próprio delineamento, o qual deve ser próprio para experimentos muito grandes, como este aqui avaliado, em decorrência da utilização de parcelas de tamanhos superiores.

Os experimentos de campo da população de mapeamento de cana-de-açúcar foram conduzidos nos municípios de Araras e Ipaussu, Estado de São Paulo, por três anos agrícolas consecutivos (2010, 2011 e 2012), cada ano representando consecutivos cortes (canas planta, soca e ressoca). O delineamento experimental foi estabelecido nos dois locais no esquema de blocos aumentados de Federer (FEDERER; RAGHAVARAO, 1975), repetidos três vezes, sendo cada repetição composta por nove blocos incompletos com 27 indivíduos mais três tratamentos comuns (os dois genitores e a variedade 'RB867515'). As parcelas foram compostas por duas (em Araras) ou três (em Ipaussu) linhas de 3 m de comprimento, espaçadas em 1,5 m. Dentre os indivíduos avaliados em cada repetição, 90 não pertenciam à população de mapeamento, por terem sido identificados como contaminantes em análises moleculares com SSRs (dados não apresentados). Portanto, para fins de ajuste de modelo, eles não foram considerados como parte do componente aleatório referente a genótipos da população. Além disso, enquanto ALT e TCH foram avaliados para as três repetições, POL e FIB foram avaliados apenas para duas delas. Uma última particularidade referiu-se às ausências de avaliações de ALT e TCH no segundo corte em Araras e de POL e FIB no segundo corte em ambos os locais por conta de eventuais problemas durante a condução dos experimentos.

As análises dos caracteres fenotípicos para múltiplos locais e cortes de avaliação foram realizadas no *software* GenStat (v. 16.1) (VSN INTERNATIONAL, 2014) via REML considerando o seguinte modelo misto:

$$
y_{ijkmn} = \mu + l_n + a_m + r_{k(mn)} + b_{j(kmn)} + t_{imn} + \varepsilon_{ijkmn}
$$
 (2)

em que <sup>y</sup>*i jkmn* é a observação do indivíduo *<sup>i</sup>* no bloco *<sup>j</sup>*, repetição *<sup>k</sup>*, corte *<sup>m</sup>* e local *<sup>n</sup>*; <sup>µ</sup> é a média geral fixa; *l<sup>n</sup>* é o efeito fixo do *n*-ésimo local (*n* = 1; *N* = 2); *a<sup>m</sup>* é o efeito fixo do *m*-ésimo ano ou corte ( $m = 1, \ldots, M$ ;  $M = 2$  ou  $M = 3$  dependendo do local);  $r_{k(mn)}$  é o efeito fixo da

 $k$ -ésima repetição ( $k = 1, \ldots, K$ ;  $K = 2$  ou  $K = 3$  dependendo do caráter) no corte *m* e local *<sup>n</sup>*; *<sup>b</sup><sup>j</sup>*(*kmn*) é o efeito aleatório do *<sup>j</sup>*-ésimo bloco (*<sup>j</sup>* <sup>=</sup> <sup>1</sup>, . . . , *<sup>J</sup>*; *<sup>J</sup>* <sup>=</sup> 9) na repetição *<sup>k</sup>*, corte *<sup>m</sup>* e local *<sup>n</sup>*; *<sup>t</sup>imn* é o efeito ora fixo ora aleatório do *<sup>i</sup>*-ésimo indivíduo (*<sup>i</sup>* <sup>=</sup> <sup>1</sup>, . . . , *<sup>I</sup>*; *<sup>I</sup>* <sup>=</sup> 156) no corte *<sup>m</sup>* e local *<sup>n</sup>*; e <sup>ε</sup>*i jkmn* é o erro aleatório. O termo *<sup>t</sup>imn* foi separado em dois, sendo <sup>g</sup>*imn* <sup>o</sup> efeito aleatório dos tratamentos regulares (genótipos da progênie, *<sup>i</sup>* <sup>=</sup> <sup>1</sup>, <sup>2</sup>, . . . , *<sup>I</sup>*g; *<sup>I</sup>*g <sup>=</sup> 153), e  $c_{imn}$  o efeito fixo dos tratamentos comuns (testemunhas,  $i = I_g + 1, \ldots, I_g + I_c$ ;  $I_c = 3$ ). Para genótipos da progênie, foi assumido que o vetor  $g = (g_{111}, \ldots, g_{I_gMN})'$  tem uma distribuição normal multivariada com vetor de médias zero e matriz de VCOV genética <sup>G</sup> <sup>=</sup> <sup>G</sup>*<sup>P</sup>* <sup>⊗</sup> <sup>I</sup>*<sup>I</sup>*g , i.e. g ∼ N(0, <sup>G</sup>), em que *<sup>P</sup>* <sup>=</sup> *<sup>M</sup>* · *<sup>N</sup>*, <sup>⊗</sup> representa o produto direto de Kronecker, e <sup>I</sup>*<sup>I</sup>*g é uma matriz identidade de dimensões  $I_q \times I_q$ . Várias estruturas de VCOV para  $G_p$  (Tabela 2) foram examinadas e comparadas via AIC e BIC, conforme realizado por Pastina et al. (2012). Estruturas de VCOV genéticas usaram uma combinação fatorial de locais e cortes como diferentes ambientes (E), i.e.  $G_P = G_{P\times P}^E$ , ou, alternativamente, o produto direto de matrizes de VCOV genéticas para locais (L) e cortes (A), i.e.  $G_P = G_{N \times N}^L \otimes G_{M \times M}^A$ . Para resíduos, foi assumido  $\varepsilon \sim \mathcal{N}(0, \mathbf{R})$ , em que  $\boldsymbol{\varepsilon} = (\varepsilon_{11111}, \dots, \varepsilon_{IJKMN})'$  e  $\mathbf{R} = \mathbf{R}_P \otimes \mathbf{R}_K \otimes \mathbf{I}_{I \cdot J}$  a matriz de VCOV residual, sendo as matrizes  $\mathbf{R}_P = \mathbf{R}_{P\times P}^{\text{E}}$  (combinação fatorial) ou  $\mathbf{R}_P = \mathbf{R}_{N\times N}^{\text{L}} \otimes \mathbf{R}_{M\times M}^{\text{A}}$  (produto direto) e  $\mathbf{R}_K = \mathbf{R}_{K\times K}^{\text{R}}$  também examinadas para diferentes estruturas.

Dado o ajuste dos modelos de VCOV da parte aleatória do modelo para cada caráter, os efeitos fixos das interações entre locais, anos e tratamentos comuns foram testados utilizando a estatística de Wald e mantidos nos modelos quando estatisticamente significativos (*<sup>p</sup>* < <sup>0</sup>,05).

#### 2.2.3 Correlações genotípicas e herdabilidades

Correlações genotípicas foram calculadas como coeficiente de Pearson entre as médias ajustadas para cada caráter e testadas assumindo nível global de significância de 0,05 utilizando o pacote do R (R CORE TEAM, 2014) denominado psych (REVELLE, 2014), que também foi utilizado para desenhar os gráficos de dispersão entre os pares de caracteres.

Para a população de cana-de-açúcar, herdabilidades em sentido amplo a nível de plantas (*H* 2 plantas) foram computadas utilizando as estimativas dos componentes de variância dos modelos ID para estruturas de VCOV dos efeitos genéticos e residuais por meio da razão  $\hat{\sigma}_G^2/\hat{\sigma}_P^2$ , em que  $\hat{\sigma}_G^2$  é a variância genética e  $\hat{\sigma}_P^2$  é a variância fenotípica total para cada caráter. Calculou-se a razão  $\hat{\sigma}_{G}^{2}/\hat{\sigma}_{\bar{P}}^{2}$  como uma medida aproximada de herdabilidades no sentido amplo ao nível de médias ( $H_{\text{médias}}^2$ ), em que  $\hat{\sigma}_{\bar{P}}^2$  é a variância fenotípica entre médias genotípicas para cada caráter

| Matriz $G_P$                                                              | $n_{\rm PAR}$               | Descrição                                                                                       |
|---------------------------------------------------------------------------|-----------------------------|-------------------------------------------------------------------------------------------------|
| $G_P = G_{P \times P}^{\text{E}}$                                         |                             |                                                                                                 |
| ID                                                                        | $\mathbf{1}$                | Matriz identidade (ou de variância genética<br>homogênea)                                       |
| <b>UNIF</b>                                                               | $\overline{2}$              | Matriz uniforme                                                                                 |
| <b>DIAG</b>                                                               | $\boldsymbol{P}$            | Matriz diagonal (ou de variância genética<br>heterogênea)                                       |
| CS <sub>Het</sub>                                                         | $P+1$                       | Matriz simétrica composta com variância genética<br>heterogênea                                 |
| <b>UNST</b>                                                               | $\frac{P(P+1)}{2}$          | Matriz não-estruturada                                                                          |
| $G_P = G_{N \times N}^{\mathcal{L}} \otimes G_{M \times M}^{\mathcal{A}}$ |                             |                                                                                                 |
| UNST $\otimes$ ID                                                         | $\frac{N(N+1)}{2}+1$        | Matrizes não-estruturada e identidade para locais e<br>cortes, respectivamente                  |
| UNST $\otimes$ UNIF                                                       | $\frac{N(N+1)}{2}$ + 2      | Matrizes não-estruturada e uniforme para locais e<br>cortes, respectivamente                    |
| UNST $\otimes$ DIAG                                                       | $\frac{N(N+1)}{2}+M$        | Matrizes não-estruturada e diagonal para locais e<br>cortes, respectivamente                    |
| UNST $\otimes$ AR1                                                        | $\frac{N(N+1)+2(M+1)}{2}-1$ | Matrizes não-estruturada e auto-regressiva de 1ª<br>ordem para locais e cortes, respectivamente |
| UNST $\otimes$ CS <sub>Het</sub>                                          | $\frac{N(N+1)}{2} + M + 1$  | Matrizes não-estruturada e simétrica composta para<br>locais e cortes, respectivamente          |
| UNST $\otimes$ UNST                                                       | $\frac{N(N+1)+M(M+1)}{2}-1$ | Matrizes não-estruturadas para locais e cortes                                                  |

Tabela 2 – Descrição e número de parâmetros ( $n_{\text{PAR}}$ ) dos modelos examinados para a matriz de variânciacovariância genética G*<sup>P</sup>* na análise fenotípica de população de mapeamento de cana-de-açúcar

*Nota*: G*<sup>P</sup>* considerou diferentes estruturas para os efeitos genéticos dentro de *P* = *M*·*N* combinações de local-corte (ambientes, E), ou *N* locais (L) e *M* cortes (A)

obtida utilizando-se a média harmônica do número de ambientes como denominador da estimativa de variância da interação genótipo-ambiente, e a média harmônica do número de repetições em todos os ambientes como denominador da estimativa de variância residual (HOLLAND; NYQUIST; CERVANTES-MARTÍNEZ, 2003). Para a população de sorgo sacarino, como a variância genética é exclusivamente aditiva, i.e.  $\sigma_G^2 = \sigma_A^2$ , as herdabilidades em sentido restrito foram calculadas de maneira semelhante e denominadas, por convenção, como  $h_{\text{plantas}}^2$  e  $h_{\text{médias}}^2$ . As estimativas dos componentes de variância para essa população também foram obtidas a partir de modelos ID para estruturas de VCOV dos efeitos genéticos e residuais.

#### 2.3 Análise Genotípica

#### 2.3.1 Sorgo sacarino

O procedimento de genotipagem por sequenciamento (GBS) foi realizado pelo *Institute for Genomic Diversity* (Cornell University, Ithaca, NY, EUA) de acordo com o protocolo descrito em detalhes por Elshire et al. (2011) em plataforma HiSeq<sup>TM</sup> 2000 (Illumina® Inc., San Diego, CA, EUA). Três bibliotecas, cada uma com 95 indivíduos mais um controle negativo, foram construídas a partir da digestão de DNA genômico dos indivíduos com a enzima *Ape*KI, que reconhece sítio de cinco bases (sendo uma degenerada) e é sensível à metilação. Além do par de genitores da população presentes uma vez em cada biblioteca, as duas primeiras bibliotecas continham 91 indivíduos da população de mapeamento mais dois controles positivos, e a terceira biblioteca continha os 90 indivíduos da população restantes mais três controles positivos.

O *pipeline* Tassel-GBS (GLAUBITZ et al., 2014) implementado no *software* Tassel (v. 4.3.8) foi utilizado para descoberta de SNPs e indels. Para tanto, *tags* de GBS de 64 pb foram alinhadas contra os dez cromossomos do genoma do sorgo (v. 2.1; ∼658 Mb) (PATERSON et al., 2009). As *tags* utilizadas no mapeamento deveriam estar presentes, no mínimo, três vezes no conjunto das três bibliotecas (argumento -c do MergeMultipleTagCountPlugin) do Tassel-GBS. Chamadas de genótipos foram armazenadas em arquivos do tipo *hapmap*. Dados perdidos (incluindo bases degeneradas) foram imputados utilizando o *software* Npute (ROBERTS et al., 2007). Neste programa, foram testados tamanhos de janela variando de 5 a 150 pb dentro de cada cromossomo; aquelas janelas que forneciam maior acurácia foram, então, selecionadas para imputação. Finalmente, os dados imputados foram filtrados para uma frequência alélica mínima (do inglês, *minor allele frequency* – MAF) de 0,40.

#### 2.3.2 Cana-de-açúcar

Dois tipos de marcadores foram utilizados na análise genotípica da população de mapeamento de cana-de-açúcar. Primeiramente, serão apresentadas as metodologias de obtenção e análise de marcadores quantitativos baseados em GBS, ou seja, daqueles capazes de caracterizar dosagem alélica dos locos genotipados, e, depois, de marcadores qualitativos, baseados em géis, que informam apenas sobre ausência e presença das marcas, impossibilitando a caracterização de dosagem alélica.

#### 2.3.2.1 Marcadores baseados em GBS

O procedimento de GBS para a população de cana foi realizada seguindo os mesmos procedimentos utilizado para a população de sorgo (ELSHIRE et al., 2011), com modificações adicionais. Os genitores da população foram repetidos três vezes e constituíram uma primeira biblioteca. Cinquenta e seis indivíduos da progênie foram sequenciados a partir de uma segunda biblioteca, e os 95 indivíduos restantes foram sequenciados a partir de uma terceira biblioteca. Dois indivíduos da população de mapeamento não foram incluídos. Cada indivíduo pertencente a uma biblioteca fazia parte de uma reação de plex 96 (incluindo um controle negativo, cada). Visando obter maior contagens de leituras (profundidade), as bibliotecas foram restringidas pela enzima *Pst*I, que reconhece sítio de seis bases e é parcialmente sensível à metilação. Adicionalmente, as bibliotecas foram corridas em duas *lanes* distintas de HiSeq<sup>TM</sup> 2000.

Foi utilizado o *pipeline* Tassel-GBS para a descoberta de SNPs e indels. Como este *pipeline* requer um genoma de referência e o sequenciamento do genoma de cana ainda não está finalizado (SOUZA et al., 2011), foram utilizadas as seguintes pseudo-referências: (*i*) genoma metil-filtrado da cana-de-açúcar (∼674 Mb arranjadas em 1.109.444 *sca*ff*olds*) (GRATIVOL et al., 2014), (*ii*) genoma do sorgo (v. 2.1; ∼726 Mb arranjadas em 10 cromossomos e 1.600 *scaffolds* restantes) (PATERSON et al., 2009), (*iii*) transcriptoma via RNA-Seq da cana-de-açúcar (∼780 Mb arranjadas em 119.768 *sca*ff*olds*) (CARDOSO-SILVA et al., 2014), e (*iv*) sequências do projeto SUCEST (∼152 Mb arranjadas em 237.954 sequências) (VETTORE et al., 2003); as respectivas abreviações ("mf", "sb", "rna" e "est") foram utilizadas na nomenclatura dos marcadores, acrescidas da identificação do cromossomo, *sca*ff*old* ou *contig* e da posição do polimorfismo da referência. O algoritmo Bowtie 2 (v. 2.2.1) (LANGMEAD; SALZBERG, 2013) foi usado para mapear as *tags* de GBS de 64 pb contra cada referência; as *tags* utilizadas no mapeamento deveriam estar presentes, no mínimo, cinco vezes no conjunto das seis *lanes* (argumento -c do MergeMultipleTagCountPlugin). Contagens exatas das leituras aleloespecíficas (profundidades) foram armazenadas em arquivos do tipo *variant call format* (VCF). Para este fim, o tipo de variável Java do DiscoverySNPCallerPlugin do Tassel-GBS foi modificado de *byte* para *short* visando permitir o armazenamento de um valor máximo de 32.767 contagens. Adaptações para lidar com o tipo de variável *short* foram necessárias para os *plugins* subsequentes do *pipeline* também. As modificações no *pipeline* do Tassel-GBS foram desenvolvidas no Laboratório de Bioinformática Aplicada à Bioenergia, da ESALQ, e gentilmente cedidas pelo Prof. Gabriel R. A. Margarido.

#### Estimação de ploidias e dosagens

O *pipeline* Tassel-GBS gerou dados (*D*) de contagens alelo-específicas na forma *D* =  $\{(x_1, y_1), (x_2, y_2), \ldots, (x_n, y_n)\}\$  para cada loco bialélico para os indivíduos  $i = 1, 2, \ldots, n$ , os quais puderam ser visualizados em gráficos de dispersão e foram analisados no *software* Super-MASSA (SERANG; MOLLINARI; GARCIA, 2012; MOLLINARI; SERANG, 2015). Como um primeiro critério de controle de qualidade, locos com mais de 25% de dados perdidos foram excluídos. Adicionalmente, foram eliminados das análises os locos cujas contagens médias de leituras para o alelo de referência eram inferior a 50. Finalmente, dados individuais com coordenadas radiais  $r_i = \sqrt{x_i^2 + y_i^2}$  menores que  $0, 10 \cdot \max(r_1, r_2, \dots, r_n)$  também foram removidos.

Para cada loco, foram testadas todas as ploidias pares variando de 2 a 20, tendo sido selecionada aquela que retornou a maior verossimilhança (GARCIA et al., 2013). Dados dos genitores repetidos foram considerados nas análises por fornecerem restrições adicionais durante a estimação. Seguindo a recomendação de Mollinari e Serang (2015) para encontrar a solução de máxima *posteriori* (do inglês, *maximum a posteriori* – MAP) para as estimativas dos parâmetros do modelo gráfico (SERANG; MOLLINARI; GARCIA, 2012), o argumento naive posterior report threshold foi mantido em zero. Em seguida, os valores de probabilidades individuais *a posteriori* dada a ploidia selecionada (entre 6 e 14) também foram calculadas variando o *threshold* de 0 a 1, a uma razão de progressão aritmética de 0,05. Esse recurso possibilitou reconhecer o *threshold* máximo que permitiu alguma atribuição individual a determinado *cluster*. Somente as ploidias variando de 6 a 14 foram consideradas porque, em estudo anterior, elas foram apontadas como mais prováveis no genoma da cana e também exibiram maiores proporções de marcadores em dose única (do inglês, *single-dose markers* – SDMs) (GARCIA et al., 2013).

Como posterior critério de controle de qualidade, foram selecionadas apenas SDMs cujas medianas de todas as probabilidades individuais *a posteriori* foram maior que 0,80. As saídas do SuperMASSA foram recodificadas no *software* R para propósito de mapeamento substituindo-se os respectivos alelos de referência e alternativos por *a* e *b*. Locos com padrões de genótipos duplicados dentro e entre referências foram inspecionados sobre as chamadas de genótipos recodificadas. Aqui, apenas uma chamada foi levada para a análise de ligação, sendo armazenada a relativa informação de redundância. Um gráfico circular foi usado para sumarizar os resultados de locos duplicados dentro e entre referências usando o pacote do R circlize (GU et al., 2014).

#### 2.3.2.2 Marcadores baseados em géis

Um total de 120 marcadores SSRs foram genotipados, sendo 98 e 16 derivados das respectivas bibliotecas gênicas, nomeadas de SCA (PINTO et al., 2004, 2006), SCB (MAR-CONI et al., 2011), SCC (OLIVEIRA et al., 2009) e IISR (SINGH et al., 2013), e genômicas, nomeadas de SMC (CORDEIRO; TAYLOR; HENRY, 2000) e CIR (RABOIN et al., 2006), de cana-de-açúcar. Adicionalmente, seis marcadores SSRs originaram-se a partir de bibliotecas gênicas de sorgo, nomeadas de SB, Xtxp, CNL e SvPEPCAA (BROWN et al., 1996; KONG; DONG; HART, 2000; WANG et al., 2005). Ainda, polimorfismos de amplificação de regiõesalvo (do inglês, *target region amplification polymorphism* – TRAP) foram avaliados utilizando a combinação de um de três *primers* degenerados, nomeados de ARB1, ARB2 e ARB3 (LI; QUIROS, 2001), com um de três *primers* fixos, desenhados a partir das sequências dos genes *sucrose phosphate synthase* (*SuPS*) (ALWALA et al., 2006; CRESTE et al., 2010), *ca*ff*eic acid 3-O-methyltransferase* (*COMT*) e *cinnamoyl-CoA reductase* (*CCR*) (ANDRU et al., 2011). Para ambas as técnicas, amplicons foram obtidos via PCR conforme os desenvolvedores, depois separados em géis de poliacrilamida desnaturantes e, finalmente, corados por prata. A nomenclatura para esses locos envolveu as siglas das bibliotecas ou *primers* utilizadas na literatura, acrescidas de um numeral indicando a posição da banda no gel.

### 2.3.2.3 Construção de mapa genético

Alelos codominantes foram codificados como *a* e *b* enquanto alelos nulos foram codificados como *o* e tratados como recessivos, conforme notação de Wu et al. (2002a). Marcadores codominantes baseados em GBS acessaram segregação de três tipos de cruzamentos: 'B3.7' ( $ab \times ab$ ), 'D1.10' ( $ab \times aa$ ) e 'D2.15' ( $aa \times ab$ ). Adicionalmente, marcadores dominantes baseados em géis acessaram mais três tipos de cruzamentos, que são aqueles usualmente utilizados em mapas integrados de cana-de-açúcar: 'C.8' (*ao* × *ao*), 'D1.13' (*ao* × *oo*) e 'D2.18' (*oo* × *ao*). 'D1' e 'D2' referem-se a cruzamentos nos quais o loco marcador é heterozigoto (e, portanto, informativo) somente para 'SP80-3280' ou para 'RB835486', respectivamente, ambos segregando na razão de 1:1. 'B3' e 'C' referem-se a cruzamentos nos quais o loco é heterozigoto (e simétrico) para ambos os genitores, segregando nas razões de 1:2:1 e 3:1, respectivamente. Como o SuperMASSA permite predizer o(s) genótipo(s) parental(is) perdido(s) através dos dados da população, todos os marcadores do tipo 'B3' puderam ser recuperados. Por outro lado, marcadores dos tipos 'D1' e 'D2' somente foram recuperados quando existiam dados para um genitor, pelo menos; na completa ausência de dados para os genitores, esse marcadores foram descartados.

Para marcadores baseados em géis, testes de qui-quadrado  $(\chi^2)$  foram realizados de acordo com as segregações esperadas inferidas por meio dos genótipos parentais. Para um nível de significância global de 0,05, os *p*-valores foram corrigidos usando razão de falsa descobertas (do inglês, *false discovery rate* – FDR) para testes não-dependentes (BENJAMINI; YEKUTI-ELI, 2001) como implementado na função p.adjusted nativa do *software* R; locos distorcidos foram excluídos das análises de ligação. Já para marcadores baseados em GBS, a segregação já foi considerada quando da estimação de ploidia e dosagem pelo *software* SuperMASSA (SERANG; MOLLINARI; GARCIA, 2012).

A análise de ligação foi realizada sobre os marcadores em dose-única não-duplicados e filtrados para dados perdidos e distorção de segregação utilizando o pacote do R denominado OneMap (v. 2.0-4) (MARGARIDO; SOUZA; GARCIA, 2007). Grupos de cosegregação ou de ligação (GLs) foram obtidos considerando *LOD score* > 9,0 e fração de recombinação < 0,1 calculados a partir de testes de dois-pontos. Em seguida, ordenação dos marcadores foi obtida utilizando busca exaustiva de ordem para grupos com até cinco marcadores (função compare), ou ordenando um subconjunto informativo de cinco marcadores como um *framework* inicial sobre o qual novos marcadores eram consecutivamente posicionados (função order.seq). Em seguida, os marcadores inicialmente não-ligados foram novamente testados sobre os grupos ordenados usando a função try.seq. Nessa etapa, outros marcadores considerados desligados também foram testados: (*i*) marcadores alocados nos extremos dos grupos de ligação então ordenados que distavam em mais de 20 centiMorgans (cM) do marcador mais próximo, e (*ii*) marcadores pertencentes a grupos muito pequenos (com tamanhos inferiores a 1 cM ou contendo apenas dois locos). A ordem nos grupos com mais de cinco marcadores foi, finalmente, refinada considerando a saída da função ripple, que aplica algoritmo de mesmo nome (LANDER; GREEN, 1987) dentro de uma janela deslizante de cinco marcadores (MOLLINARI et al., 2009). Gráficos do tipo *heat maps* foram inspecionados visualmente, e correção manual foi feita quando necessária ao longo da construção do mapa.

Grupos de hom(e)ologia (GHs) foram definidos de acordo com as referências genômicas de cana-de-açúcar compartilhadas pelos marcadores baseados em GBS. Marcadores SSR baseados em géis também foram utilizados para estabelecer conexões entre os grupos de ligação, uma vez que poderiam gerar diferentes alelos compartilhando o mesmo par de *primers*. Finalmente,

grupos de sintenia (GSs) com sorgo reuniram os GLs com marcadores GBS originados quando da utilização do genoma de sorgo como referência nas etapas de descoberta e genotipagem de marcadores baseados em GBS utilizando o *pipeline* Tassel-GBS. Os grupos de ligação foram desenhados no *software* MapChart (v. 2.2) (VOORRIPS, 2002), considerando as distâncias de mapa estimadas no OneMap pela função de Kosambi.

#### 2.4 Mapeamento de QTLs

A busca por QTLs em ambas as populações baseou-se em modelos de mapeamento de múltiplos intervalos (do inglês, *multiple interval mapping* – MIM) univariado (KAO; ZENG; TEASDALE, 1999) e multivariado (SILVA; WANG; ZENG, 2012). Esses modelos, atualmente implementados no pacote do R denominando OneQTL (v. 1.0-1), estão disponíveis para avaliação de populações derivadas de genitores endogâmicos (caso das RILs de sorgo sacarino) e de genitores não-endogâmicos (caso da população  $F_1$  segregante de cana-de-açúcar). O ONEQTL foi elaborado no Laboratório de Genética-Estatística, da ESALQ, onde o presente trabalho se desenvolveu, sendo gentilmente cedido pelo Dr. Luciano Da Costa E Silva. O pacote será liberado em breve.

Primeiro, as médias ajustadas conjunta e marginalmente para cada ambiente (anos, no caso do sorgo, e combinações local-corte, no caso da cana) foram utilizadas em modelo MIM univariado, permitindo a detecção de QTLs nas médias (conjuntas e marginais) de cada ambiente, separadamente. Depois, as médias ajustadas marginalmente foram utilizadas em modelo MIM multivariado, permitindo a detecção adicional de eventuais QTLs em interação com o ambiente. A seguir, será descrito brevemente o modelo MIM multivariado para populações  $F_1$ segregantes que serve, com alguns detalhes adicionalmente descritos, para as análises univariadas e de populações de RILs, inclusive.

O pacote OneQTL tem implementado o seguinte modelo linear de múltiplos QTLs para múltiplos ambientes (SILVA; WANG; ZENG, 2012; MARGARIDO, 2011):

$$
y_{ei} = \mu_e + \sum_{r=1}^{R} (p_{er}x_{pir} + q_{er}x_{qir} + d_{er}x_{dir}) + \varepsilon_{ei}
$$
 (3)

em que  $y_{ei}$  é o fenótipo do indivíduo *i* (*i* = 1, 2, ...,  $I_q$ ) no ambiente *e* (*e* = 1, ..., *E*),  $\mu_e$  é o intercepto para cada ambiente *e*, *per* e *qer* são os efeitos genéticos aditivos do QTL *r* (*r* = <sup>1</sup>, <sup>2</sup>, . . . , *<sup>R</sup>* QTLs) dos genitores *<sup>P</sup>* <sup>e</sup> *<sup>Q</sup>*, respectivamente, e *<sup>d</sup>er* é o efeito genético de dominância do QTL *r* no ambiente *e*, e  $\varepsilon_i \sim N(0, \Sigma_E)$  é o resíduo;  $x_{\text{pir}}$  e  $x_{\text{air}}$  são as variáveis indicadoras dos genótipos do QTL *r* no indivíduo *i*, e *xdir* = *xpirxqir*, e correspondem às probabilidades condicionais para os contrastes ortogonais definidos no cruzamento entre dois genitores *P* e *Q*, com os sobrescritos de 1 a 4 indicando até quatro diferentes alelos (GAZAFFI et al., 2014). Assim:

$$
x_{pir} = \begin{cases} 1 & \text{se } P^1 Q^3 \\ 1 & \text{se } P^1 Q^4 \\ -1 & \text{se } P^2 Q^3 \\ -1 & \text{se } P^2 Q^4 \end{cases} \qquad x_{qir} = \begin{cases} 1 & \text{se } P^1 Q^3 \\ -1 & \text{se } P^1 Q^4 \\ 1 & \text{se } P^2 Q^3 \\ -1 & \text{se } P^2 Q^4 \end{cases} \qquad x_{dir} = x_{pir} x_{qir}
$$

Ao se considerar uma população de RILs obtida a partir de duas linhagens *P* e *Q*, com os sobrescritos 1 e 2 indicando seus respectivos alelos, e  $x_{\text{pir}} = 0$ , o modelo de mapeamento acima reduz-se a um único efeito aditivo (*qer*, no caso) com a variável indicadora recebendo os seguintes valores:

$$
x_{qir} = \begin{cases} 1 & \text{se } P^1 P^1 \\ -1 & \text{se } Q^2 Q^2 \end{cases}
$$

Nas populações aqui estudadas, convencionou-se que *P* representaria os genitores femininos ('BR501-Brandes' e 'SP80-3280' para as respectivas populações de cana e sorgo), e *Q* representaria os genitores masculinos ('BR505-Wray' e 'RB835486' para as respectivas populações de cana e sorgo).

Finalmente, se  $e = E = 1$ , o modelo de mapeamento torna-se univariado.

A construção do modelo de múltiplos QTLs baseou-se em busca *forward* de QTLs putativos ao se testar a significância de seus efeitos principais sobre cada posição no genoma. No caso do sorgo, essas posições corresponderam às próprias marcas, e, no caso da cana, essas posições foram atribuídas por uma grade de busca de 1 cM, utilizando tamanhos de janelas (do inglês, *window size*) de 1 quilo bases (kb) e 10 cM, respectivamente. As posições dos QTLs no modelo foram refinadas a cada três ciclos de inclusão de QTLs. Finalmente, as permanências dos efeitos principais foram testadas via eliminação *backward*. Nos modelos multivariados, coeficientes de regressão aparentemente não-relacionados (do inglês, *seemingly unrelated regressions*) (ZELLNER, 1962) resultantes da eliminação *backward* tiveram seus efeitos estimados e foram marcados como não-significativos, ao invés de mantê-los com efeitos nulos.

Para o mapeamento em sorgo sacarino, foram utilizados os níveis de significância
*genome-wide* baseados em *score* (ZOU; ZENG, 2008; SILVA; ZENG, 2010) de 0,20 e 0,05 nas respectivas etapas de entrada (busca *forward*) e saída (eliminação *backward*) de QTLs em cada modelo. Já para o mapeamento em cana-de-açúcar, diversos níveis de significância baseados em *score* para busca *forward* foram testados sob uma grade que variou de 0,10 a 0,90, a uma razão de progressão aritmética de 0,10. Nos casos em que os modelos progressivamente parametrizados apresentavam indícios de problemas numéricos (não convergência), o processo de busca *forward* era abortado e o menor valor de significância permitindo a adição de um maior número de QTLs era escolhido. O nível de significância utilizado na eliminação *backward* foi estabelecido como um quarto do valor utilizado na busca *forward*. Níveis de significância superiores a 0,20 foram permitidos no mapeamento desta população por conta da existência de diversos fatores limitantes quando da descoberta de regiões sugestivas para controle dos caracteres quantitativos na espécie. Dentre esses fatores, são enfatizadas a complexidade do genoma da cana e as abordagens apenas aproximadas a partir de espécies diploides para construção de mapas de ligação e para mapeamento de QTLs.

A aproximação de Haley-Knott (HALEY; KNOTT, 1992) foi utilizada para o ajuste do modelo e o método da máxima verossimilhança foi adotado para a estimação dos efeitos genéticos e do componente de variância residual. Também foram obtidos os valores de *LOD scores* associados a todas as posições pesquisadas, assim como os intervalos de confiança *LOD*− <sup>1</sup>,5 em relação às posições mais prováveis dos QTLs. Adicionalmente, *<sup>p</sup>*-valores empíricos para os efeitos de QTLs no modelo foram obtidos via reamostragem baseada em *score* (SILVA; WANG; ZENG, 2012).

Adicionalmente, análise de marcadores individualmente (SMA) foi implementada no *software* R para os locos marcadores de cana-de-açúcar. Assim, as médias ajustadas conjuntas e marginais foram utilizadas como variáveis independentes, enquanto os genótipos dos marcadores recodificados (0 para *a*, 1 para *ab* e 2 para *b*) foram utilizados como variável dependente em modelos de regressão simples. Os *p*-valores dos efeitos dos marcadores individuais sobre os caracteres foram acessados via teste *<sup>t</sup>* e considerados significativos quando *<sup>p</sup>* < <sup>0</sup>,01.

Locos resultantes dos mapeamentos uni- e multivariados de QTLs para as populações de sorgo sacarino e cana-de-açúcar foram agrupados, dentro de cada população, com base na proximidade com que apareceram nos cromossomos ou nos GLs, respectivamente. Nesse sentido, foram utilizados uma janela de 10 Mb para agrupar os QTLs de sorgo, tamanho médio pelo qual se estendiam os efeitos das marcas, e os intervalos de confiança para agrupar os

QTLs de cana. Evidentemente, no caso do sorgo, dois QTLs distintos para uma mesma análise mapeados dentro da janela de 10 Mb foram considerados diferentes, e foram eventualmente agrupados com QTLs mais próximos à esquerda ou à direita, dentro dessa janela.

Finalmente, as posições dos QTLs dos caracteres similares avaliados nas populações de mapeamento de cada espécie foram comparadas tomando por base os marcadores da cana e as regiões cromossômicas do sorgo em que os testes para existência de QTLs foram significativos. Inferências a respeito da conservação de locos que controlam caracteres de herança complexa foram realizadas com base nessas observações. A comparação entre os QTLs mapeados nas duas populações foi realizada considerando o alinhamento dos GLs e dos marcadores não mapeados da cana contra o genoma do sorgo utilizando, exclusivamente, as informações de SNPs e indels derivados de GBS, os quais já indicavam diretamente sua posição no genoma do sorgo. O genoma do sorgo utilizado foi o mesmo que serviu de referência para mapear os polimorfismos na população de sorgo sacarino.

## 3 RESULTADOS E DISCUSSÃO

Para ambas as populações de sorgo sacarino e de cana-de-açúcar, foram realizadas análises de dados fenotípicos e genotípicos. Fazem parte da "análise fenotípica" a análise via modelos mistos dos dados fenotípicos, a obtenção de componentes de variância e herdabilidades, e o cálculo de correlações entre caracteres. Já a "análise genotípica" contém a descrição dos dados de marcadores obtidos para ambas as populações, assim como as classificações para ploidias e dosagens dos marcadores quantitativos e a construção do mapa genético para cana, especificamente. Finalmente, também são apresentados os resultados dos mapeamentos de QTLs para as populações, separadamente e, então, esses resultados são comparados.

## 3.1 Sorgo Sacarino

## 3.1.1 Análise fenotípica

Avaliações fenotípicas em campo foram obtidas e analisadas para três anos agrícolas (2011, 2012 e 2013) para a população de sorgo sacarino. Os dados foram obtidos para quatro caracteres de interesse bioenergético: altura de colmos (ALT, em m), produção de massa verde (PMV, em ton · ha<sup>−</sup><sup>1</sup> ), pol de caldo (POL, em %) e conteúdo de fibra (FIB, em %).

Considerando a abordagem de modelos mistos, inicialmente estabeleceu-se a parte aleatória do modelo completo a partir da seleção das mais apropriadas matrizes de VCOV. Nesta seleção, adotou-se os valores de AIC para comparação das matrizes de VCOV genéticas, enquanto os valores de BIC foram principalmente considerados na comparação de matrizes de VCOV residuais. Esta escolha determinou a possibilidade de revelar o máximo de informação sobre eventual diferença entre as variâncias genéticas ao longo dos anos, assim como sobre a ocorrência de importantes covariâncias entre os mesmos. Isto se justifica pelo fato de o BIC penalizar a inclusão de parâmetros em relação ao AIC (PASTINA et al., 2012). Por exemplo, para os caracteres PMV e FIB, modelos não-estruturados (UNST) foram selecionados para as matrizes de VCOV genéticas G*M*, enquanto para ALT, matriz simétrica composta heterogênea (CSHet) foi preferida (Tabela 3). Essa heteroscedasticidade significa, em linhas gerais, que há interação genótipo-ambiente (MALOSETTI; RIBAUT; VAN EEUWIJK, 2013), cujo entendimento é importantíssimo no contexto dos programas de melhoramento de espécies vegetais. Apenas para o caráter POL, matriz com variâncias homogêneas e covariâncias idênticas (uniforme – UNIF) foi selecionada. Para a composição das matrizes de VCOV residuais, diversas estruturas foram selecionadas, sendo aquelas menos complexas geralmente preferidas pelo BIC.

Tabela 3 – Modelos examinados para diferentes matrizes de variância-covariância para efeitos genéticos dentro de *M* anos ( $\mathbb{G}_{M\times M}^{\rm A}$ ) na análise fenotípica de população de mapeamento de sorgo sacarino

| Caráter                                                                                                    |            | <b>ALT</b>        |                                                                             | <b>PMV</b> | POL        |            | <b>FIB</b>    | $n_{\rm PAR}$ |                |
|----------------------------------------------------------------------------------------------------|------------|-------------------|-----------------------------------------------------------------------------|------------|------------|------------|---------------|---------------|----------------|
| Estrutura                                                                                                    | <b>AIC</b> | <b>BIC</b>        | <b>AIC</b>                                                                  | <b>BIC</b> | <b>AIC</b> | <b>BIC</b> | AIC           | <b>BIC</b>    |                |
| $G_M = G^A_{M \times M}$                                                                                                    |            |                   |                                                                             |            |            |            |               |               |                |
| ID                                                                                                    | 51,8       |                   | 68,6 14435,5 14452,2 8263,6 8280,4 7433,5 7450,2                            |            |            |            |               |               | $\overline{1}$ |
| <b>UNIF</b>                                                                                                    |            | $-154.5$ $-132.1$ | 14375,3 14397,7 <b>8107,8 8130,1</b>                                        |            |            |            | 7374,6 7397,0 |               | $\overline{2}$ |
| <b>DIAG</b>                                                                                                    | 37.4       |                   | 65,3 14339,7 14367,7 8264,8 8292,7                                          |            |            |            | 7335,2 7363,1 |               | $\overline{3}$ |
| AR1                                                                                                    | $-145.9$   |                   | $-123,6$ 14374,3 14396,7 8116,7 8139,1                                      |            |            |            | 7369,6 7391,9 |               | $\overline{2}$ |
| CS <sub>Het</sub>                                                                                                    |            |                   | $-180,6$ $-147,0$ $14269,1$ $14302,6$ $8107,9$ $8141,4$ $7262,6$ $7296,2$   |            |            |            |               |               | $\overline{4}$ |
| <b>UNST</b>                                                                                                    |            |                   | $-179,3$ $-134,6$ <b>14266,5</b> 14311,2 8111,5 8156,2 <b>7258,3</b> 7303,0 |            |            |            |               |               | 6              |
| <i>Notas:</i> $n_{\text{PAR}}$ é o número de parâmetros para as matrizes identidade (ID), uniforme (UNIF), diagonal (DIAG), |            |                   |                                                                             |            |            |            |               |               |                |

auto-regressiva de 1ª ordem (AR1), simétrica composta (CS<sub>Het</sub>) e não-estruturada (UNST); em negrito, os menores valores para os critérios de informação de Akaike (AIC) e Bayesiano (BIC)

Mantendo-se as estruturas de VCOV selecionadas, foram testadas as significâncias dos efeitos de interação entre anos e genitores. Para todos os caracteres, essas interações foram não-significativas (*<sup>p</sup>* > <sup>0</sup>,05) e, portanto, foram retiradas do modelo final. Esta proposta de análise prevê que as significâncias de efeitos fixos podem variar dadas as estruturas aleatórias selecionadas no então modelo de médias completo sob análise (GALECKI; BURZYKOWSKI, 2013).

Foram obtidas importantes informações sobre as correlações existentes entre as variáveis analisadas (Figura 1). A maioria das correlações foram elevadas e significativas, e pelo menos a correlação significativa entre ALT e POL também já havia sido verificada (RITTER et al., 2008). Correlações negativas envolveram o caráter FIB, sendo a relação oposta com POL nãosignificativa, como Ming et al. (2002) observaram em uma das populações de mapeamento de cana-de-açúcar estudadas por eles. Já as significativas correlações negativas de FIB com caracteres de produção, como ALT e PMV, representa um desafio para o melhoramento de sorgo voltada para a produção de biomassa, por exemplo. Correlações significativas e positivas indicam que seleção indireta pode ser praticada; no entanto, essa seleção pode ficar prejudicada quando dois caracteres de interesse apresentam correlação negativa. O entendimento da arquitetura genética desses caracteres pode auxiliar na tomada de decisões em programas de melhoramento.

As estimativas de componentes de variância e de herdabilidades são mostradas na Tabela

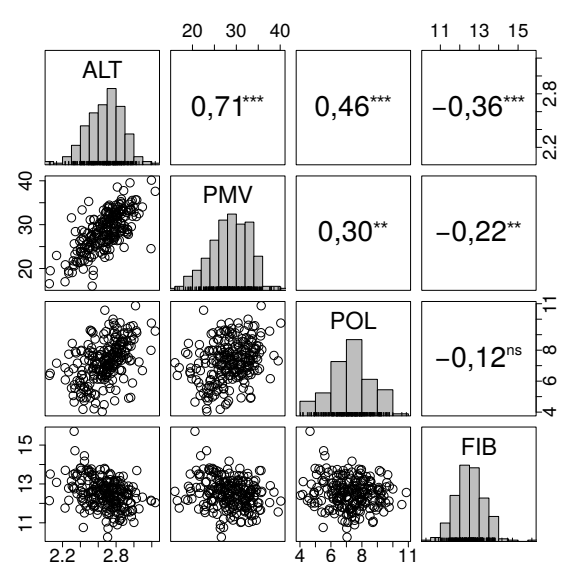

Figura 1 – Histogramas das médias ajustadas para cada caráter (na diagonal), gráficos de dispersão (abaixo da diagonal) e valores de correlações genéticas (acima da diagonal) entre pares de caracteres avaliados em população de mapeamento de sorgo sacarino; *p*-valores foram corrigidos para um nível de significância global a 5% (\*\* $p < 0.01$ , \*\*\* $p < 0.001$  e <sup>ns</sup> é nãosignificativo)

4. Os coeficientes de herdabilidade a nível de média classificam-se de moderados a altos, variando de 0,592 para FIB a 0,813 para ALT. Esses valores mostram que boa parte da variação fenotípica observada pode ser atribuída a diferenças ao nível genotípico, e são semelhantes àqueles citados na literatura (RITTER et al., 2008; SHIRINGANI; FRISCH; FRIEDT, 2010). Os coeficientes de variação podem ser considerados adequados para o experimento, variando de 6,3% para ALT a 25,8% para PMV.

Tabela 4 – Estimativas de médias, componentes de variâncias genética ( $\sigma_G^2$ ) e fenotípica<br>( $\sigma_G^2$ ) e coeficientes de variação (CV em porcentagem) e de herdabilidade  $(\sigma_p^2)$ , e coeficientes de variação (CV, em porcentagem) e de herdabilidade (*h* 2 ) aos níveis de plantas e de médias para caracteres avaliados em população de mapeamento de sorgo sacarino derivada do cruzamento entre as cultivares 'Brandes'  $(P_1)$  e 'Wray'  $(P_2)$ 

|  |  | 27,47 33,12 21,81 19,050 93,000<br>7,25 10,51 3,99 1,693 4,670<br>12,78 12,41 13,14 0,538 2,651 | 2,69 2,92 2,46 0,040 0,087 | Caráter Médias $\overline{P}_1$ $\overline{P}_2$ $\hat{\sigma}_G^2$ $\hat{\sigma}_P^2$ CV (%) $h_{\text{planats}}^2$ $h_{\text{médias}}^2$<br>6,3 0,462 0,813<br>25,8 0,205 0,603<br>19,8 0,363 0,762<br>9,8 0,203 0,592 |
|--|--|-------------------------------------------------------------------------------------------------|----------------------------|----------------------------------------------------------------------------------------------------|

# 3.1.2 Análise genotípica

Leituras curtas foram obtidas a partir do sequenciamento de três bibliotecas de plex 96 produzidas a partir da digestão pela enzima *Ape*KI de DNA genômico de 272 RILs da população de mapeamento de sorgo e de três replicatas dos genitores. Foram produzidas mais de 520 milhões de leituras no total, ou 173 milhões de leituras por *lane*, em média. Do total, cerca de 470 milhões (∼90%) de leituras, ou 1,6 milhão de leituras por amostra, em média, continham uma sequência *barcode* e o sítio remanescente da ação da enzima. Posteriormente, 3.834.717 *tags* de 64 pb foram identificadas e, então, alinhadas contra o genoma do sorgo. A razão total de alinhamento utilizando Bowtie 2 foi de 79,95%, resultante das 1.880.627 (49,04%) *tags* alinhadas exatamente uma vez e das 1.185.194 (30,91%) alinhadas mais de uma vez. Um total de 768.896 (20,05%) de *tags* não se alinharam, portanto.

O número total de variantes bialélicas detectadas na população de mapeamento de sorgo sacarino utilizando o *pipeline* Tassel-GBS foi de 461.241 e, dependendo do cromossomo, variou de 31.969 (cromossomo 8) a 71.878 (cromossomo 1). Deste total, SNPs foram mais frequentes que indels a uma razão de 3,0:1. Em relação aos SNPs, transversões (substituições purina-pirimidina) foram identificadas 1,3 vezes mais que transições (substituições purina-purina ou pirimidina-pirimidina), quando o contrário (mais transições) era esperado. No entanto, essa expectativa deve ser observada mais rigorosamente em genomas completamente sequenciados. Isto porque esse viés pode estar relacionado à relativa facilidade de desaminação de resíduos de citosinas metiladas em regiões adjacentes a guaninas (regiões CpG), levando à transição para timinas (KELLER; BENSASSON; NICHOLS, 2007). Como aqui foi utilizada enzima sensível à metilação para construção das bibliotecas, acredita-se que, ao se evitar essas regiões, indiretamente também evitou-se a detecção de um maior número de transições. Infelizmente, estudos envolvendo GBS falham em contabilizar a razão entre transições-transversões propriamente, apesar de seu potencial uso na conferência da qualidade do sequenciamento, por exemplo.

Antes de realizar qualquer filtragem dos dados, genótipos ausentes foram imputados utilizando o *software* NPUTE (ROBERTS et al., 2007), e determinou a existências de diferentes tamanhos de janelas de imputação entre os cromossomos, variando de 12 (cromossomo 7) a 18 (cromossomo 4) bases e fornecendo uma acurácia média de 98,4%. Finalmente, utilizando uma MAF de 0,40, 360.950 locos foram excluídos, permanecendo 100.291 locos. Em média, cada cromossomo da população continha 10 mil marcadores, variando de 4.086 (cromossomo 8) a 14.326 (cromossomo 2). No cenário de uma população experimental de autógama típica, como é o sorgo, esses números podem ser considerados excelentes. De fato, blocos de desequilíbrio relativamente grandes podem ser evidenciados pela cosegregação de inúmeros SNPs, indicando que alguns deles são redundantes.

## 3.1.3 Mapeamento de QTLs

Um total de 53 QTLs foram descobertos utilizando as abordagens de MIM uni- e multivariado para os quatro caracteres avaliados na população de mapeamento de sorgo sacarino. O resumo dessas análises estão apresentados na Tabela 5. Os resultados detalhados em relação aos efeitos ao longo dos anos e suas significâncias estatísticas estão presentes nos Apêndices A e B (Tabelas 12 e 13).

Ambos os caracteres agronômicos ALT e PMV tiveram 12 QTLs detectados cada, os quais se distribuíram ao longo de oito cromossomos do sorgo (exceto cromossomos 5 e 7 para ALT, e cromossomos 1 e 5 para PMV). Para ALT, os seis QTLs detectados na análise multivariada foram confirmados nas análises univariadas; já para PMV, a análise univariada acrescentou mais duas regiões, além das outras quatro também detectadas na análise multivariada. Para os dois caracteres, a existência de QTLs específicos para determinados anos ou para a média dos três anos foram adicionalmente evidenciados. Interessantemente, dentre os dois caracteres industriais, POL contribuiu com a descoberta de 17 QTLs, enquanto FIB, com a descoberta de 12 QTLs, também distribuídos ao longo de oito cromossomos (exceto cromossomos 2 e 4 para POL, e cromossomos 5 e 7 para FIB). De fato, entre os caracteres avaliados, POL revelouse o mais fenotipicamente constrastante entre os genitores, gerando, por consequência, ampla variação de fenótipos entre as RILs. Ou seja, por construção, a população de mapeamento é amplamente favorável ao mapeamento para este caráter. Para POL, as análises uni- e multivariadas acrescentaram, exclusiva e respectivamente, seis e duas novas regiões ao total de nove QTLs evidenciados nas duas análises. Já para FIB, em adição aos oito QTLs compartilhados por ambas as estratégias, cada qual indicou a existência de controle genético para esse caráter em mais duas regiões distintas.

O caráter ALT já havia sido investigado em trabalho anterior (RITTER et al., 2008) utilizando as estratégias de SMA e CIM, por meio das quais evidências para a existência de efeitos principais nos cromossomos 1, 3 e 6 também foram encontradas. Em adição, os autores apontam QTL no cromossomo 5. Aqui, também aparecem putativos locos controlando o caráter

| Caráter    | <b>QTL</b>              | Cr.                      | Posição (Mb) $\parallel$ | Caráter    | <b>QTL</b>              | Cr.                     | Posição (Mb) |
|------------|-------------------------|--------------------------|--------------------------|------------|-------------------------|-------------------------|--------------|
| <b>ALT</b> | $\mathbf{1}$            | $\mathbf{1}$             | 62,6-67,8                | POL        | $\overline{4}$          | $\mathfrak{Z}$          | 13,5-15,9    |
|            | $\overline{c}$          | $\overline{c}$           | 26,3                     |            | 5                       | 3                       | 51,4-57,8    |
|            | 3                       | 3                        | 61,3                     |            | 6                       | 3                       | 64,9-68,1    |
|            | $\overline{4}$          | 3                        | 68,3                     |            | $\boldsymbol{7}$        | 5                       | $2,9-4,8$    |
|            | 5                       | $\overline{4}$           | 54,2                     |            | 8                       | 5                       | $4,8-5,6$    |
|            | 6                       | 6                        | 18,4                     |            | 9                       | 6                       | 43, 2-46, 2  |
|            | 7                       | 6                        | 42,2-42,6                |            | 10                      | 6                       | 52,5-53,5    |
|            | 8                       | 8                        | 45,1                     |            | 11                      | 7                       | 48,3         |
|            | 9                       | 9                        | $2,6 - 10,1$             |            | 12                      | 8                       | 14,0         |
|            | 10                      | 9                        | 47,8-50,4                |            | 13                      | 8                       | 37,0         |
|            | 11                      | 10                       | 11,1                     |            | 14                      | 8                       | 53,4         |
|            | 12                      | 10                       | 43, 3-55, 7              |            | 15                      | 9                       | $2,9-9,5$    |
| <b>PMV</b> | $\,1\,$                 | $\overline{2}$           | 4,9                      |            | 16                      | 9                       | 10,1         |
|            | $\overline{\mathbf{c}}$ | $\overline{c}$           | 62,7                     |            | 17                      | 10                      | 5,1          |
|            | $\overline{\mathbf{3}}$ | $\overline{3}$           | 21,3                     | <b>FIB</b> | $\mathbf{1}$            | $\mathbf{1}$            | 59,2-61,0    |
|            | $\overline{4}$          | $\overline{4}$           | 1,3                      |            | $\overline{c}$          | $\overline{c}$          | 1,7          |
|            | 5                       | $\overline{\mathcal{L}}$ | 57,0-57,3                |            | $\overline{\mathbf{3}}$ | $\overline{\mathbf{3}}$ | 60,6         |
|            | 6                       | 6                        | 17,5                     |            | $\overline{4}$          | 3                       | 68,1-69,2    |
|            | 7                       | 6                        | 40,1-41,8                |            | 5                       | $\overline{4}$          | 1,4-9,6      |
|            | 8                       | $\overline{7}$           | 60,0                     |            | 6                       | $\overline{4}$          | 65,1         |
|            | 9                       | 8                        | 5,4                      |            | $\overline{7}$          | 6                       | 34,9         |
|            | 10                      | 9                        | 5,4                      |            | 8                       | 6                       | 46, 2-47, 6  |
|            | 11                      | 10                       | 12,9-13,6                |            | 9                       | 8                       | 37,0-37,4    |
|            | 12                      | 10                       | 38, 3-52, 5              |            | 10                      | 9                       | 5,3          |
| POL        | $\mathbf{1}$            | $\mathbf{1}$             | $3,9-6,6$                |            | 11                      | 10                      | 2,5          |
|            | $\overline{c}$          | $\mathbf{1}$             | 51,4-63,1                |            | 12                      | 10                      | 56,4-58,5    |
|            | 3                       | 3                        | $0,9-1,8$                |            |                         |                         |              |

Tabela 5 – Cromossomos (Cr.) e posições (em mega bases – Mb) dos QTLs detectados em população de mapeamento de sorgo sacarino utilizando modelos mapeamento de múltiplos intervalos (MIM)

nos cromossomos 2, 4, 8, 9 e 10.

Outro exemplo interessante deste conjunto de resultados é a região terminal do cromossomo 3, com efeitos importantes (vide *LOD* conjunto da análise multivariada, *LOD*c) para os caracteres relacionados a açúcar, como aqueles das regiões POL-6 (*LOD*<sup>c</sup> <sup>=</sup> <sup>19</sup>,45) e FIB-2 (*LOD*<sup>c</sup> <sup>=</sup> <sup>13</sup>,50). Esse controle genético para conteúdo de açúcar em sorgo já foi investigado em estudos anteriores. Guan et al. (2011), trabalhando com população de RILs derivada do cruzamento entre 'Shihong137' (sorgo granífero) e 'L-Tian' (sorgo sacarino) e mapa com 118 marcadores SSRs, encontraram quatro QTLs para sólidos solúveis totais ou brix (nos cromossomos 1, 2, 3 e 7), sendo aquele do cromossomo 3 estável para os dois ambientes avaliados. Além disto, painel de sorgo, majoritariamente sacarino, detectou região genômica que é, potencialmente, idêntica àquela aqui detectada (MURRAY et al., 2009). Finalmente, Ritter et al. (2008) também obtiveram QTLs para POL, com destaque para aqueles existentes nos cromossomos 1, 5, 6 e 10, sendo que o cromossomo 3 também aparece para o caráter conteúdo de açúcar. Adicionalmente, regiões sugestivas, como aquelas evidenciadas nos cromossomos 8 e 9, até então não relatadas, devem ser melhor investigadas, visando à adição de mais informações sobre a arquitetura genética desse caráter.

## 3.2 Cana-de-Açúcar

#### 3.2.1 Análise fenotípica

Como para a população de sorgo sacarino, foram realizadas avaliações fenotípicas em campo para a população de cana-de-açúcar para os seguintes caracteres: altura de colmos (ALT, em m), toneladas de colmos por hectare (TCH, em ton · ha<sup>-1</sup>), pol de caldo (POL, em %) e conteúdo de fibra (FIB, em %). Esses experimentos foram realizados em dois locais e durante três anos consecutivos (2010, 2011 e 2012).

As estruturas mais apropriadas para as matrizes de VCOV genética foram selecionadas de acordo com os valores de AIC (Tabelas 6); nesses casos, os valores de BIC foram completamente concordantes. A matriz de VCOV que considera a estratégia de agrupamento por combinação local-corte foi preferida para o caráter ALT, enquanto produtos de matrizes considerando os agrupamentos naturais de locais e cortes foram preferidos pelos demais caracteres (TCH, POL e FIB), situações nas quais menos parâmetros necessitaram ser estimados. Diversas estruturas para os caracteres não puderam ser ajustadas porque não foi possível estimar os parâmetros de variância-covariância das matrizes via REML, e aparecem como NAs na Tabela 6. Possivelmente, o desbalanceamento causado pela ausência de cortes para POL e FIB também pode ter impedido a seleção de matrizes mais econômicas na parametrização, como a auto-regressiva de 1<sup>ª</sup> ordem (AR1), quando não-estruturadas (UNST) foram selecionadas. Para todos os caracteres, foi possível observar a heterogeneidade de efeitos genéticos entre os níveis dos fatores local e corte, sejam eles agrupados em ambientes ou não. De modo geral, esse comportamento era esperado. Em Pastina et al. (2012), resultados semelhantes foram observados para TCH, FIB e POL.

Para o caráter ALT, que melhor ajustou matriz de VCOV genética como combinação fatorial de local-corte, a matriz de VCOV residual também foi avaliada utilizando ambientes

Tabela 6 – Modelos examinados para diferentes matrizes de variância-covariância para efeitos genéticos dentro de *P* = *M* · *N* combinações local-corte ( $G_{P\times P}^{\rm E}$ ) ou de *N* locais ( $G_{N\times N}^{\rm L}$ ) e *M* cortes (G<sup>A</sup> *M*×*M* ) na análise fenotípica de população de mapeamento de cana-de-açúcar

| Caráter                                                                                 |            | <b>ALT</b> |                               | <b>TCH</b> | $n_{\rm PAR}$         |                               | POL       | <b>FIB</b> |                               | $n_{\rm PAR}$  |
|-----------------------------------------------------------------------------------------|------------|------------|-------------------------------|------------|-----------------------|-------------------------------|-----------|------------|-------------------------------|----------------|
| Estrutura                                                                               | <b>AIC</b> | <b>BIC</b> | <b>AIC</b>                    | <b>BIC</b> |                       | AIC                           | BIC.      | <b>AIC</b> | <b>BIC</b>                    |                |
| $G_P = G_{P \times P}^{\text{E}}$                                                       |            |            |                               |            |                       |                               |           |            |                               |                |
| ID                                                                                      |            |            | 1507,0 1525,9 41149,3 41168,1 |            |                       | 1 7348,4 7365,4 6325,7 6342,7 |           |            |                               | $\mathbf{1}$   |
| <b>UNIF</b>                                                                             |            |            | 1339,3 1364,4 40915,5 40940,6 |            | $\mathcal{D}_{\cdot}$ | NA.                           | <b>NA</b> | NA.        | NA.                           |                |
| <b>DIAG</b>                                                                             |            |            | 1430,5 1474,5 41127,6 41171,6 |            |                       |                               |           |            | 5 7348,0 7382,0 6311,7 6345,6 | $\overline{4}$ |
| CS <sub>Het</sub>                                                                       |            |            | 1285,2 1335,4 40902,1 40952,4 |            | 6                     | NA.                           | NA.       | <b>NA</b>  | <b>NA</b>                     |                |
| <b>UNST</b>                                                                             | NA.        | NA         | NA.                           | <b>NA</b>  |                       | - 7110,7 7178,7               |           | NA         | <b>NA</b>                     | 10             |
| $G_P = \mathbf{G}_{N\times N}^{\mathsf{L}} \otimes \mathbf{G}_{M\times M}^{\mathsf{A}}$ |            |            |                               |            |                       |                               |           |            |                               |                |
| UNST $\otimes$ ID                                                                       |            |            | 1361,1 1392,5 36746,6 36778,0 |            |                       | 4 7261,8 7290,1 6192,9 6221,2 |           |            |                               | $\overline{4}$ |
| UNST $\otimes$ UNIF                                                                     |            |            | 1301,1 1338,8 NA              | NA.        | 5.                    | NA.                           | <b>NA</b> | <b>NA</b>  | NA.                           |                |
| UNST $\otimes$ DIAG 1347,0 1391,0 36749,6 36793,6                                       |            |            |                               |            |                       | 6 7263,6 7297,6 6190,3 6224,3 |           |            |                               | 5              |
| $UNST \otimes AR1$ 1298,4 1336,1 36511,5 36549,2                                        |            |            |                               |            |                       | 5 7119,3 7153,2 6069,5 6103,5 |           |            |                               | 5              |
| UNST $\otimes$ CS <sub>Het</sub>                                                        | <b>NA</b>  | NA         | NA                            | <b>NA</b>  |                       | NA.                           | NA.       | NA.        | NA.                           |                |
| UNST $\otimes$ UNST                                                                     | <b>NA</b>  | <b>NA</b>  | <b>NA</b>                     | <b>NA</b>  |                       | $-7109,17148,86050,56090,1$   |           |            |                               | 6              |

*Notas*:  $n_{\text{PAR}}$  é o número de parâmetros para as matrizes identidade (ID), uniforme (UNIF), diagonal (DIAG), autoregressiva de 1<sup>a</sup> ordem (AR1), simétrica composta (CS<sub>Het</sub>) e não-estruturada (UNST) ou produto direto delas; em negrito, os menores valores para os critérios de informação de Akaike (AIC) e Bayesiano (BIC); NA significa que não foi possível ajustar o modelo especificado, usando o *software* GenStat

(E) como fator de agrupamento. Nesse caso, a matriz  $\mathbf{R}_{P\times P}^{\text{E}}$  ajustou uma estrutura uniforme (UNIF). Já para os caracteres TCH, POL e FIB, que melhor ajustaram matrizes de VCOV genética como produto direto de matrizes, as matrizes R de VCOV residuais também foram avaliadas utilizando locais (L) e cortes (A) como fatores de agrupamento, separadamente. Em relação às matrizes  $\mathbf{R}_{N\times N}^{\rm L}$  para locais, foram selecionadas matrizes identidade (ID) para POL e FIB, e matriz UNST para TCH. Para as matrizes  $\mathbf{R}^{\text{A}}_{M \times M}$  para cortes, matrizes UNIF foram selecionadas para TCH e POL, enquanto matriz simétrica composta  $(CS_{\text{Het}})$  foi selecionada para FIB. Finalmente, matrizes diagonais (DIAG) foram selecionadas para  $\mathbf{R}^R_{K \times K}$  em todos os casos (dados não apresentados).

Posteriormente, para cada caráter investigado, a seleção da estrutura de média (parte fixa do modelo) considerando as matrizes selecionadas anteriormente e utilizando a estatística de Wald determinou que os efeitos de interação entre cortes e testemunhas para TCH, POL e FIB, e entre locais e testemunhas para FIB foram não-significativas (*<sup>p</sup>* > <sup>0</sup>,05); já ALT apresentou todos os efeitos de interação estatisticamente significativos. Os efeitos não-significativos foram retirados do modelo e, em seguida, as médias ajustadas (conjunta e marginalmente) foram obtidas.

As dispersões das médias ajustadas entre os pares de caracteres avaliados evidenciaram correlações não-significativas (Figura 2). Essa ausência de correlação contraria em parte a tendência observada para dados relatados para a cultura (HOARAU et al., 2002; AITKEN et al., 2008), muito embora mesmo a ausência de correlação entre POL e FIB, por exemplo, já tenha sido verificada (MING et al., 2002).

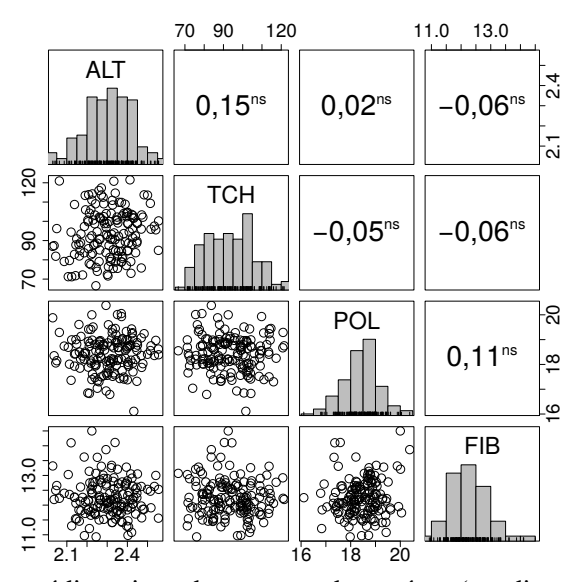

Figura 2 – Histogramas das médias ajustadas para cada caráter (na diagonal), gráficos de dispersão (abaixo da diagonal) e valores de correlações genéticas (acima da diagonal) entre pares de caracteres avaliados em população de mapeamento de cana-de-açúcar; *p*-valores foram corrigidos para um nível de significância global a  $5\%$  (<sup>ns</sup> é não-significativo)

As estimativas das variâncias genética ( $\hat{\sigma}_G^2$ ) e fenotípica ( $\hat{\sigma}_P^2$ ) para cada caráter, bem como os coeficientes de herdabilidade (*H* 2 ), foram obtidas a partir dos modelos de ID para os efeitos aleatórios genéticos e residuais (Tabela 7). Os coeficientes de herdabilidade a nível de médias classificam-se como altos, variando de 0,781 para ALT a 0,844 para FIB. Esses valores mostram que boa parte da variação fenotípica observada pode ser atribuída a diferenças ao nível genotípico, e são comparáveis àqueles observados na literatura (HOARAU et al., 2002; AITKEN et al., 2008). Em comparação à população de sorgo sacarino, as herdabilidades dos caracteres avaliados na população de cana-de-açúcar foram relativamente maiores. Parte disto é justificado pelo tipo de delineamento, com vários locais, cortes e repetições para cana, o que aumenta a qualidade do experimento e diminui a variância residual. A qualidade do experimento pode ser também verificada pelos valores razoáveis de coeficientes de variação, cujos valores foram de 6,4% para POL a 23,5% para TCH. Outra possível explicação refere-se ao menor número de QTLs segregando nesta população, já que os genitores não são muito divergentes.

Tabela 7 – Estimativas de médias, componentes de variâncias genética ( $\sigma_G^2$ ) e fenotípica ( $\sigma_P^2$ ), e coeficientes de variação (GV em porcentagem) e de herdabilidade ( $H^2$ ) aos e coeficientes de variação (CV, em porcentagem) e de herdabilidade (*H* 2 ) aos níveis de plantas e de médias para caracteres avaliados em população de mapeamento de cana-de-açúcar derivada do cruzamento entre as variedades 'SP80-3280'  $(P_1)$  e 'RB835486'  $(P_2)$ 

|            | Caráter Médias |             |               | $\hat{\sigma}_{G}^{2}$ |                        | $\hat{\sigma}_P^2$ CV (%) $H_{\text{plantas}}^2$ |       | $H_{\text{m\'edias}}^2$ |
|------------|----------------|-------------|---------------|------------------------|------------------------|--------------------------------------------------|-------|-------------------------|
| ALT        | 2.31           |             | $2,36$ $2,24$ | 0,017                  | 0,090                  | 11,7                                             | 0,193 | 0,781                   |
| <b>TCH</b> | 93.61          | 95.84       |               |                        | 85,48 582,000 2120,000 | 23.5                                             | 0,275 | 0,836                   |
| POL        | 18,44          | 18,63 18,85 |               | 0,889                  | 2,273                  | 6.4                                              | 0.391 | 0,837                   |
| <b>FIB</b> | 12,26          | 12,04       | 12,34         | 0.592                  | 1,465                  | 7.7                                              | 0,404 | 0,844                   |

#### 3.2.2 Análise genotípica

#### 3.2.2.1 Estratégias de descoberta de polimorfismos utilizando GBS

Leituras curtas foram obtidas a partir do sequenciamento de bibliotecas de plex 96 produzidas a partir da digestão pela enzima *Pst*I de DNA genômico de 151 indivíduos da população de mapeamento de cana e de três replicatas dos genitores. Mais de 1,6 bilhão de leituras foram produzidas no total, com 268 milhões leituras por *lane*, em média. Cerca de 600 milhões de leituras (∼41% do total), ou 4,2 milhões de leituras por amostra, em média, continham uma sequência *barcode* e o sítio de corte remanescente da ação da enzima. Como alguns indivíduos das primeira e segunda bibliotecas não pertenciam à população de mapeamento, leituras extras contendo *barcodes* não foram identificadas. De cada biblioteca duplamente sequenciada, ∼2 milhões, ∼106 milhões e ∼222 milhões de leituras com *barcodes* foram identificadas, em média.

Do total de leituras com *barcodes*, mais de 3,1 milhões de *tags* foram levadas para alinhamento contra quatro pseudo-referências diferentes. Três das quatro referências foram originadas de bibliotecas de DNA ou RNA de cana-de-açúcar. O genoma metil-filtrado da cana (GRATIVOL et al., 2014) resultou na maior taxa de alinhamento, com 87,94% (2.729.457) de *tags* alinhadas. Em relação às referências baseadas em RNA, 38,53% (1.195.723) e 23,89% (741.537) das *tags* foram alinhadas contra transcriptoma obtido via RNA-Seq (CARDOSO-SILVA et al., 2014) e sequências do projeto SUCEST (VETTORE et al., 2003), respectivamente. Entretanto, suas taxas de alinhamento não-único diferiram bastante (Tabela 8), em acordo com os achados de Vicentini et al. (2012) sobre a redundância existente na base de dados do SU-CEST. Finalmente, a referência do genoma do sorgo teve um total de 42,29% (1.312.661) de *tags* alinhadas (Tabela 8).

| Pseudo-referências    | <b>Tags</b>   | Tags alinhadas |                      |                          |  |  |  |
|-----------------------|---------------|----------------|----------------------|--------------------------|--|--|--|
|                       | não-alinhadas | Total          | Alinhamento<br>único | Alinhamento<br>não-único |  |  |  |
| Genoma metil-filtrado | 374.251       | 2.729.457      | 1.823.623            | 905.834                  |  |  |  |
| da cana               | $(12,06\%)$   | $(87,94\%)$    | $(58, 76\%)$         | $(29,18\%)$              |  |  |  |
| Genoma do sorgo       | 1.791.047     | 1.312.661      | 1.060.705            | 251.956                  |  |  |  |
|                       | $(57,71\%)$   | $(42, 29\%)$   | (34,17%)             | $(8,12\%)$               |  |  |  |
| Transcriptoma via     | 1.907.985     | 1.195.723      | 1.099.697            | 96.026                   |  |  |  |
| RNA-Seq da cana       | $(61, 47\%)$  | $(38, 53\%)$   | $(35, 43\%)$         | $(3,10\%)$               |  |  |  |
| Sequências do projeto | 2.362.171     | 741.537        | 256.450              | 485.087                  |  |  |  |
| <b>SUCEST</b>         | $(76,11\%)$   | $(23,89\%)$    | $(8,26\%)$           | $(15,63\%)$              |  |  |  |

Tabela 8 – Alinhamento utilizando Bowtie 2 de 3.103.708 *tags* de GBS em população de mapeamento de cana-de-açúcar em valores absolutos e relativos (entre parênteses). O total de *tags* alinhadas é a soma dos alinhamentos único e não-único

De 39.058 a 151.755 variantes bialélicas foram identificadas dependendo da referência (Tabela 9) utilizando o *pipeline* Tassel-GBS. Para todas as referências, SNPs foram mais frequentes que indels a uma razão de 2,6:1, em média, próxima daquela encontrada para a população de sorgo. Em relação aos SNPs, transições (substituições purina-purina ou pirimidina-pirimidina) foram identificadas 1,4 vezes mais que transversões (substituições purina-pirimidina), concordando, em parte, com a razão esperada para análise de genoma completo. Como foi relatado, a enzima *Pst*I utilizada é apenas parcialmente sensível à metilação.

Todos esses dados iniciais, entretanto, estavam inflados por dados perdidos. Como não há metodologia de imputação de dados perdidos no cenário de poliploides complexos como a cana, cerca de 12% dos marcadores com mais de 25% de dados perdidos foram excluídos nas chamadas de cada referência (Tabela 9). Além disso, locos com baixa profundidade ou ambíguos também estavam amplamente presentes. Então, ∼64% de locos sub-representados também foram excluídos considerando uma contagem média mínima de 50 leituras para o alelo de referência. Embora um elevado número de locos tenha sido removido, de 8.885 a 38.378 de marcadores polimórficos com profundidades elevadas e filtrados para genótipos perdidos foram levados para análise no *software* SuperMASSA. Redundâncias remanescentes foram investigadas somente após essa análise.

## 3.2.2.2 Estimação de ploidia e dosagem alélica

Níveis de ploidia variando de 2 a 20 foram avaliadas no *software* SuperMASSA utili-

| Pseudo-referências    | <b>SNPs</b><br>Indels<br>Total |        |         | Locos excluídos                |                                 |              |
|-----------------------|--------------------------------|--------|---------|--------------------------------|---------------------------------|--------------|
|                       |                                |        |         | Dados<br>perdidos <sup>a</sup> | Baixa<br>cobertura <sup>b</sup> | selecionados |
| Genoma metil-filtrado | 110.261                        | 41.494 | 151.755 | 16.815                         | 96.562                          | 38.378       |
| da cana               |                                |        |         | $(11,1\%)$                     | $(63,6\%)$                      | (25,3%)      |
| Genoma do sorgo       | 84.757                         | 35.447 | 120.204 | 13.773                         | 78.914                          | 27.517       |
|                       |                                |        |         | $(11,5\%)$                     | $(65,6\%)$                      | $(22,9\%)$   |
| Transcriptoma via     | 73.275                         | 26.778 | 100.053 | 11.809                         | 63.658                          | 24.586       |
| RNA-Seq               |                                |        |         | $(11,8\%)$                     | $(63,6\%)$                      | $(24,6\%)$   |
| Sequências do projeto | 29.238                         | 9.820  | 39.058  | 4.878                          | 25.295                          | 8.885        |
| <b>SUCEST</b>         |                                |        |         | $(12,5\%)$                     | $(64,8\%)$                      | (22,7%)      |

Tabela 9 – Número de marcadores gerados após análise dos dados de GBS em população de mapeamento de cana-de-açúcar utilizando o *pipeline* Tassel-GBS

Notas: <sup>a</sup>Locos com mais de 25% dos indivíduos da população com dados perdidos. <sup>b</sup>Locos com menos de 50 leituras para o alelo de referência na média da população

zando os dados de GBS da população de mapeamento (exemplos na Figura 3). Uma vez que a ploidia mais verossímel era obtida para cada loco numa primeira rodada, o *software* fornecia, numa segunda rodada, as probabilidades individuais *a posteriori* para cada indivíduo alocado em um dos *clusters* de dosagem esperados para uma dada ploidia. O número de locos variou dentro de cada nível de ploidias consideradas nas análises (Figura 4), sugerindo que o número de cromossomos dentro de grupos de hom(e)ologia não é constante em cana-de-açúcar, como citado anteriormente (GRIVET; ARRUDA, 2002; GARCIA et al., 2013). Para os dados de GBS, 10,7% dos locos, em média, foram classificados como tendo ploidias de 2 ou 4, 60,3% como ploidias de 6 a 14, e 29,0% como ploidias de 16 a 20.

Como mencionado por Garcia et al. (2013), artefatos de técnicas moleculares produzindo forte viés ou muito ruído devem explicar classificação equivocada dos marcadores, isto é, locos não incluídos na variação esperada de ploidias (de 6 a 14). De fato, já foi notado que o modelo gráfico Bayesiano usado nas análises beneficia ploidias menores em função da parsimônia quando *clusters* enviesados estão confundidos ou, por outro lado, prefere maiores números de *clusters* ao tentar explicar um gráfico de dispersão mais difuso (MOLLINARI; SERANG, 2015). Adicionalmente, Garcia et al. (2013) hipotetizaram que dados de baixa qualidade também podem ser gerados por eventos biológicos como variações no número de cópias (do inglês, *copy number variations* – CNVs) ou regiões parálogas. Variações de presença-ausência (do inglês, *presence-absence variations* – PAVs) também podem ser levadas em consideração na adição de complexidade que eventualmente comprometeu a qualidade dos dados.

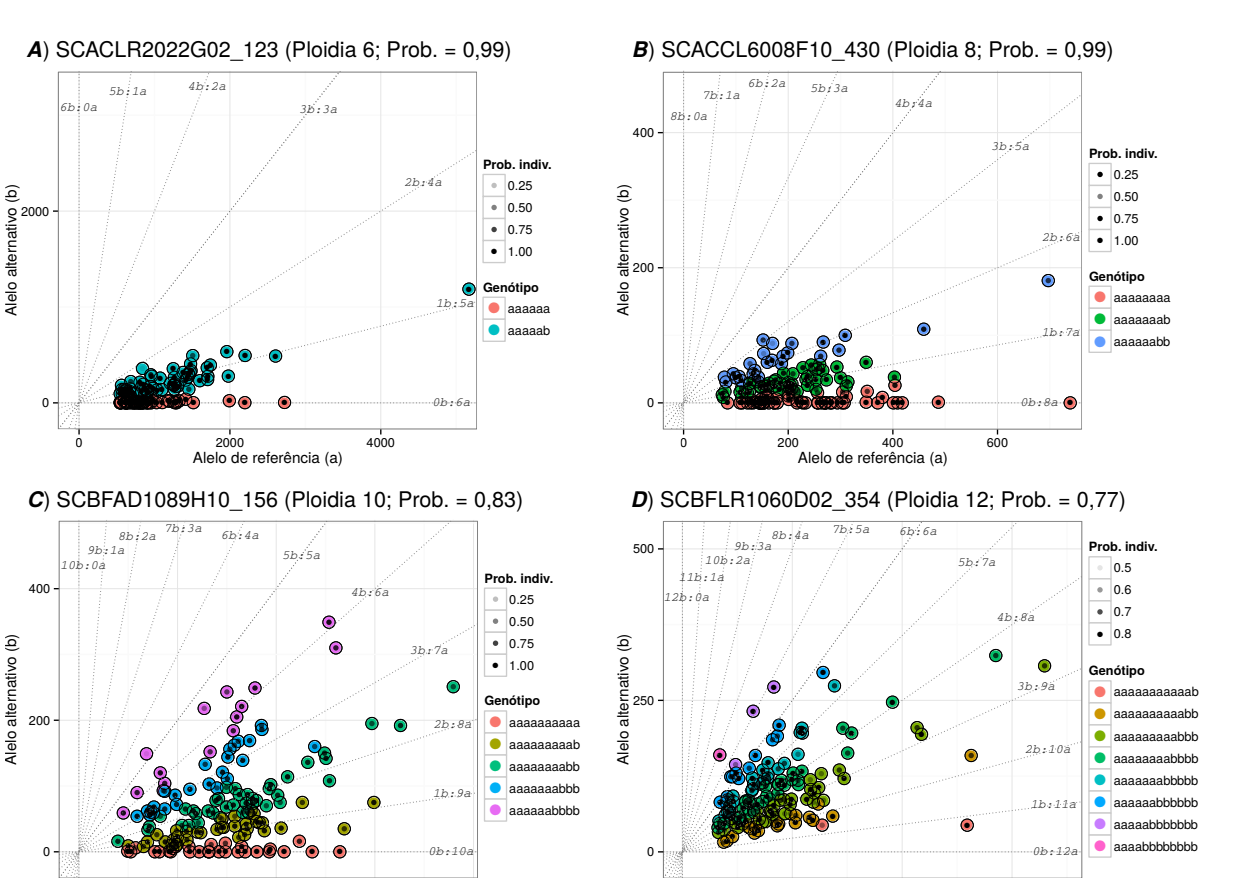

Figura 3 – Exemplos de marcadores baseados em GBS em população de mapeamento de cana-de-açúcar classificados pelo *software* SuperMASSA. Probabilidades superiores a 0,80 caracterizaram bons locos como em *A*, *B* e *C* que foram bem classificados nas ploidias 6, 8 e 10, respectivamente; loco *D* foi classificado na ploidia 12, mas com probabilidade inferior a 0,80

0

250 500 750 Alelo de referência (a)

0 200 400 600 800 Alelo de referência (a)

Aqui, foram usados os mesmos critérios *ad-hoc* de Garcia et al. (2013) para classificar cada loco em uma categoria de qualidade baseada na probabilidade *a posteriori* para cada ploidia: categoria "A" incluiu locos com a probabilidade *a posteriori* maior que 0,80, categoria "B" reuniu locos cuja soma das duas maiores probabilidades *a posteriori* foi maior ou igual a 0,80 e, finalmente, categoria "C" incluiu todos os outros casos. A categoria "A" representou, em média, 60,4% dos locos para todas as ploidias (Figura 4), o qual foi menor que os 77,6% dos dados baseados em Sequenom previamente estudados (GARCIA et al., 2013). De fato, esperava-se que os dados de contagem de leituras de GBS trouxessem alguma piora devido à ampla cobertura genômica ou aos eventuais artefatos técnicos. Apesar dessa redução, todavia, grande parte dos locos puderam ser posteriormente explorados para propósitos de mapeamento.

Para fins de construção de mapa genético, foram selecionados os locos classificados nas categorias "A" e ploidias variando de 6 a 14, representando 40,7% locos, em média, do total analisado no SuperMASSA ou de 3.433 a 15.906 marcadores dependendo da referência (Tabela

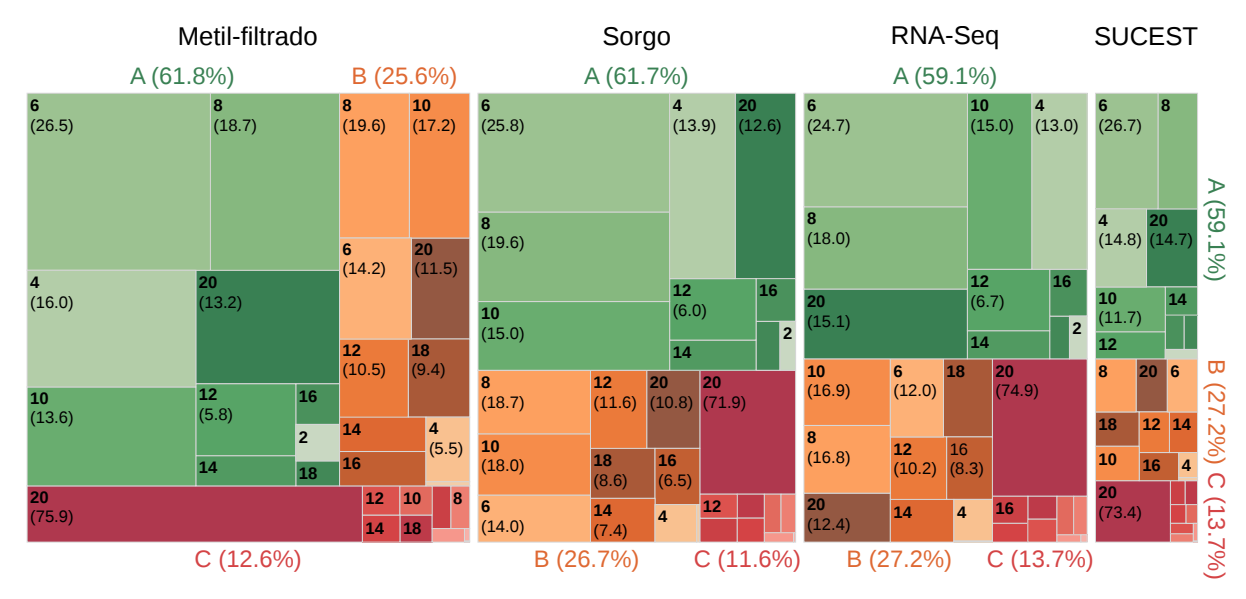

Figura 4 – Níveis de ploidias com maiores probabilidades *a posteriori* para cada referência utilizada no mapeamento de *tags* de GBS em população de mapeamento de cana-de-açúcar. Equivalendo às áres dos retângulos e entre parênteses, a proporção relativa de cada ploidia ou categorias de qualidade. Categorias "A" e "B" incluíram locos com a maior ou a soma das duas maiores probabilidades *a posteriori* superiores ou igual a 0,80, respectivamente, enquanto categoria "C" incluiu todos os outros casos

10). Adicionalmente, esses locos de boa qualidade e ploidia razoável foram caracterizados quanto à dosagem. Marcadores em doses única (do inglês, *single dose markers* – SDMs) e múltipla (do inglês, *multiple dose markers* – MDMs) foram igualmente representados pelos dados de GBS, com cerca de 50% cada, em média. Garcia et al. (2013) encontraram uma baixa proporção (30,5%) de marcadores segregando em dose única na população experimental de canade-açúcar que estudaram. Ou seja, a maioria dos marcadores segregaram, de fato, em doses superiores, as quais ocorrem quando as configurações nos genitores diferem dos cruzamentos *aaaaaaab* × *aaaaaaab* (segregação 1:2:1) e *aaaaaaaa* × *aaaaaaab* ou *aaaaaaab* × *aaaaaaaa* (segregação 1:1), por exemplo, no caso octaploide. Assim, quaisquer cruzamentos de genótipos com doses superiores e, portanto, diferentes dos casos nuliplex (*aaaaaaaa*) e simplex (*aaaaaaab*), provaram-se ser mais frequentes.

Como um critério de controle final de qualidade dos dados de GBS, foram selecionados somente SDMs cujas medianas de todas as probabilidades *a posteriori* individuais foram maiores que 0,80. Esse critério *ad-hoc* objetivou garantir que os locos usados no mapeamento genético tivessem, pelo menos, 50% dos indivíduos com elevada probabilidade (superior a 0,80) de estarem em determinados *clusters* para uma dada ploidia. Dependendo do número de *clusters*, SDMs foram classificados como segregando nas razões 1:2:1 (três *clusters*) ou 1:1

(dois *clusters*). Em média, a percentagem que representaram cada classe de segregação foram 16,4% e 83,6%, respectivamente.

Tabela 10 – Locos selecionados com boa qualidade (categoria "A") e ploidia razoável (de 6 a 14) classificados como marcadores em doses única (SDMs) e múltiplas (MDMs) a partir de GBS em população de mapeamento de cana-de-açúcar. SDMs selecionados foram adicionalmente caracterizados quanto ao padrão de segregação na população de mapeamento

| Referência            | Total  | Dosagem     |             | $SDMs^a$     | Padrão de segregação |             |  |
|-----------------------|--------|-------------|-------------|--------------|----------------------|-------------|--|
|                       |        | <b>MDMs</b> | <b>SDMs</b> | selecionados | 1:2:1                | 1:1         |  |
| Genoma metil-filtrado | 15.906 | 7.014       | 8.892       | 5.266        | 912                  | 4.354       |  |
| da cana               |        | $(44,1\%)$  | $(55,9\%)$  |              | $(17,3\%)$           | (82,7%)     |  |
| Genoma do sorgo       | 11.789 | 5.784       | 6.005       | 3.433        | 605                  | 2.828       |  |
|                       |        | $(49,1\%)$  | $(50, 9\%)$ |              | $(17,6\%)$           | $(82, 4\%)$ |  |
| Transcriptoma da cana | 9.808  | 4.959       | 4.849       | 2.869        | 469                  | 2.400       |  |
| via RNA-Seq           |        | $(50,6\%)$  | $(49, 4\%)$ |              | $(16, 4\%)$          | (83,6%)     |  |
| Sequências do projeto | 3.433  | 1.736       | 1.697       | 983          | 141                  | 842         |  |
| <b>SUCEST</b>         |        | $(50,6\%)$  | $(49, 4\%)$ |              | $(14,3\%)$           | (85,7%)     |  |

*Nota*: <sup>a</sup>SDMs com mediana de todas as probabilidades *a posteriori* individuais > 0,80

A redundância de SDMs selecionados foi inspecionada após filtragem de ploidia e qualidade e com os genótipos já codificados como *a*, *ab* e *b*. Comparavelmente, todas as referências mostraram níveis bastante similares de redundância dentro e entre elas (Figura 5). Por exemplo, basicamente o mesmo nível geral de 22,7% para redundância dentro de referências foi encontrado. Somente 84 marcadores foram atribuídos igualmente para todas as quatro referências, representando 3,8% de cada. Já entre quaisquer três referências, 13,7% dos locos foram dados como ambíguos. Finalmente, redundância foi amplamente verificada entre referências pareadas, representando 20,2% de cada referência. Interessantemente, as referências forneceram, em média, 39,6% de novos locos, cada. Mantendo somente uma única chamada para cada marcador redundante, um total de 7.049 locos de GBS foram levados ao mapeamento.

Finalmente, é importante mencionar que apesar de este número (7.049) ser apenas ∼7% do número útil de locos marcadores obtidos via GBS em sorgo (100.291), este tipo de genotipagem já se mostra promissora para cana-de-açúcar, considerando as laboriosas genotipagens em gel ou em Sequenom, as quais fornecem, geralmente, uma menor quantidade de dados. Além disto, GBS, até onde é sabido, foi utilizado pela primeira vez em cana neste trabalho e revelou-se uma opção com melhor custo-benefício quando comparado a outras metodologias de genotipagem de SNPs em geral.

## 3.2.2.3 Marcadores baseados em géis

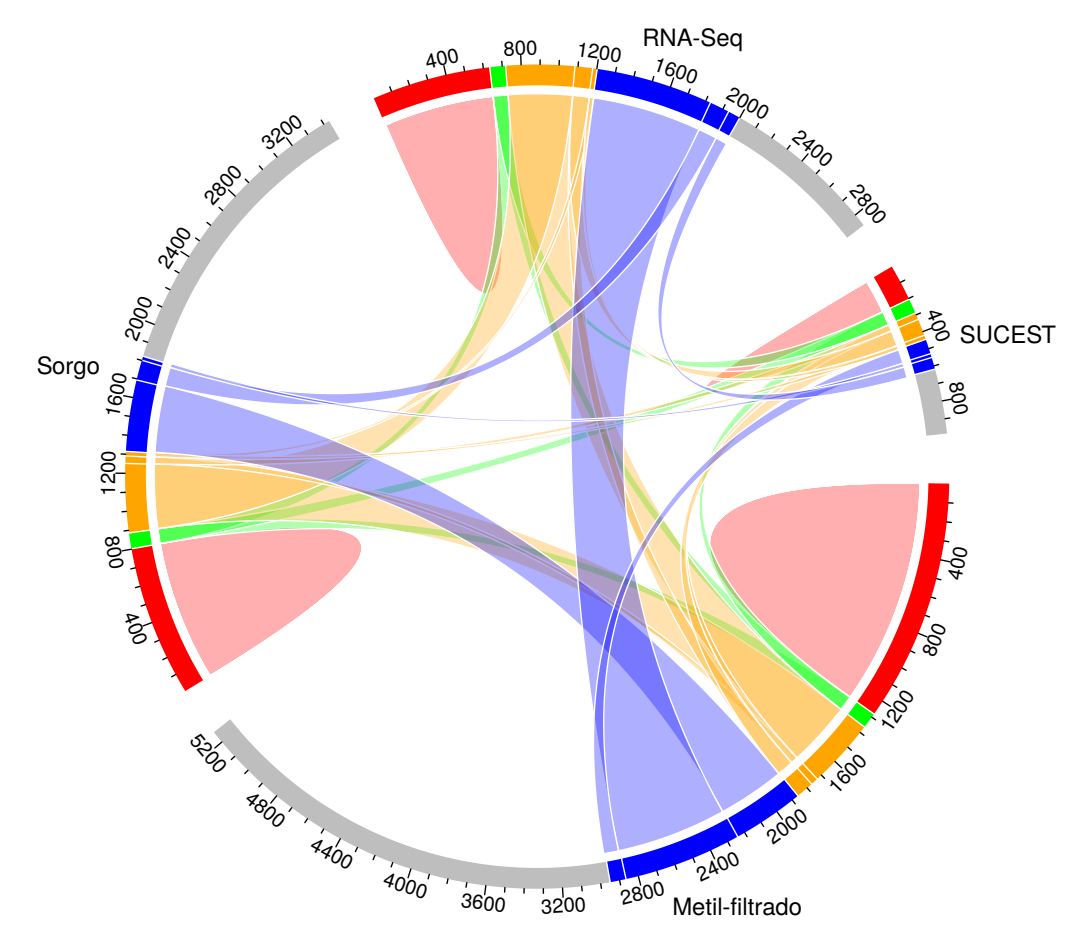

Figura 5 – Gráfico circular mostrando redundância entre marcadores em dose-única obtidos a partir de quatro referências usadas para mapear *tags* de GBS de população de mapeamento de cana-deaçúcar. Regiões em vermelho representam redundância dentro de cada referência, enquanto regiões em verde, laranja e azul representam, respectivamente, redundância entre quatro, três e duas referências. Regiões remanescentes em cinza representam locos exclusivos para cada referência

Um total de 999 fragmentos polimórficos foram gerados pelos marcadores SSRs e TRAPs, sendo 451 (45,2%) e 548 (54,8%) marcadores testados para as segregações de 3:1 e 1:1, respectivamente. Do total, 499 (49,9%) marcadores desviaram desses tipos esperados de segregação; assim, os 500 locos não-distorcidos foram levados à análise de ligação. Oliveira et al. (2007) e Pinto et al. (2009), por exemplo, trabalhando com populações segregantes de canade-açúcar e marcadores de mesma natureza, também relataram proporções semelhantes de marcadores distorcidos. Esse elevado número de marcadores distorcidos no cenário de genotipagem qualitativa em poliploides é esperado e bem conhecido. De fato, há inúmeras maneiras de locos com doses superiores segregarem (RIPOL et al., 1999); no entanto, marcadores baseados em géis apresentam eficácia irrelevante em acessar tal informação. Já SNPs, por serem bialélicos e codominantes, conseguem distinguir indivíduos heterozigóticos. Em cana-de-açúcar, todavia, a

proporção dos alelos e a ploidia variam de loco para loco (GRIVET; ARRUDA, 2002; GARCIA et al., 2013).

Os SNPs com segregação esperada de 1:2:1, na verdade, contêm indivíduos heterozigóticos com genótipos que variam de *abbbbbbb* (1 *a*'s : 7 *b*'s) até *aaaaaaab* (7 *a*'s : 1 *b*'s), no caso de um loco octaploide, por exemplo. Para marcadores dominantes, como os SSRs, todas essas classes de heterozigotos ficam confundidas com aquela do alelo dominante (presença de banda), dando origem à segregação esperada de 3:1. Isto justificaria, inclusive, a elevada distorção de segregação de marcadores baseados em géis até então observada, uma vez que genotipagem qualitativa falha em caracterizar precisamente as doses alélicas. Para o caso dos SNPs, essas considerações sobre a segregação, por sua vez, já foram incorporadas ao modelo de populações F<sup>1</sup> segregantes de chamada de genótipos do SuperMASSA e, por isso, as segregações dos locos selecionados não foram testadas.

## 3.2.2.4 Mapa genético

O mapa genético para a população de cana-de-açúcar foi construído a partir da análise no *software* OneMap de 7.549 marcadores no total, sendo 7.049 marcadores baseados em GBS e 500 marcadores baseados em géis. Para cana-de-açúcar, esse total de marcadores pode ser considerado bastante satisfatório. Deste total, foram alocados no mapa 993 (13,1%) marcadores, dos quais 934 provieram de GBS e os 59 restantes representavam regiões microssatélites genotipadas; nenhum loco TRAP foi mapeado nesta análise. Quanto às classes de segregação, foram mapeados 254, 15, 518 e 206 marcadores dos tipos 'B3', 'C', 'D1' e 'D2', respectivamente. Os marcadores distribuíram-se ao longo de 223 grupos de ligação (GLs) e cobriram um total de 3.682,05 cM (Figura 6), determinando uma elevada densidade média de 3,71 cM quando comparado a outros trabalhos (PASTINA et al., 2010). Os tamanhos dos GLs variaram de 1,06 cM (GL 70) a 235,67 cM (GL 46), com uma média de 16,51 cM; 56 GLs apresentaram tamanhos menores que 2 cM, 95 GLs exibiram tamanhos maiores ou iguais a 2 cM e menores que 10 cM, e os 72 GLs restantes tinham tamanhos maiores ou iguais a 10 cM. Distâncias superiores a 15 cM entre pares de marcadores consecutivos foram observadas em pouco mais de 10% dos casos, representando pouquíssimos *gaps*.

Apesar de o aproveitamento das marcas ter sido relativamente baixo, esses números demonstram que, para cana-de-açúcar, este mapa pode ser considerado denso e saturado. A taxa de aproveitamento de 13,1% refere-se, principalmente, ao cuidadoso descarte de marcadores redundantes e à exclusão de locos distantemente alocados quando da primeira ordenação. Recentemente, Aitken et al. (2014) desenvolveram um mapa para cana baseado em marcadores do tipo *Diversity Array Technology* (DArT), com uma densidade aproximada (4,3 cM), mas um número superior de marcadores (2.267); neste caso, nenhum tratamento foi realizado para evitar o mapeamento de marcadores redundantes, bem conhecidos para as plataformas de genotipagem em larga escala. Adicionalmente, o presente trabalho incluiu marcadores do tipo 'B3', o que, dentre os mapas de cana existentes na literatura, apenas o esboço apresentado por Marconi (2011) contaram com o acréscimo desse tipo mais informativo de marcadores, obtidos a partir da genotipagem quantitativa do Sequenom. Essa classe de segregação em populações F<sup>1</sup> segregantes contribui importantemente com a integração dos grupos de ligação, a qual, em cana, era limitada aos marcadores do tipo 'C', dominantes e, portanto, menos informativos (WU et al., 2002a).

De modo geral, poucas inversões na ordem dos marcadores em relação ao genoma do sorgo foram observadas, como, por exemplo, nos GLs 1, 2, 71, 83 e 117; nesta avaliação, pequenas inversões locais foram desconsideradas porque o tamanho da população limita a correta estimação de fração de recombinação entre marcadores muito próximos. Considerações semelhantes a estas foram apresentadas por Guimarães, Sills e Sobral (1997) e Aitken et al. (2014), por exemplo.

A Figura 6 exibe a distribuição dos GLs agrupados em 18 grupos de hom(e)ologia (GHs), obtidos a partir das origens genômicas comuns dos locos mapeados em diferentes GLs. O número de GLs alocados em GHs variou de dois a cinco, sendo o maior GH contendo 44 marcadores (GH 11), e o menor contendo sete marcadores (GH 18). Ainda, os GLs foram reunidos em grupos de sintenia (GSs) com sorgo, baseando-se na distribuição dos locos oriundos de GBS usando como referência o genoma dessa espécie; aqui, a numeração dos GSs referese ao cromossomo do sorgo do qual os locos se originaram. O número de GLs em cada GS variou de nove (para o GS 6) a 21 (para o GS 1). De fato, o maior número de locos (53) de cana originados do alinhamento contra o genoma do sorgo foi obtido para o cromossomo 1, enquanto o menor número de locos (18) estava disponível para o cromossomo 6. Eventualmente, GSs apresentavam locos originados de outros cromossomos que não daquele da maioria dos locos. Por exemplo, locos originários do cromossomo 8 do sorgo também foram encontrados nos GS 2, 3 e 9. O GS 8, por sua vez, também evidenciou locos representantes dos cromossomos 1, 2, 3 e 4 do sorgo. Finalmente, nos GS 3 e 9, locos originários dos cromossomos 1 e 7 e dos

cromossomos 5 e 8 foram detectados, respectivamente.

Muito embora as qualidades dos mapas de cana atuais sejam limitadas pelas metodologias de genotipagem e mapeamento que desconsideram as múltiplas doses, algo já se especulou sobre a evolução do genoma de *Saccharum* quando comparado ao de sorgo. Aitken et al. (2014) observaram que eventos de translocação ou, ainda, fusões entre porções cromossômicas teriam ocorrido em cana entre regiões equivalentes no sorgo como, por exemplo, entre os pares de cromossomos 2–8 e 5–6, o que teria determinado a redução do número básico de cromossomos de  $x = 10$  em sorgo para  $x = 8$  em *S. officinarum*. De fato, as hipóteses envolvendo translocações seguem alguma tendência nos estudos comparativos sorgo-cana. Por exemplo, além da translocação entre os cromossomos 2–8, já anteriormente relatado por Dufour et al. (1997), Ming et al. (1998) identificaram outros putativos eventos cromossômicos em cana, como aqueles entre os pares de cromossomos 2–4, 6–7 e 7–8, correspondentes em sorgo. Essa variação, identificadas ora em genótipos das espécies, ora em híbridos, parece guardar uma certa especificidade dos indivíduos avaliados, de tal modo que definir, até o momento, um padrão de evolução geral para o gênero permanece indeterminado. Estudos dessa natureza (baseados em mapa de ligação) só apresentarão o devido respaldo genético-estatístico quando da utilização de mapas baseados na informação de doses múltiplas dos marcadores moleculares.

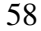

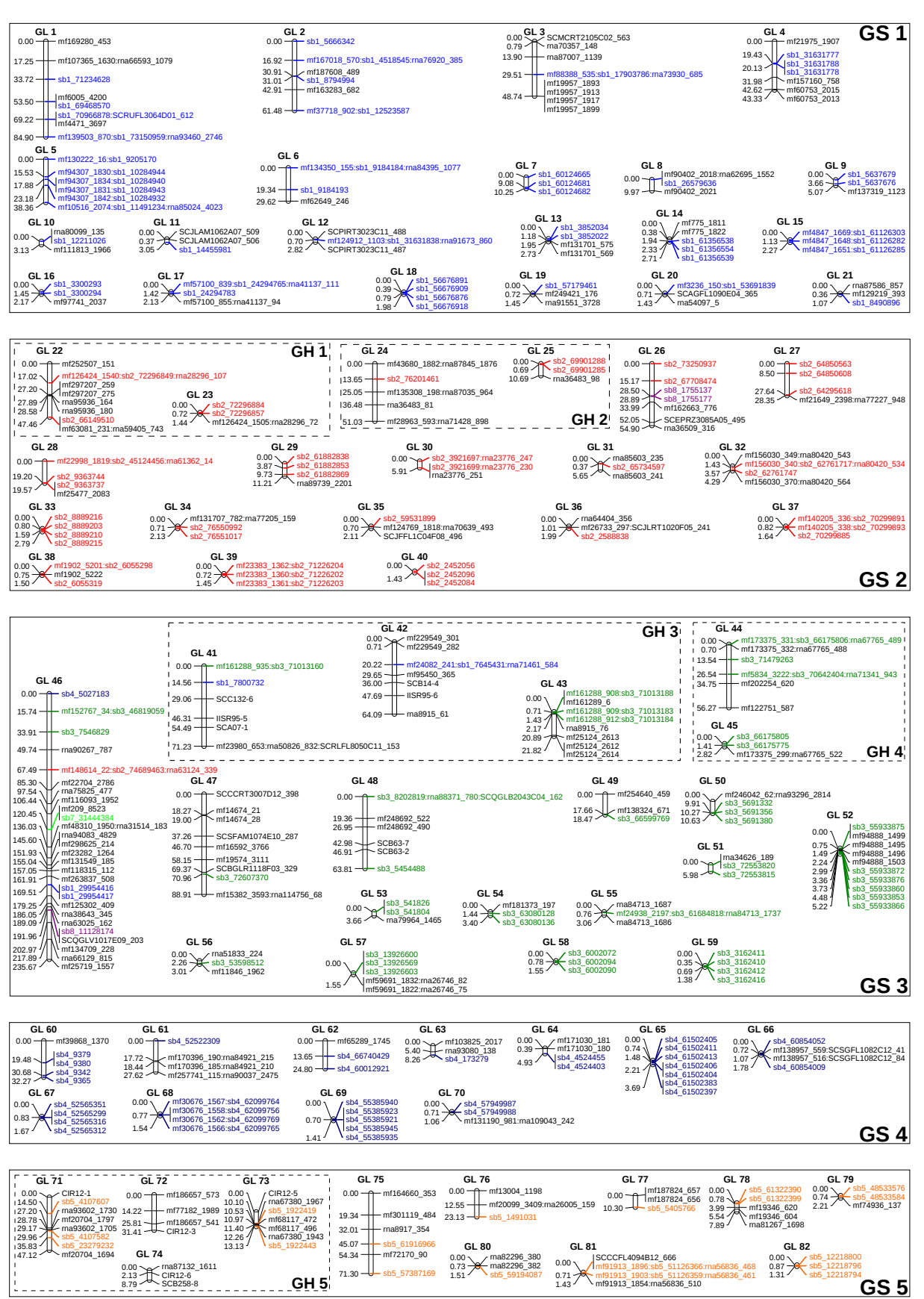

Figura 6 – Mapa genético de cana-de-açúcar exibindo a distribuição dos grupos de ligação (GLs) ao longo dos grupos de hom(e)ologia (GHs) e de sintenia com o sorgo (GSs). Marcadores correspondendo a cada cromossomo do sorgo foram destacados em cores diferentes (continua)

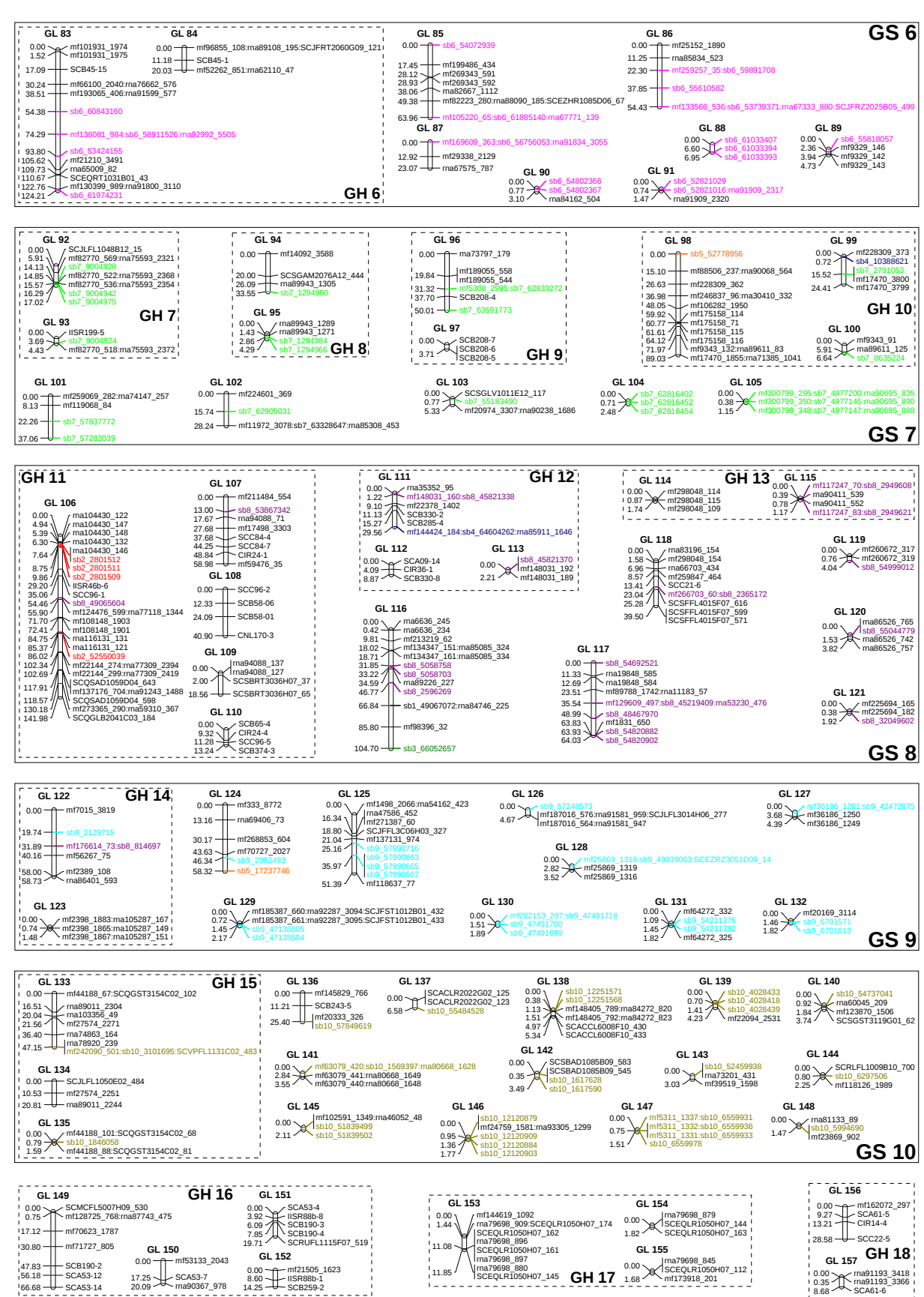

Figura 6 – Mapa genético de cana-de-açúcar exibindo a distribuição dos grupos de ligação (GLs) ao longo dos grupos de hom(e)ologia (GHs) e de sintenia com o sorgo (GSs). Marcadores correspondendo a cada cromossomo do sorgo foram destacados em cores diferentes (continuação)

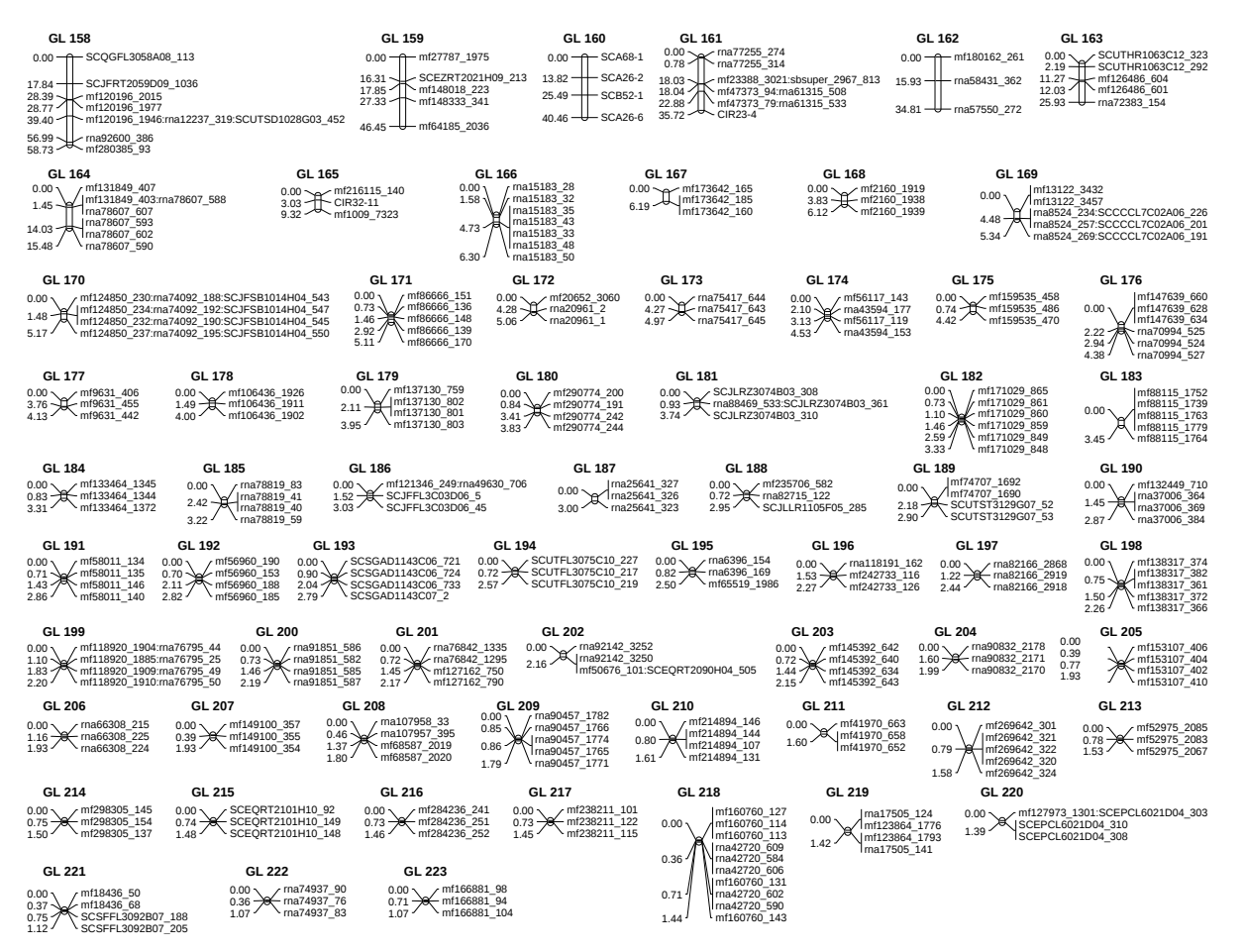

Figura 6 – Mapa genético de cana-de-açúcar exibindo a distribuição dos grupos de ligação (GLs) ao longo dos grupos de hom(e)ologia (GHs) e de sintenia com o sorgo (GSs). Marcadores correspondendo a cada cromossomo do sorgo foram destacados em cores diferentes (conclusão)

## 3.2.3 Mapeamento de QTLs

Para os quatro caracteres avaliados na população de mapeamento de cana-de-açúcar (ALT, TCH, POL e FIB), um total de 36 QTLs foram detectados utilizando as abordagens de MIM uni- e multivariado. Os QTLs estão listados de forma resumida na Tabela 11 e QTLs em comum nas duas análises já estão agrupados com base nos intervalos de confiança dos mesmos. Detalhadamente, os Apêndices C e D (Tabelas 14 e 15) trazem os efeitos e suas respectivas significâncias dos QTLs para as análises, separadamente.

Caracteres agronômicos ALT e TCH resultaram em um maior número de QTLs quando comparados aos caracteres industriais POL e FIB. As análises para ALT e TCH determinaram a possível existência de nove e 15 QTLs, respectivamente. Já as análises para POL resultaram em quatro QTLs, e, para FIB, em oito. Interessantemente e de um modo geral, cada uma das abordagens uni- e multivariada agregaram informações uma em relação à outra. Assim, por

60

| Caráter    | <b>QTL</b>     | GL           | Posição (cM) | Caráter    | QTL            | GL             | Posição (cM) |
|------------|----------------|--------------|--------------|------------|----------------|----------------|--------------|
| <b>ALT</b> | $\mathbf{1}$   | $\mathbf{1}$ | 53,5         | <b>TCH</b> | 10             | 122            | 2,0          |
|            | $\overline{2}$ | 24           | $1,0-51,0$   |            | 11             | 131            | 0,0          |
|            | 3              | 43           | 21,8         |            | 12             | 133            | 36,4         |
|            | $\overline{4}$ | 46           | 181,0        |            | 13             | 163            | 0,0          |
|            | 5              | 83           | 58,0         |            | 14             | 167            | $4,0-6,0$    |
|            | 6              | 112          | 0,0          |            | 16             | 207            | $0,4-1,0$    |
|            | 7              | 117          | 35,5         | POL        | $\mathbf{1}$   | $\overline{4}$ | 43,3         |
|            | 8              | 133          | 20,0         |            | $\mathbf{2}$   | 6              | 29,6         |
|            | 9              | 222          | 0,0          |            | 3              | 26             | 22,0-28,5    |
| <b>TCH</b> | 1              | 1            | 33,7-75,0    |            | $\overline{4}$ | 97             | 3,7          |
|            | $\overline{2}$ | 5            | 17,9         | <b>FIB</b> | $\mathbf{1}$   | 6              | $4,0-5,0$    |
|            | 3              | 7            | 0,0          |            | $\overline{2}$ | 9              | 1,0          |
|            | $\overline{4}$ | 42           | 20,2         |            | 3              | 26             | 18,0         |
|            | 5              | 43           | $0,0-16,0$   |            | $\overline{4}$ | 50             | 10,6         |
|            | 6              | 64           | $3,0-4,9$    |            | 5              | 60             | $7,0-9,0$    |
|            | 7              | 71           | 40,0         |            | 6              | 124            | $2,0-6,0$    |
|            | 8              | 72           | 31,4         |            | 7              | 150            | $14,0-15,0$  |
|            | 9              | 88           | 6,6          |            | 8              | 167            | 0,0          |

Tabela 11 – Grupos de ligação (GLs) e posições (em centiMorgans – cM) dos QTLs detectados em população de mapeamento de cana-de-açúcar utilizando modelos mapeamento de múltiplos intervalos (MIM)

exemplo, a um único QTL em comum entre as análises (no GL 24) para ALT acrescentaram-se cinco e três diferentes regiões exclusivas a partir das respectivas análises uni- e multivariada. Para TCH, os dois QTLs em comum (nos GLs 1 e 167) apareceram entre nove e quatro QTLs adicionais originados das análises uni- e multivariadas, respectivamente. Para POL, a análise multivariada não acrescentou informações, pois os dois QTLs (nos GLs 4 e 6) já haviam sido descobertos nas análises separadas. E, finalmente, para FIB, nenhum dos QTLs coincidiram entre as análises.

Da análise de marcadores individualmente, foram obtidas um total de 198 associações significativas (*<sup>p</sup>* < <sup>0</sup>,01) para as médias conjuntas dos quatro caracteres avaliados, sendo 56 para ALT, 38 para TCH, 57 para POL e 47 para FIB. Efeitos dos marcadores sobre as médias marginais para cada ambiente resultaram no mesmo conjunto de marcadores significativos basicamente (dados não mostrados), e foram desconsiderados nas avaliações subsequentes. Também, apenas marcadores com informação genômica adicional relacionada ao genoma do sorgo foram listados no Apêndice E (Tabela 16). Assim, para cada caráter restaram, respectivamente, 31, 17, 24 e 27 marcadores contendo informação útil na etapa de comparação posterior. Mapeamento de QTLs baseado em análise de marcadores individualmente tem implementação simples e rápida, e não requer que o locos estejam posicionados no mapa de ligação. No entanto, as estimativas dos efeitos são demasiadamente enviesadas pela existência pelo desequilíbrio de ligação não considerado porque a maioria dos marcadores simplesmente falha em agrupar-se no mapa. Além disso, a análise não permite separar efeitos aditivos e dominantes em população F<sup>1</sup> segregante. Modernamente, essas avaliações prestam-se como uma análise exploratória, mas tem sido bastante utilizada no contexto dos estudos genéticos em cana-de-açúcar.

Pastina et al. (2010) revisaram inúmeros trabalhos de mapeamento de QTLs e listaram seus principais achados, sendo os mesmos quase sempre limitados a mapas pouco saturados e metodologia de mapeamento baseada na análise de marcas individualmente. Além disso, a utilização de marcadores anônimos (sem informação genômica), dificulta comparação entre trabalhos. Já em comparação ao mapeamento na população de sorgo sacarino aqui trabalhada, menos regiões associadas a caracteres quantitativos utilizando MIM foram encontradas na população de cana-de-açúcar. Além da limitação dos modelos de construção de mapas genéticos e de mapeamento de QTLs considerando doses únicas apenas, a análise em cana-de-açúcar baseou-se em uma população com genitores relativamente pouco constrastantes.

Marcadores segregando em doses únicas são resultados de tipos muito específicos de cruzamentos e, como observado neste trabalho e na literatura (GARCIA et al., 2013), evidências recentes afirmam que esse tipo de segregação não corresponde à maioria daquelas passíveis de detecção em uma população de cana. Portanto, a busca por QTLs fica, em adição, restrita à probabilidade de os alelos dos QTLs também estarem segregando em dose única ao longo genoma e de estarem em desequilíbrio de ligação com as regiões então amostradas por esses marcadores. Futuramente, a construção de mapas genéticos considerando doses superiores e a utilização modelos de mapeamento de QTLs adequados possibilitará um conhecimento mais refinado da arquitetura genética dos caracteres quantitativos na espécie.

## 3.3 Mapeamento Comparativo de QTLs

As origens em comum dos marcadores baseados em GBS e a avaliação de caracteres similares em ambas as populações possibilitaram a comparação dos QTLs mapeados. Este alinhamento baseou-se nos marcadores SNPs e indels de cana originados a partir da utilização do genoma do sorgo como referência quando da descoberta e genotipagem desses polimorfismos utilizando o *pipeline* Tassel-GBS. Aqui, os GLs de cana com QTLs mapeados utilizandos

modelos MIM uni- e multivariados foram alinhados em relação aos cromossomos do sorgo considerando os GSs a que pertenciam (Figura 7). Em adição, marcadores analisados separadamente, com efeitos significativos sobre as médias conjuntas dos caracteres também foram alinhados aos cromossomos do sorgo de acordo com suas posições relativas à referência (Figura 8).

Nas figuras, é possível observar, inicialmente, a distribuição relativa dos marcadores SNPs e indels ao longo do genoma do sorgo, com algumas regiões em branco, não cobertas por marcadores. Esses setores sub-representados estariam, possivelmente, relacionadas às regiões centroméricas e para-centroméricas, dentre outras, evitadas por conta da sensibilidade à metilação da enzima *Ape*KI utilizada (ELSHIRE et al., 2011). Também, regiões repetitivas, como são as centroméricas, costumam alinhar-se pobremente às referências, causando-lhes um viés de representação.

Interessantemente, os conectores entre os cromossomos do sorgo e os GLs de cana revelaram potenciais locais conservados evolutivamente envolvidos no controle genético dos caracteres em comum avaliados nas duas populações (Figura 7). Aqui, essas regiões foram listadas na ordem sorgo/cana com que foram nomeadas anteriormente (Tabelas 5 e 11). Para ALT, três QTLs em regiões sintênicas puderam ser evidenciados: ALT-1/ALT-1 no GS 1, ALT-4/ALT-3 no GS 3 e ALT-8/ALT-7 no GS 8. Com evidência indiretas, também é possível destacar ALT-11/ALT-8 no GS 10 e, ainda, aparecem nos mesmos GSs: ALT-2/ALT-2 (GS 2) e ALT-7/ALT-5 (GS 6). Entre PMV e TCH, três correspondências genômicas foram encontradas em relação a PMV-4/TCH-6 no GS 4 e PMV-10/TCH-10 no GS 9; também mais distantemente mapeados estão PMV-6,PMV-7/TCH-9 no GS 6 e PMV-11/TCH-12 no GS 10. No caso de POL, próxima relação evolutiva parece existir para POL-1/POL-2 no GS 1, e, no mesmo GS, poderia ser especulada uma relação entre POL-2/POL-1. Finalmente, para FIB, há evidência de conservação para o par de locos FIB-5/FIB5 no GS 4 e FIB-10/FIB-6 no GS 9; além destes, estão presentes nos mesmos GSs: FIB-1/FIB-1,FIB-2 (GS 1) e FIB-2/FIB-3 (GS 2). Assim, dentre o total de 89 QTLs mapeados nas populações de sorgo e cana, 34 (38,2%) estão envolvidos em 16 regiões putativas de conservação de controle genético para os quatro caracteres avaliados, sendo oito regiões fisicamente mais próximas aos marcadores em comum do que as oito restantes. Estas últimas regiões listadas podem ter apresentado complicações na comparação em função de rearranjos cromossômicos após divergência entre as espécies.

Já os marcadores com efeitos significativos sobre as médias conjuntas dos caracteres

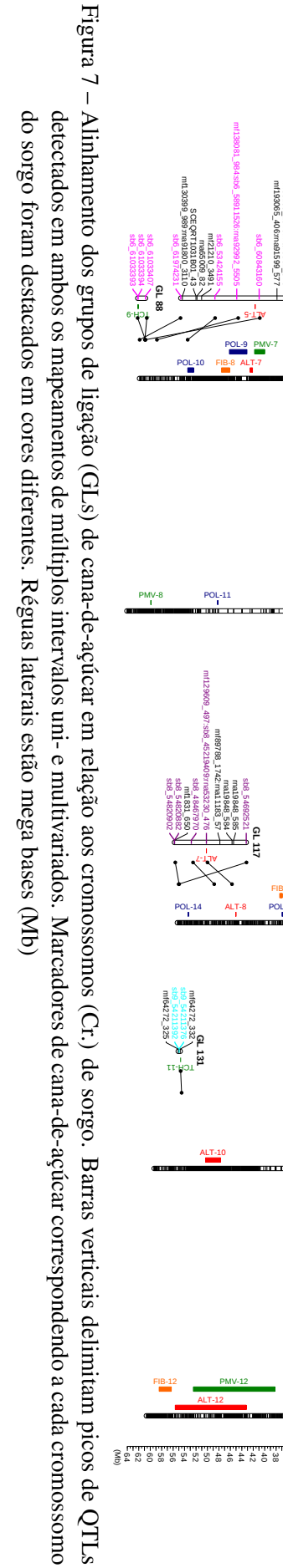

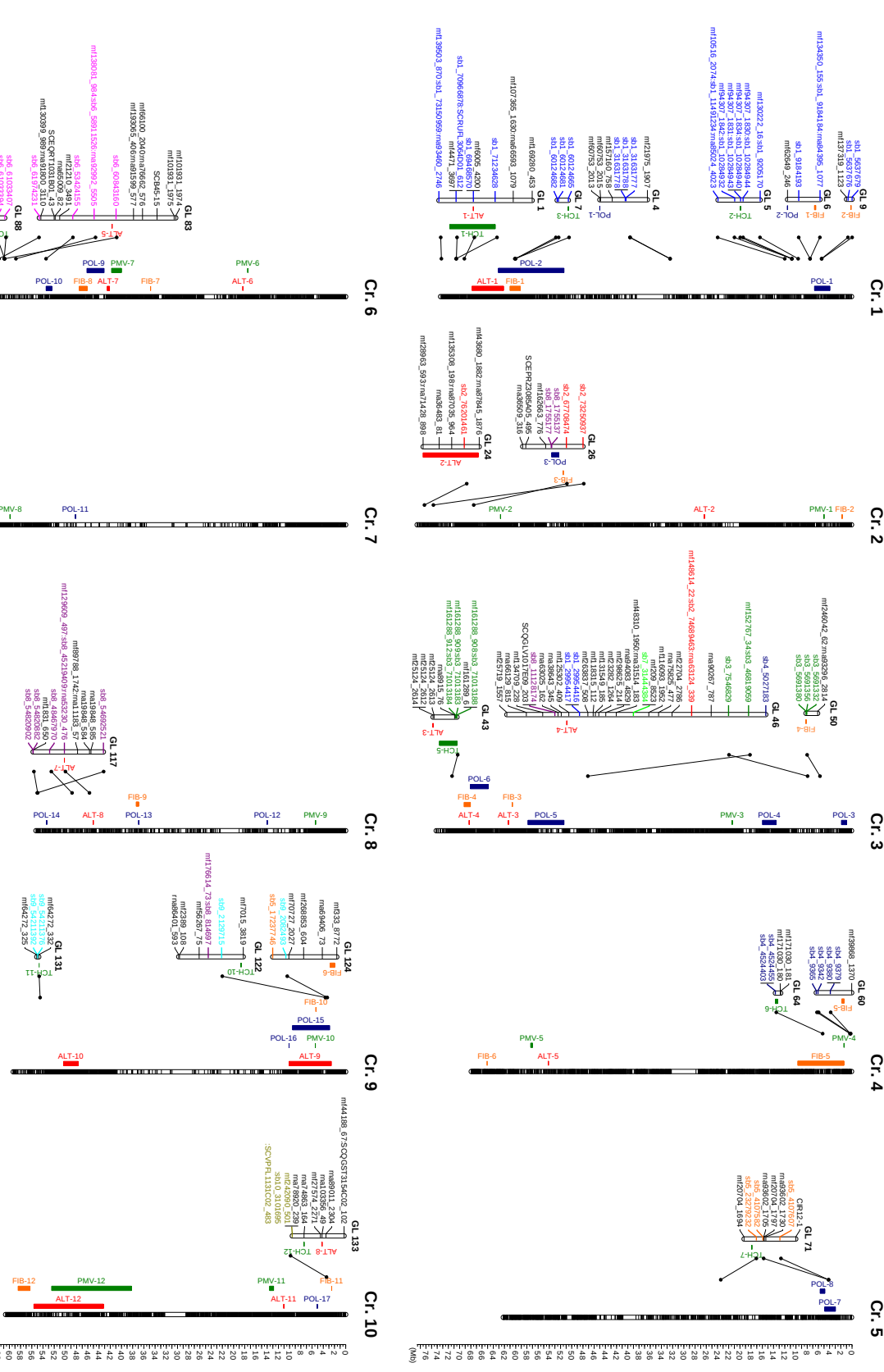

64

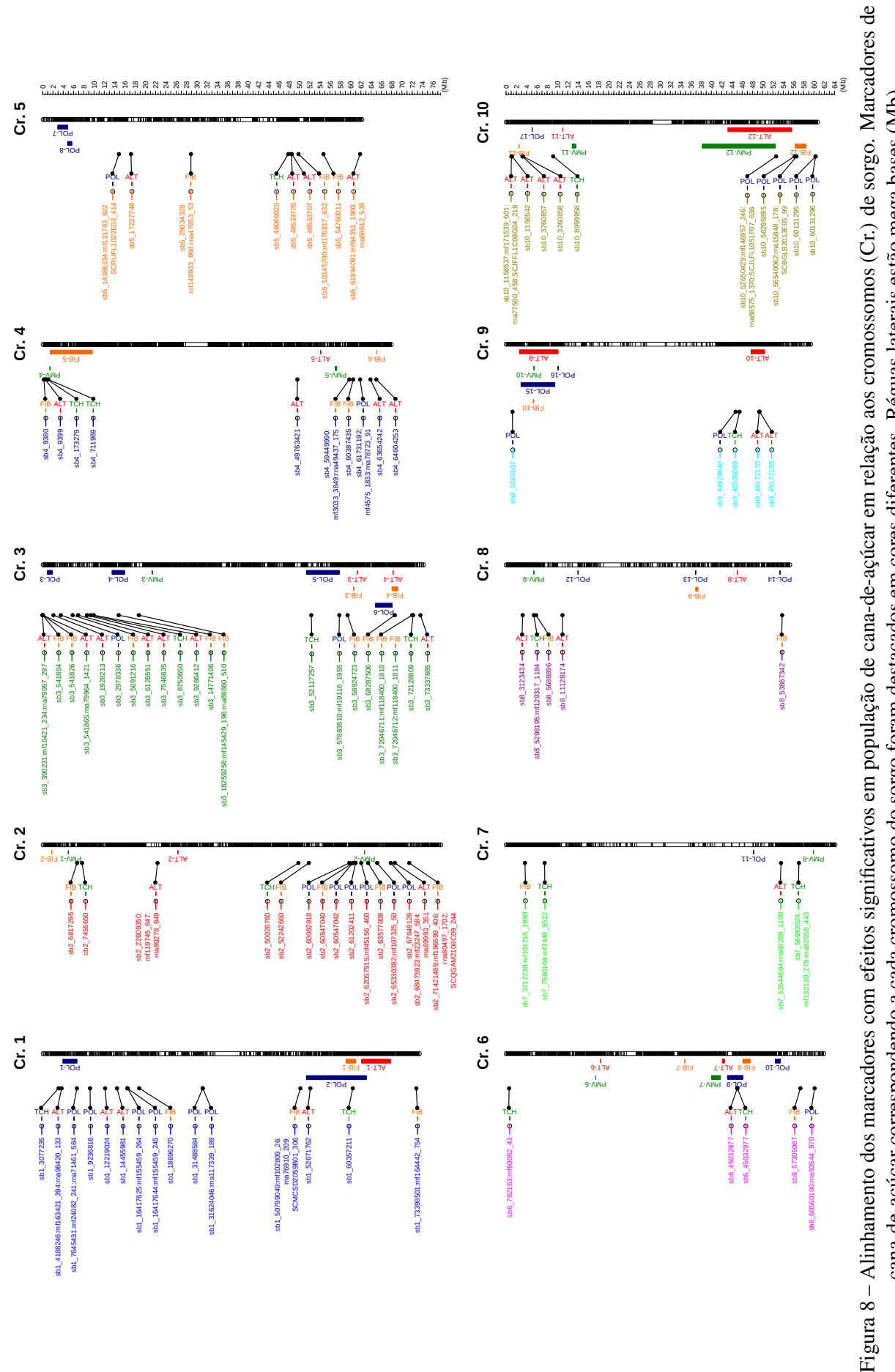

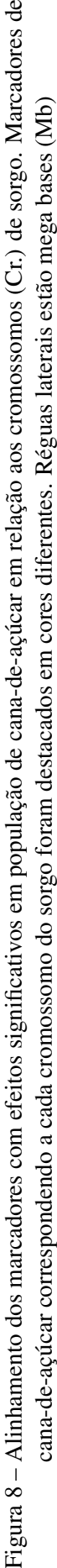

65

estiveram presentes em regiões identificadas anteriormente e, em adição, detectaram outros locais de possível controle genético conservado (Figura 8). O número de marcadores alinhados variou de quatro (no cromossomo 7) a 21 (no cromossomo 3). Do mesmo modo, combinações de QTLs e marcadores são listadas na ordem sorgo/cana para destacar o relacionamento; um sinal de "+" foi adicionado para o caso de existir mais de um marcador significativo para o caráter na mesma região. Para ALT, aparece, como possível confirmação, ALT-2/sb2\_22609350, ALT-4/sb3\_73337885 e ALT-7/sb6\_45032977, e, como novidades, ALT-5/sb4\_49763421 e ALT-10/sb9\_49172170+. No caso de PMV e TCH, aparecem PMV-4/sb4\_173279+, PMV-7/sb6\_45032977 e PMV-11/sb10\_8999958 para regiões já identificadas, e PMV-1/sb2\_7455650, PMV-8/sb7\_56993024 e PMV-9/sb8\_5298195 como novos putativos locais de sintenia. No que se refere ao controle de POL, apenas um local já havia sido indicado (POL-1/sb1\_7645431+), enquanto ficaram evidentes, pela primeira vez, POL-3/sb3\_2978336, POL-5/sb3\_57883510 e POL-15/sb9\_1087507. E, finalmente, para FIB, já se conhecia a região FIB-5/sb4\_9380, assim como FIB-2/sb2\_6817295, FIB-3/sb3\_58924723 e FIB-4/sb3\_- 68287506+ já haviam sido citados. Desse modo, marcadores que, separadamente, exibiram efeitos significativos sobre a variação dos quatro caracteres contribuíram, adicionalmente, com mais oito regiões que possivelmente compartilham o controle genético desses caracteres nas duas espécies. Além disso, houve confirmação para 11 regiões citadas na análise anterior.

Surpreendentemente, nenhum QTL para POL-6 foi detectado nos GLs de cana pertencentes ao GS 3, tampouco marcadores individuais relacionados ao cromossomo 3 do sorgo apresentaram correspondência. Na população de sorgo sacarino, este QTL é bastante relevante para explicação da variabilidade fenotípica do caráter POL. Como já foi discutido, a fixação de alelos desta região na população de cana, já determinando o elevado conteúdo de açúcar conhecido nas variedades parentais, possivelmente limitou a detecção de QTLs. De todo modo, foi possível observar a capacidade de interligar os dois conjuntos genômicos por meio de sequências de marcadores evolutivamente compartilhadas, tornando viável estudos genômicos posteriores visando à caracterização dessas regiões interespecificamente.

# 4 CONSIDERAÇÕES FINAIS

Neste trabalho, populações de mapeamento de sorgo sacarino e de cana-de-açúcar foram caracterizadas fenotípica e genotipicamente. Os fenótipos referiram-se aos caracteres agroindustriais altura de colmos, toneladas de colmos ou de massa verde por hectare, e porcentagens de pol de caldo e de fibra, importantes em culturas bioenergéticas. Em adição, as populações também foram caracterizadas por meio de marcadores moleculares, com ênfase em SNPs e indels, originados a partir de técnica de genotipagem por sequenciamento. Obviamente, ambos os tipos de dados exigiram ferramentas apropriadas no sentido de explorar ao máximo suas informações.

A abordagem de modelos mistos via REML foi utilizada para tratar os dados fenotípicos por combinar formulação adequeada aos complexos experimentos genéticos, método de estimação de parâmetros apropriado e estruturação das matrizes de variâncias-covariâncias dos efeitos aleatórios. Assim sendo, foi possível atribuir aos efeitos genéticos e residuais diferentes estruturas, cada qual mais plausível aos carateres analisados sob determinado contexto de delineamento e de população estudada. Matrizes exibindo variâncias genéticas heterogêneas, por exemplo, foram selecionadas de um modo geral, exemplificando claramente a violação de pressupostos dos modelos de análise de variância comumente utilizados no melhoramento e, adicionalmente, enfatizando a existência não negligenciável da interação genótipo-ambiente.

Ainda, dados de sequenciamento da próxima geração de bibliotecas de GBS para cada população foram avaliados quanto à performance na etapa simultânea de descoberta e genotipagem de polimorfismos derivados de substituições de bases e de inserções-deleções. Basicamente, a técnica constituiu-se como uma importante estratégia na tentativa de refinar estudos genéticos em ambas as espécies. Primeiro, porque GBS apareceu ineditamente dentre trabalhos relacionados ao mapeamento de QTLs em populações de sorgo sacarino e em cana-de-açúcar, conferindo saturação e informatividade genética aos genomas. Segundo, porque forneceu, para cana, a possibilidade de investigar, com uma maior abrangência genômica, a questão relacionada à dosagem alélica de locos em uma população biparental utilizando o *software* SuperMASSA e a elaboração de denso e saturado mapa genético com auxílio do pacote do R OneMap, para o qual metodologia para incoporação de marcadores em doses superiores é prevista. E, finalmente, porque subsidiou a comparação entre os genomas das duas espécies, sob o pressuposto de considerável conservação entre suas sequências genômicas.

De fato, detectar QTLs para caracteres relacionados a produção e açúcar em popu-

lações de mapeamento de espécies com fins bioenergéticos constitui uma valiosa etapa para compreensão do controle genético subjacente à variação fenotípica útil ao melhoramento. Nos casos das populações de sorgo sacarino e cana-de-açúcar aqui utilizadas, ambas se beneficiaram das estratégias de mapeamento de múltiplos intervalos uni- e multivariadas para a descoberta de QTLs implementadas no pacote do R OneQTL. Além disso, a tradicional metodologia de análise de marcas individualmente acrescentou novas descobertas para a população de cana-deaçúcar. Este trabalho destaca-se, sobretudo, pela utilização de fenótipos comparáveis entre as espécies, o que é raramente encontrado na literatura. Nesse sentido, cana-de-açúcar beneficiouse importantemente do relacionamento evolutivo próximo com sorgo, uma vez que não possui espécie diploide relativa, como em batata. Ainda, pode-se atribuir a esse relacionamento a possibilidade de verificar a consistência em mapas de populações diferentes de cana-de-açúcar.

Uma vez que ambas as populações estão ligadas a instituições brasileiras mantenedoras de importantes programas de melhoramento para as espécies, há plena possibilidade de incorporação dessas descobertas convenientemente em seus trabalhos de pesquisa e de desenvolvimento de tecnologias e de cultivares ou variedades. Ou seja, com base na comparação dos genomas, o reconhecimento de várias regiões de potencial controle evolutivamente conservado demonstrou evidências de plausível utilização de estratégias visando a clonagem de genes ou de seleção assistida por marcadores.

# REFERÊNCIAS

AITKEN, K. S.; HERMANN, S.; KARNO, K.; BONNETT, G. D.; MCINTYRE, L. C.; JACKSON, P. A. Genetic control of yield related stalk traits in sugarcane. Theoretical and Applied Genetics, Berlin, v. 117, n. 7, p. 1191–1203, 2008.

AITKEN, K. S.; MCNEIL, M. D.; HERMANN, S.; BUNDOCK, P. C.; KILIAN, A.; HELLER-USZYNSKA, K.; HENRY, R. J.; LI, J. A comprehensive genetic map of sugarcane that provides enhanced map coverage and integrates high-throughput Diversity Array Technology (DArT) markers. BMC Genomics, London, v. 15, p. 152, 2014.

AKAIKE, H. A new look at the statistical model identification. Transactions on Automatic Control, Notre Dame, v. 19, n. 6, p. 716–723, 1974.

ALI, M. L.; RAJEWSKI, J. F.; BAENZIGER, P. S.; GILL, K. S.; ESKRIDGE, K. M.; DWEIKAT, I. Assessment of genetic diversity and relationship among a collection of US sweet sorghum germplasm by SSR markers. Molecular Breeding, Berlin, v. 21, n. 4, p. 497–509, 2007.

ALWALA, S.; KIMBENG, C. A.; GRAVOIS, K. A.; BISCHOFF, K. P. TRAP, a new tool for sugarcane breeding: comparison with AFLP and coefficient of parentage. Journal American Society Sugar Cane Technologists, Belle Glade, v. 26, p. 62–86, 2006.

AMORIM, H. V.; LOPES, M. L.; OLIVEIRA, J. V. C.; BUCKERIDGE, M. S.; GOLDMAN, G. H. Scientific challenges of bioethanol production in Brazil. Applied Microbiology and Biotechnology, Berlin, v. 91, n. 5, p. 1267–1275, 2011.

ANDRU, S.; PAN, Y.-B.; THONGTHAWEE, S.; BURNER, D. M.; KIMBENG, C. A. Genetic analysis of the sugarcane (*Saccharum* spp.) cultivar 'LCP 85-384'. I. Linkage mapping using AFLP, SSR, and TRAP markers. Theoretical and Applied Genetics, Berlin, v. 123, n. 1, p. 77–93, 2011.

BARTHOLOME, J.; MANDROU, E.; MABIALA, A.; JENKINS, J.; NABIHOUDINE, I.; KLOPP, C.; SCHMUTZ, J.; PLOMION, C.; GION, J.-M. High-resolution genetic maps of *Eucalyptus* improve *Eucalyptus grandis* genome assembly. The New Phytologist, Cambridge, Early View, p. 1–14, 2014.

BENJAMINI, Y.; YEKUTIELI, D. The control of the false discovery rate in multiple testing under dependency. The Annals of Statistics, Hayward, v. 29, n. 4, p. 1165–1188, 2001.

BENNETZEN, J. L.; FREELING, M. The unified grass genome: synergy in synteny. Genome Research, Cold Spring Harbor, v. 7, p. 301–306, 1997.

BROWN, S. M.; HOPKINS, M. S.; MITCHELL, S. E.; SENIOR, M. L.; WANG, T. Y.; DUNCAN, R. R.; GONZALEZ-CANDELAS, F.; KRESOVICH, S. Multiple methods for the identification of polymorphic simple sequence repeats (SSRs) in sorghum [*Sorghum bicolor* (L.) Moench]. Theoretical and Applied Genetics, Berlin, v. 93, p. 190–198, 1996.

CALVIÑO, M.; MESSING, J. Sweet sorghum as a model system for bioenergy crops. Current Opinion in Biotechnology, London, v. 23, n. 3, p. 323–329, 2012.

CARDOSO-SILVA, C. B.; COSTA, E. A.; MANCINI, M. C.; BALSALOBRE, T. W. A.; CANESIN, L. E. C.; PINTO, L. R.; CARNEIRO, M. S.; GARCIA, A. A. F.; SOUZA, A. P.; VICENTINI, R. *De novo* assembly and transcriptome analysis of contrasting sugarcane varieties. PLoS ONE, San Francisco, v. 9, n. 2, p. 1–10, 2014.

CHEAVEGATTI-GIANOTTO, A.; ABREU, H. M. C.; ARRUDA, P.; BESPALHOK-FILHO, J. C.; BURNQUIST, W. L.; CRESTE, S.; DI-CIERO, L.; FERRO, J. A.; FIGUEIRA, A. V. O.; FILGUEIRAS, T. S.; GROSSI-DE-SA, M. F.; GUZZO, E. C.; HOFFMANN, H. P.; LANDELL, M. G. A.; MACEDO, N.; MATSUOKA, S.; REINACH, F. C.; ROMANO, E.; SILVA, W. J.; SILVA-FILHO, M. C.; ULIAN, E. C. Sugarcane (*Saccharum* × *officinarum*): a reference study for the regulation of genetically modified cultivars in Brazil. Tropical Plant Biology, Berlin, v. 4, n. 1, p. 62–89, 2011.

CONSELHO DOS PRODUTORES DE CANA-DE-AÇÚCAR, AÇÚCAR E ÁLCOOL DO ESTADO DE SÃO PAULO – CONSECANA-SP. Manual de Instruções. 5. ed. Piracicaba: CONSECANA-SP, 2006. 112 p.

CORDEIRO, G. M.; TAYLOR, G. O.; HENRY, R. J. Characterisation of microsatellite markers from sugarcane (*Saccharum* sp.), a highly polyploid species. Plant Science, Shannon, v. 155, n. 2, p. 161–168, 2000.

CRESTE, S.; ACCORONI, K. A. G.; PINTO, L. R.; VENCOVSKY, R.; GIMENES, M. A.; XAVIER, M. A.; LANDELL, M. G. A. Genetic variability among sugarcane genotypes based on polymorphisms in sucrose metabolism and drought tolerance genes. Euphytica, Wageningen, v. 172, n. 3, p. 435–446, 2010.

DEOKAR, A. A.; RAMSAY, L.; SHARPE, A. G.; DIAPARI, M.; SINDHU, A.; BETT, K.; WARKENTIN, T. D.; TAR'AN, B. Genome wide SNP identification in chickpea for use in development of a high density genetic map and improvement of chickpea reference genome assembly. BMC Genomics, London, v. 15, n. 1, p. 708, 2014.

D'HONT, A.; ISON, D.; ALIX, K.; ROUX, C.; GLASZMANN, J. C. Determination of basic chromosome numbers in the genus *Saccharum* by physical mapping of ribosomal RNA genes. Genome, Ottawa, v. 41, p. 221–225, 1998.

DUFOUR, P.; DEU, M.; GRIVET, L.; D'HONT, A.; PAULET, F.; BOUET, A.; LANAUD, C.; GLASZMANN, J. C.; HAMON, P. Construction of a composite sorghum genome map and comparison with sugarcane, a related complex polyploid. Theoretical and Applied Genetics, Berlin, v. 94, n. 3–4, p. 409–418, 1997.

ELSHIRE, R. J.; GLAUBITZ, J. C.; SUN, Q.; POLAND, J. A.; KAWAMOTO, K.; BUCKLER, E. S.; MITCHELL, S. E. A robust, simple genotyping-by-sequencing (GBS) approach for high diversity species. PLoS ONE, San Francisco, v. 6, n. 5, p. 1–9, 2011.

FOOD AND AGRICULTURE ORGANIZATION OF THE UNITED NATIONS – FAO. FAOSTAT Analysis. 2014. Disponível em: <http://faostat3.fao.org/home/index.html>. Acesso em: 14 nov. 2014.

FEDERER, W. T.; RAGHAVARAO, D. On augmented designs. Biometrics, Washington, v. 31, n. 1, p. 29–35, 1975.

GALECKI, A.; BURZYKOWSKI, T. Linear Mixed-Effects Models Using R: a step-by-step approach. New York: Springer, 2013. 556 p.

GARCIA, A. A. F.; KIDO, E. A.; MEZA, A. N.; SOUZA, H. M. B.; PINTO, L. R.; PASTINA, M. M.; LEITE, C. S.; SILVA, J. A. G.; ULIAN, E. C.; FIGUEIRA, A. V.; SOUZA, A. P. Development of an integrated genetic map of a sugarcane (*Saccharum* spp.) commercial cross, based on a maximum-likelihood approach for estimation of linkage and linkage phases. Theoretical and Applied Genetics, Berlin, v. 112, n. 2, p. 298–314, 2006.

GARCIA, A. A. F.; MOLLINARI, M.; MARCONI, T. G.; SERANG, O. R.; SILVA, R. R.; VIEIRA, M. L. C.; VICENTINI, R.; COSTA, E. A.; MANCINI, M. C.; GARCIA, M. O. S.; PASTINA, M. M.; GAZAFFI, R.; MARTINS, E. R. F.; DAHMER, N.; SFORCA, D. A.; SILVA, C. B. C.; BUNDOCK, P.; HENRY, R. J.; SOUZA, G. M.; VAN SLUYS, M.-A.; LANDELL, M. G. A.; CARNEIRO, M. S.; VINCENTZ, M. A. G.; PINTO, L. R.; VENCOVSKY, R.; SOUZA, A. P. SNP genotyping allows an in-depth characterisation of the genome of sugarcane and other complex autopolyploids. Scientific Reports, London, v. 3, n. 3399, p. 1–10, 2013.

GAZAFFI, R.; MARGARIDO, G. R. A.; PASTINA, M. M.; MOLLINARI, M.; GARCIA, A. A. F. A model for quantitative trait loci mapping, linkage phase, and segregation pattern estimation for a full-sib progeny. Tree Genetics & Genomes, Berlin, v. 10, n. 4, p. 791–801, 2014.

GLAUBITZ, J. C.; CASSTEVENS, T. M.; LU, F.; HARRIMAN, J.; ELSHIRE, R. J.; SUN, Q.; BUCKLER, E. S. Tassel-GBS: a high capacity genotyping by sequencing analysis pipeline. PLoS ONE, San Francisco, v. 9, n. 2, p. 1–11, 2014.

GRATIVOL, C.; REGULSKI, M.; BERTALAN, M.; MCCOMBIE, W. R.; SILVA, F. R.; ZERLOTINI-NETO, A.; VICENTINI, R.; FARINELLI, L.; HEMERLY, A. S.; MARTIENSSEN, R. A.; FERREIRA, P. C. G. Sugarcane genome sequencing by methylation filtration provides tools for genomic research in the genus *Saccharum*. The Plant Journal, Oxford, v. 79, p. 162–172, 2014.

GRATTAPAGLIA, D.; SEDEROFF, R. Genetic linkage maps of *Eucalyptus grandis* and *Eucalyptus urophylla* using a pseudo-testcross: mapping strategy and RAPD markers. Genetics, Austin, v. 1137, p. 1121–1137, 1994.

GRIVET, L.; ARRUDA, P. Sugarcane genomics: depicting the complex genome of an important tropical crop. Current Opinion in Plant Biology, London, v. 5, n. 2, p. 122–127, 2002.

GRIVET, L.; D'HONT, A.; DUFOUR, P.; HAMON, P.; ROQUEST, D. Comparative genome mapping of sugar cane with other species within the Andropogoneae tribe. **Heredity**, London, v. 73, p. 500–508, 1994.

GU, Z.; GU, L.; EILS, R.; SCHLESNER, M.; BRORS, B. circlize implements and enhances circular visualization in R. Bioinformatics, Oxford, v. 30, n. 19, p. 2811–2812, 2014.

GUAN, Y.-A.; WANG, H.-L.; QIN, L.; ZHANG, H.-W.; YANG, Y.-B.; GAO, F.-J.; LI, R.-Y.; WANG, H.-G. QTL mapping of bio-energy related traits in *Sorghum*. Euphytica, Wageningen, v. 182, n. 3, p. 431–440, 2011.
GUIMARÃES, C. T.; SILLS, G. R.; SOBRAL, B. W. S. Comparative mapping of Andropogoneae: *Saccharum* L. (sugarcane) and its relation to sorghum and maize. Proceedings of the National Academy of Sciences of the United States of America, Washington, v. 94, p. 14261–14266, 1997.

HAHN, M. W.; ZHANG, S. V.; MOYLE, L. C. Sequencing, assembling, and correcting draft genomes using recombinant populations. G3, Bethesda, v. 4, n. 4, p. 669–679, 2014.

HALEY, C. S.; KNOTT, S. A. A simple regression method for mapping quantitative trait loci in line crosses using flanking markers. Heredity, London, v. 69, p. 315–324, 1992.

HOARAU, J.-Y.; GRIVET, L.; OFFMANN, B.; RABOIN, L.-M.; DIORFLAR, J.-P.; PAYET, J.; HELLMANN, M.; D'HONT, A.; GLASZMANN, J.-C. Genetic dissection of a modern sugarcane cultivar (*Saccharum* spp.). II. Detection of QTLs for yield components. Theoretical and Applied Genetics, Berlin, v. 105, n. 6-7, p. 1027–1037, 2002.

HOLLAND, J. B.; NYQUIST, W. E.; CERVANTES-MARTÍNEZ, C. T. Estimating and interpreting heritability for plant breeding: an update. In: JANICK, J. (Ed.). Plant Breeding Reviews. New Jersey: John Wiley & Sons, 2003. v. 22, cap. 2, p. 9–112.

JANNOO, N.; GRIVET, L.; CHANTRET, N.; GARSMEUR, O.; GLASZMANN, J. C.; ARRUDA, P.; D'HONT, A. Orthologous comparison in a gene-rich region among grasses reveals stability in the sugarcane polyploid genome. The Plant Journal, Oxford, v. 50, n. 4, p. 574–585, 2007.

KAO, C.-H.; ZENG, Z.-B.; TEASDALE, R. D. Multiple interval mapping for quantitative trait loci. Genetics, Austin, v. 152, n. 3, p. 1203–1216, 1999.

KELLER, I.; BENSASSON, D.; NICHOLS, R. A. Transition-transversion bias is not universal: a counter example from grasshopper pseudogenes. PLoS Genetics, San Francisco, v. 3, n. 2, p. 185–191, 2007.

KONG, L.; DONG, J.; HART, G. E. Characteristics, linkage-map positions, and allelic differentiation of *Sorghum bicolor* (L.) Moench DNA simple-sequence repeats (SSRs). Theoretical and Applied Genetics, Berlin, v. 101, p. 438–448, 2000.

LANDER, E. S.; GREEN, P. Construction of multilocus genetic linkage maps in humans. Proceedings of the National Academy of Sciences of the United States of America, Washington, v. 84, p. 2363–2367, 1987.

LANGMEAD, B.; SALZBERG, S. L. Fast gapped-read alignment with Bowtie 2. Nature Methods, New York, v. 9, n. 4, p. 357–359, 2013.

LE CUNFF, L.; GARSMEUR, O.; RABOIN, L. M.; PAUQUET, J.; TELISMART, H.; SELVI, A.; GRIVET, L.; PHILIPPE, R.; BEGUM, D.; DEU, M.; COSTET, L.; WING, R.; GLASZMANN, J. C.; D'HONT, A. Diploid/polyploid syntenic shuttle mapping and haplotype-specific chromosome walking toward a rust resistance gene (*Bru1*) in highly polyploid sugarcane  $(2n \approx 12x \approx 115)$ . Genetics, Austin, v. 180, n. 1, p. 649–60, 2008.

LI, G.; QUIROS, C. F. Sequence-related amplified polymorphism (SRAP), a new marker system based on a simple PCR reaction: its application to mapping and gene tagging in *Brassica*. Theoretical and Applied Genetics, Berlin, v. 103, p. 455–461, 2001.

LIMA, M. L. A.; GARCIA, A. A. F.; OLIVEIRA, K. M.; MATSUOKA, S.; ARIZONO, H.; SOUZA JR, C. L.; SOUZA, A. P. Analysis of genetic similarity detected by AFLP and coefficient of parentage among genotypes of sugar cane (*Saccharum* spp.). Theoretical and Applied Genetics, Berlin, v. 104, n. 1, p. 30–38, 2002.

MALOSETTI, M.; RIBAUT, J.-M.; VAN EEUWIJK, F. A. The statistical analysis of multi-environment data: modeling genotype-by-environment interaction and its genetic basis. Frontiers in Physiology, Lausanne, v. 4, p. 1–17, 2013.

MARCONI, T. G. Mapa funcional em cana-de-açúcar utilizando marcadores moleculares baseados em SSR e SNP. 2011. 160 p. Tese (Doutorado em Genética e Biologia Molecular) — Universidade de Campinas, 2011.

MARCONI, T. G.; COSTA, E. A.; MIRANDA, H. R. C. A. N.; MANCINI, M. C.; CARDOSO-SILVA, C. B.; OLIVEIRA, K. M.; PINTO, L. R.; MOLLINARI, M.; GARCIA, A. A. F.; SOUZA, A. P. Functional markers for gene mapping and genetic diversity studies in sugarcane. BMC Research Notes, London, v. 4, n. 1, p. 264, 2011.

MARGARIDO, G. R. A. Mapeamento de QTLs em múltiplos caracteres e ambientes em um cruzamento comercial de cana-de-açúcar usando modelos mistos. 2011. 107 p. Tese (Doutorado em Genética e Melhoramento de Plantas) — Escola Superior de Agricultura "Luiz de Queiroz", Universidade de São Paulo, Piracicaba, 2011.

MARGARIDO, G. R. A.; SOUZA, A. P.; GARCIA, A. A. F. OneMap: software for genetic mapping in outcrossing species. Hereditas, Lund, v. 144, n. 3, p. 78–79, 2007.

MATSUOKA, S.; GARCIA, A. A. F.; ARIZONO, H. Melhoramento da cana-de-açúcar. In: BORÉM, A. (Ed.). Melhoramento de Espécies Cultivadas. 2. ed. Viçosa: UFV, 2005. p. 205–251.

MING, R.; LIU, S.; LIN, Y.; SILVA, J.; WILSON, W.; BRAGA, D.; DEYNZE, A. V.; WENSLAFF, T. F.; WU, K. K.; MOORE, P. H.; BURNQUIST, W.; SORRELLS, M. E.; IRVINE, J. E.; PATERSON, A. H. Detailed alignment of *Saccharum* and sorghum chromosomes: comparative organization of closely related diploid and polyploid genomes. Genetics, Austin, v. 150, p. 1663–1682, 1998.

MING, R.; WANG, Y.-W.; DRAYE, X.; MOORE, P. H.; IRVINE, J. E.; PATERSON, A. H. Molecular dissection of complex traits in autopolyploids: mapping QTLs affecting sugar yield and related traits in sugarcane. Theoretical and Applied Genetics, Berlin, v. 105, n. 2-3, p. 332–345, 2002.

MOLLINARI, M. Desenvolvimento de um modelo para construção de mapas genéticos em autopoliploides, com aplicações em cana-de-açúcar. 2012. 98 p. Tese (Doutorado em Genética e Melhoramento de Plantas) — Escola Superior de Agricultura "Luiz de Queiroz", Universidade de São Paulo, Piracicaba, 2012.

MOLLINARI, M.; MARGARIDO, G. R. A.; VENCOVSKY, R.; GARCIA, A. A. F. Evaluation of algorithms used to order markers on genetic maps. Heredity, v. 103, n. 6, p. 494–502, 2009.

MOLLINARI, M.; SERANG, O. Quantitative SNP genotyping of polyploids with MassARRAY and other platforms. In: BATLEY, J. (Ed.). Plant Genotyping: methods in molecular biology. New York: Springer, 2015. v. 1245, cap. 17, p. 215–241.

MORRIS, G. P.; RAMU, P.; DESHPANDE, S. P.; HASH, C. T.; SHAH, T.; UPADHYAYA, H. D.; RIERA-LIZARAZU, O.; BROWN, P. J.; ACHARYA, C. B.; MITCHELL, S. E.; HARRIMAN, J.; GLAUBITZ, J. C.; BUCKLER, E. S.; KRESOVICH, S. Population genomic and genome-wide association studies of agroclimatic traits in sorghum. Proceedings of the National Academy of Sciences of the United States of America, Washington, v. 110, n. 2, p. 453–458, 2013.

MURRAY, S. C.; ROONEY, W. L.; HAMBLIN, M. T.; MITCHELL, S. E.; KRESOVICH, S. Sweet sorghum genetic diversity and association mapping for brix and height. The Plant Genome, Madison, v. 2, n. 1, p. 48, 2009.

OETH, P.; BEAULIEU, M.; PARK, C.; KOSMAN, D.; DEL MISTRO, G.; VAN DEN BOOM, D.; JURINKE, C. iPLEX<sup>TM</sup> Assay: increased plexing efficiency and flexibility for Mass $ARRAY^{\circledR}$  system through single base primer extension with mass-modified terminators. Sequenom Application Note, San Diego, v. 8876, n. 006, p. 1–12, 2006. Disponível em: <www.sequenom.com>. Acesso em: 12 dez. 2014.

OLIVEIRA, K. M.; PINTO, L. R.; MARCONI, T. G.; MARGARIDO, G. R. A.; PASTINA, M. M.; TEIXEIRA, L. H. M.; FIGUEIRA, A. V.; ULIAN, E. C.; GARCIA, A. A. F.; SOUZA, A. P. Functional integrated genetic linkage map based on EST-markers for a sugarcane (*Saccharum* spp.) commercial cross. Molecular Breeding, Berlin, v. 20, n. 3, p. 189–208, 2007.

OLIVEIRA, K. M.; PINTO, L. R.; MARCONI, T. G.; MOLLINARI, M.; ULIAN, E. C.; CHABREGAS, S. M.; FALCO, M. C.; BURNQUIST, W.; GARCIA, A. A. F.; SOUZA, A. P. Characterization of new polymorphic functional markers for sugarcane. Genome, Ottawa, v. 52, p. 191–209, 2009.

PASTINA, M. M.; MALOSETTI, M.; GAZAFFI, R.; MOLLINARI, M.; MARGARIDO, G. R. A.; OLIVEIRA, K. M.; PINTO, L. R.; SOUZA, A. P.; VAN-EEUWIJK, F. A.; GARCIA, A. A. F. A mixed model QTL analysis for sugarcane multiple-harvest-location trial data. Theoretical and Applied Genetics, Berlin, v. 124, n. 5, p. 835–849, 2012.

PASTINA, M. M.; PINTO, L. R.; OLIVEIRA, K. M.; SOUZA, A. P.; GARCIA, A. A. F. Molecular mapping of complex traits. In: HENRY, R. J.; KOLE, C. (Ed.). Genetics, Genomics and Breeding of Sugarcane. Enfield: Science Publishers, 2010. cap. 7, p. 117–148.

PATERSON, A. H.; BOWERS, J. E.; BRUGGMANN, R.; DUBCHAK, I.; GRIMWOOD, J.; GUNDLACH, H.; HABERER, G.; HELLSTEN, U.; MITROS, T.; POLIAKOV, A.; SCHMUTZ, J.; SPANNAGL, M.; TANG, H.; WANG, X.; WICKER, T.; BHARTI, A. K.; CHAPMAN, J.; FELTUS, F. A.; GOWIK, U.; GRIGORIEV, I. V.; LYONS, E.; MAHER, C. A.; MARTIS, M.; NARECHANIA, A.; OTILLAR, R. P.; PENNING, B. W.; SALAMOV, A. A.; WANG, Y.; ZHANG, L.; CARPITA, N. C.; FREELING, M.; GINGLE, A. R.; HASH, C. T.; KELLER, B.; KLEIN, P.; KRESOVICH, S.; MCCANN, M. C.; MING, R.; PETERSON, D. G.; RAHMAN, M.; WARE, D.; WESTHOFF, P.; MAYER, K. F. X.; MESSING, J.; ROKHSAR, D. S. The *Sorghum bicolor* genome and the diversification of grasses. Nature, London, v. 457, n. 7229, p. 551–556, 2009.

PINTO, L. R.; GARCIA, A. A. F.; PASTINA, M. M.; TEIXEIRA, L. H. M.; BRESSIANI, J. A.; ULIAN, E. C.; BIDOIA, M. A. P.; SOUZA, A. P. Analysis of genomic and functional RFLP derived markers associated with sucrose content, fiber and yield QTLs in a sugarcane (*Saccharum* spp.) commercial cross. Euphytica, Wageningen, v. 172, n. 3, p. 313–327, 2009. PINTO, L. R.; OLIVEIRA, K. M.; MARCONI, T.; GARCIA, A. A. F.; ULIAN, E. C.; SOUZA, A. P. Characterization of novel sugarcane expressed sequence tag microsatellites and their comparison with genomic SSRs. Plant Breeding, Berlin, v. 125, p. 378–384, 2006.

PINTO, L. R.; OLIVEIRA, K. M.; ULIAN, E. C.; GARCIA, A. A. F.; SOUZA, A. P. Survey in the sugarcane expressed sequence tag database (SUCEST) for simple sequence repeats. Genome, Ottawa, v. 47, p. 795–804, 2004.

R CORE TEAM. R: a language and environment for statistical computing. Vienna: R Foundation for Statistical Computing, 2014. Disponível em: <http://www.r-project.org>. Acesso em: 14 jan. 2014.

RABOIN, L.-M.; OLIVEIRA, K. M.; LE CUNFF, L.; TELISMART, H.; ROQUES, D.; BUTTERFIELD, M.; HOARAU, J.-Y.; D'HONT, A. Genetic mapping in sugarcane, a high polyploid, using bi-parental progeny: identification of a gene controlling stalk colour and a new rust resistance gene. Theoretical and Applied Genetics, Berlin, v. 112, n. 7, p. 1382–1391, 2006.

RAHMAN, M.-U.; PATERSON, A. H. Comparative genomics in crop plants. In: JAIN, S. M.; BRAR, D. S. (Ed.). Molecular Techniques in Crop Improvement. 2. ed. Dordrecht: Springer Netherlands, 2010. cap. 2, p. 23–61.

REVELLE, W. psych: procedures for psychological, psychometric, and personality research. Evanston, 2014. Disponível em: <http://cran.r-project.org/package=psych>. Acesso em: 12 nov. 2013.

RIPOL, M.; CHURCHILL, G. A.; SILVA, J. A. G.; SORRELLS, M. Statistical aspects of genetic mapping in autopolyploids. Gene, Amsterdam, v. 235, n. 1–2, p. 31–41, 1999.

RITTER, K. B.; JORDAN, D. R.; CHAPMAN, S. C.; GODWIN, I. D.; MACE, E. S.; MCINTYRE, C. L. Identification of QTL for sugar-related traits in a sweet  $\times$  grain sorghum (*Sorghum bicolor* L. Moench) recombinant inbred population. Molecular Breeding, Berlin, v. 22, n. 3, p. 367–384, 2008.

RITTER, K. B.; MCINTYRE, C. L.; GODWIN, I. D.; JORDAN, D. R.; CHAPMAN, S. C. An assessment of the genetic relationship between sweet and grain sorghums, within *Sorghum bicolor* ssp. *bicolor* (L.) Moench, using AFLP markers. Euphytica, Wageningen, v. 157, n. 1-2, p. 161–176, 2007.

ROBERTS, A.; MCMILLAN, L.; WANG, W.; PARKER, J.; RUSYN, I.; THREADGILL, D. Inferring missing genotypes in large SNP panels using fast nearest-neighbor searches over sliding windows. Bioinformatics, Oxford, v. 23, n. 13, p. i401–i407, 2007.

SCHWARZ, G. Estimating the dimension of a model. The Annals of Statistics, Hayward, v. 6, n. 2, p. 461–464, 1978.

SERANG, O.; MOLLINARI, M.; GARCIA, A. A. F. Efficient exact maximum a posteriori computation for bayesian SNP genotyping in polyploids. PLoS ONE, San Francisco, v. 7, n. 2, p. 1–13, 2012.

SHIRINGANI, A. L.; FRIEDT, W. QTL for fibre-related traits in grain  $\times$  sweet sorghum as a tool for the enhancement of sorghum as a biomass crop. Theoretical and Applied Genetics, Berlin, v. 123, n. 6, p. 999–1011, 2011.

SHIRINGANI, A. L.; FRISCH, M.; FRIEDT, W. Genetic mapping of QTLs for sugar-related traits in a RIL population of *Sorghum bicolor* L. Moench. Theoretical and Applied Genetics, Berlin, v. 121, n. 2, p. 323–336, 2010.

SILVA, L. D. C. E.; WANG, S.; ZENG, Z.-B. Multiple trait multiple interval mapping of quantitative trait loci from inbred line crosses. BMC Genetics, London, v. 13, n. 67, p. 1–24, 2012.

SILVA, L. D. C. E.; ZENG, Z.-B. Current progress on statistical methods for mapping quantitative trait loci from inbred line crosses. Journal of Biopharmaceutical Statistics, Abingdon, v. 20, n. 2, p. 454–481, 2010.

SINGH, R. K.; JENA, S. N.; KHAN, S.; YADAV, S.; BANARJEE, N.; RAGHUVANSHI, S.; BHARDWAJ, V.; DATTAMAJUMDER, S. K.; KAPUR, R.; SOLOMON, S.; SWAPNA, M.; SRIVASTAVA, S.; TYAGI, A. K. Development, cross-species/genera transferability of novel EST-SSR markers and their utility in revealing population structure and genetic diversity in sugarcane. Gene, Amsterdam, v. 524, n. 2, p. 309–329, 2013.

SINGH, R. K.; SINGH, R. B.; SINGH, S. P.; SHARMA, M. L. Identification of sugarcane microsatellites associated to sugar content in sugarcane and transferability to other cereal genomes. Euphytica, Wageningen, v. 182, n. 3, p. 335–354, 2011.

SORRELS, M. E. Applications of comparative genomics to crop improvement. In: LAMKEY, K. R.; LEE, M. (Ed.). Plant Breeding: the Arnel R. Hallauer International Symposium. Iowa: Blackwell, 2006. cap. 12, p. 171–181.

SOUZA, G. M.; BERGES, H.; BOCS, S.; CASU, R.; D'HONT, A.; FERREIRA, J. E.; HENRY, R.; MING, R.; POTIER, B.; VAN SLUYS, M.-A.; VINCENTZ, M.; PATERSON, A. H. The sugarcane genome challenge: strategies for sequencing a highly complex genome. Tropical Plant Biology, Berlin, v. 4, p. 145–156, 2011.

TANG, H.; BOWERS, J. E.; WANG, X.; MING, R.; ALAM, M.; PATERSON, A. H. Synteny and collinearity in plant genomes. Science, New York, v. 320, n. 5875, p. 486–8, 2008.

VETTORE, A. L.; SILVA, F. R.; KEMPER, E. L.; SOUZA, G. M.; SILVA, A. M.; FERRO, M. I. T.; HENRIQUE-SILVA, F.; GIGLIOTI, E. A.; LEMOS, M. V. F.; COUTINHO, L. L.; NOBREGA, M. P.; CARRER, H.; FRANCA, S. C.; BACCI-JUNIOR, M.; GOLDMAN, M. H. S.; GOMES, S. L.; NUNES, L. R.; CAMARGO, L. E. A.; SIQUEIRA, W. J.; VAN SLUYS, M.-A.; THIEMANN, O. H.; KURAMAE, E. E.; SANTELLI, R. V.; MARINO, C. L.; TARGON, M. L. P. N.; FERRO, J. A.; SILVEIRA, H. C. S.; MARINI, D. C.; LEMOS, E. G. M.; MONTEIRO-VITORELLO, C. B.; TAMBOR, J. H. M.; CARRARO, D. M.; ROBERTO, P. G.; MARTINS, V. G.; GOLDMAN, G. H.; OLIVEIRA, R. C.; TRUFFI, D.; COLOMBO, C. A.; ROSSI, M.; ARAUJO, P. G.; SCULACCIO, S. A.; ANGELLA, A.; LIMA, M. M. A.; ROSA-JUNIOR, V. E.; SIVIERO, F.; COSCRATO, V. E.; MACHADO, M. A.; GRIVET, L.; DI-MAURO, S. M. Z.; NOBREGA, F. G.; MENCK, C. F. M.; BRAGA, M. D. V.; TELLES, G. P.; CARA, F. A. A.; PEDROSA, G.; MEIDANIS, J.; ARRUDA, P. Analysis and functional annotation of an expressed sequence tag collection for tropical crop sugarcane. Genome Research, Cold Spring Harbor, v. 13, n. 12, p. 2725–2735, 2003.

VICENTINI, R.; DEL BEM, L. E. V.; VAN SLUYS, M. A.; NOGUEIRA, F. T. S.; VINCENTZ, M. Gene content analysis of sugarcane public ESTs reveals thousands of missing coding-genes and an unexpected pool of grasses conserved ncRNAs. Tropical Plant Biology, Berlin, v. 5, n. 2, p. 199–205, 2012.

VOORRIPS, R. E. MapChart: software for the graphical presentation of linkage maps and QTLs. The Journal of Heredity, Washington, v. 93, n. 1, p. 77–78, 2002.

VSN INTERNATIONAL. GenStat for Windows 16th Edition. Hemel Hempstead: VSN International, 2014. Disponível em: <genstat.co.uk>. Acesso em: 12 nov. 2014.

WANG, M. L.; BARKLEY, N. A.; YU, J.-K.; DEAN, R. E.; NEWMAN, M. L.; SORRELLS, M. E.; PEDERSON, G. A. Transfer of simple sequence repeat (SSR) markers from major cereal crops to minor grass species for germplasm characterization and evaluation. Plant Genetic Resources, Cambridge, v. 3, n. 1, p. 45–57, 2005.

WU, R.; MA, C.-X.; PAINTER, I.; ZENG, Z.-B. Simultaneous maximum likelihood estimation of linkage and linkage phases in outcrossing species. Theoretical Population Biology, Berlin, v. 61, n. 3, p. 349–363, 2002.

WU, R.; MA, C.-X.; WU, S. S.; ZENG, Z.-B. Linkage mapping of sex-specific differences. Genetic Research, Oxford, v. 79, p. 85–96, 2002.

ZEGADA-LIZARAZU, W.; MONTI, A. Are we ready to cultivate sweet sorghum as a bioenergy feedstock? A review on field management practices. Biomass and Bioenergy, Oxford, v. 40, p. 1–12, 2012.

ZELLNER, A. An efficient method of estimating seemingly unrelated regressions and tests for aggregation bias. Journal of the American Statistical Association, New York, v. 57, n. 298, p. 348–368, 1962.

ZOU, W.; ZENG, Z.-B. Statistical methods for mapping multiple QTL. International Journal of Plant Genomics, Nasr City, v. 2008, p. 1–8, 2008.

APÊNDICES

## APÊNDICE A – QTLs resultantes do mapeamento de múltiplos intervalos (MIM) univariado em população de sorgo sacarino

Tabela 12 – Estimativas dos efeitos aditivos e os respectivos cromossomos (Cr.) e posições (em mega bases – Mb) dos QTLs mapeados em população de sorgo sacarino para as médias marginais e conjuntas de três anos de avaliação

| Caráter    | <b>QTL</b>       | Cr.                      | Posição     | $\overline{LOD}$ (DP) <sup>a</sup> | Anob         |                |             |             |  |  |
|------------|------------------|--------------------------|-------------|------------------------------------|--------------|----------------|-------------|-------------|--|--|
|            |                  |                          | (Mb)        |                                    | $\mathbf{1}$ | $\overline{2}$ | 3           | Conjunta    |  |  |
| <b>ALT</b> | 1                | 1                        | 62,6-67,8   | 8,13 (0,59)                        | $-0,063***$  | $0,083***$     | $0,055***$  | $0,072***$  |  |  |
|            | $\boldsymbol{2}$ | $\overline{c}$           | 26,3        | 4,17                               |              |                | $-0,040***$ |             |  |  |
|            | $\mathfrak{Z}$   | $\mathfrak{Z}$           | 61,3        | 4,09                               |              |                | $-0,042***$ |             |  |  |
|            | $\overline{4}$   | 3                        | 68,3        | 3,46                               |              |                | $-0,039***$ |             |  |  |
|            | 5                | $\overline{\mathcal{L}}$ | 54,2        | 4,66                               | $-0,045***$  |                |             |             |  |  |
|            | 6                | 6                        | 18,4        | 7,49                               |              | $0,081***$     |             |             |  |  |
|            | $\tau$           | 6                        | 42,6        | 7,41                               |              |                | $0,054***$  |             |  |  |
|            | $\,8\,$          | 8                        | 45,1        | 5,33                               | $-0,047***$  |                |             |             |  |  |
|            | 9                | 9                        | 10,1        | 7,93                               | $-0,060***$  |                |             |             |  |  |
|            | 10               | 9                        | 47,8-50,4   | 8,71 (2,00)                        | $-0,057***$  | $-0,078***$    | $-0,068***$ | $-0,074***$ |  |  |
|            | 11               | 10                       | 11,1        | 5,72                               | $-0,049***$  |                |             |             |  |  |
|            | 12               | 10                       | 44,4-55,7   | 7,42(1,77)                         | $-0.059***$  | $-0,092***$    | $-0,048***$ | $-0,062***$ |  |  |
| <b>PMV</b> | $\mathbf{1}$     | $\overline{c}$           | 4,9         | 5,41                               | $-1,302***$  |                |             |             |  |  |
|            | $\mathfrak{Z}$   | 3                        | 21,3        | 9,06                               |              |                | $-1,098***$ |             |  |  |
|            | $\overline{4}$   | $\overline{\mathcal{A}}$ | 1,3         | 5,41                               | 1,297***     |                |             |             |  |  |
|            | 5                | 4                        | 57,0-57,3   | 5,76(0,55)                         |              | $-2,013***$    |             | $-1,283***$ |  |  |
|            | 6                | 6                        | 17,5        | 13,44(1,17)                        |              | $3,485***$     |             | 1,934***    |  |  |
|            | $\tau$           | 6                        | 41,8        | 13,34                              |              |                | $1,346***$  |             |  |  |
|            | 8                | $\tau$                   | 60,0        | 6,36                               |              |                | $-0,906***$ |             |  |  |
|            | 10               | 9                        |             | 4,06                               |              |                |             |             |  |  |
|            |                  |                          | 5,4         |                                    |              |                |             | $-1,003***$ |  |  |
|            | 11               | 10                       | 12,9-13,6   | 9,06(1,68)                         |              | $-2,939***$    | $-0,952***$ | $-1,884***$ |  |  |
|            | 12               | 10                       | 44,6-52,5   | 5,81 (1,68)                        | $-1,575***$  | $2,196***$     |             | $1,188***$  |  |  |
| POL        | $\mathbf{1}$     | 1                        | $3,9-6,6$   | 11,16(3,91)                        | $-0,496***$  | $-0,386***$    | $-0,449***$ | $-0,401***$ |  |  |
|            | $\overline{c}$   | $\mathbf{1}$             | 51,4        | 4,69                               |              |                |             | $-0,213***$ |  |  |
|            | $\overline{3}$   | $\mathfrak{Z}$           | $0,9-1,8$   | 5,44(0,04)                         | $-0,294***$  |                |             | $-0,230***$ |  |  |
|            | $\overline{4}$   | $\mathfrak{Z}$           | 13,5-15,9   | 8,22 (4,04)                        | $-0,288***$  |                |             | $-0,333***$ |  |  |
|            | $\mathfrak s$    | 3                        | 51,4        | 7,24                               |              |                | $-0,402***$ |             |  |  |
|            | 6                | $\mathfrak{Z}$           | 64,9-67,6   | 18,65 (10,37)                      | $-0,804***$  | $-0,479***$    | $-0,480***$ | $-0,550***$ |  |  |
|            | $\boldsymbol{7}$ | 5                        | 2,9         | 6,79                               | $-0,342***$  |                |             |             |  |  |
|            | $\,8\,$          | 5                        | $4,8-5,6$   | 8,55 (2,42)                        | $-0,316***$  | $-0.455***$    |             | $-0,332***$ |  |  |
|            | 9                | 6                        | 46,2        | 8,11 (0,95)                        |              | $0,423***$     |             | $0,270***$  |  |  |
|            | 10               | 6                        | 52,5-52,7   | 8,80                               |              |                | $0,447***$  | $0,310***$  |  |  |
|            | 11               | 7                        | 48,3        | 7,16                               |              |                |             | $0,278***$  |  |  |
|            | 12               | $\,8\,$                  | 14,0        | 5,62                               | $-0,295***$  |                |             |             |  |  |
|            | 14               | 8                        | 53,4        | 8,51                               |              |                |             | $0,297***$  |  |  |
|            | 15               | 9                        | $3,0-9,5$   | 8,15(2,81)                         | $-0.313***$  | $-0,474***$    |             |             |  |  |
|            | 16               | 9                        | 10,1        | 12,26(2,55)                        |              |                | $-0,489***$ | $-0,384***$ |  |  |
|            | 17               | 10                       | 5,1         | 5,77                               | $-0,302***$  |                |             |             |  |  |
| <b>FIB</b> | $\mathbf{1}$     | $\mathbf{1}$             | 59,8-61,0   | 6,65(0,79)                         |              | $0,144***$     | $0,223***$  |             |  |  |
|            | $\sqrt{2}$       | $\mathfrak 2$            | 1,7         | 7,21                               |              | $-0,142***$    |             |             |  |  |
|            | $\mathfrak{Z}$   | 3                        | 60,6        | 3,91                               |              | $-0.110***$    |             |             |  |  |
|            | $\overline{4}$   | 3                        | 68, 2-69, 2 | 11,51(6,73)                        | $0,333***$   | $0,289***$     | $0,249***$  | $0,242***$  |  |  |
|            | 5                | 4                        | $1,4-8,0$   | 7,88 (3,63)                        | $-0,326***$  | $-0.187***$    |             | $-0,169***$ |  |  |
|            | 6                | $\overline{4}$           | 65,1        | 7,59(1,87)                         | $-0,363***$  |                |             | $-0,196***$ |  |  |
|            | $\,8\,$          | 6                        | 47,6        | 4,86                               | $-0,266***$  |                |             |             |  |  |
|            | 9                | 8                        | 37,0-37,4   | 11,17(2,91)                        | $0,372***$   | $0,205***$     | $0,260***$  | $0,290***$  |  |  |
|            | 11               | 10                       | 2,5         | 5,62(0,51)                         |              | $-0,127***$    | $-0,206***$ | $-0,194***$ |  |  |
|            | 12               | 10                       | 56, 5-58, 5 | 8,08 (2,43)                        | $0,326***$   | $0,178***$     |             | $0,191***$  |  |  |
|            |                  |                          |             |                                    |              |                |             |             |  |  |

*Notas*: <sup>a</sup>*LOD* é a média dos *LOD*s obtidos das análises individuais; para os QTLs co-localizados, desvio-padrão (DP) foi calculado. <sup>b</sup>Efeitos significativos quando ∗∗∗*<sup>p</sup>* < <sup>0</sup>,<sup>001</sup>

## APÊNDICE B – QTLs resultantes do mapeamento de múltiplos intervalos (MIM) multivariado em população de sorgo sacarino

| Caráter    | <b>QTL</b>              | Cr.            | Posição | LODc <sup>a</sup> | $\overline{LOD}$ i (DP) <sup>b</sup> | $Ano^c$     |                |             |  |
|------------|-------------------------|----------------|---------|-------------------|--------------------------------------|-------------|----------------|-------------|--|
|            |                         |                | (Mb)    |                   |                                      | $\,1\,$     | $\overline{c}$ | 3           |  |
| <b>ALT</b> | 1                       | $\mathbf{1}$   | 67,7    | 9,30              | 5,52(2,62)                           | $0,061***$  | $0,078***$     | $0,036**$   |  |
|            | $\overline{4}$          | 3              | 68,3    | 10,68             | 2,60(3,14)                           | $-0,025*$   | $-0,020$       | $-0,059***$ |  |
|            | $\tau$                  | 6              | 42,2    | 18,42             | 5,91(5,10)                           | 0,020       | $0,097***$     | $0,057***$  |  |
|            | 9                       | 9              | 2,6     | 5,93              | 3,39(1,69)                           | $-0,047***$ | $-0,061***$    | $-0,027**$  |  |
|            | 10                      | 9              | 47,8    | 9,66              | 6,76(1,78)                           | $-0,067***$ | $-0,061***$    | $-0,065***$ |  |
|            | 12                      | 10             | 43,3    | 11,30             | 4,28 (3,47)                          | $-0.041***$ | $-0.085***$    | $-0.031*$   |  |
| <b>PMV</b> | $\overline{c}$          | $\overline{c}$ | 62,7    | 5,43              | 0,69(0,52)                           | $-0,208$    | $0,952*$       | 0,297       |  |
|            | $\overline{\mathbf{3}}$ | 3              | 21,3    | 7,94              | 3,17(3,62)                           | $-0,451$    | $-1,172**$     | $-0,961***$ |  |
|            | $\tau$                  | 6              | 40,1    | 19,98             | 8,11 (6,60)                          | 0,478       | $3,109***$     | $1,326***$  |  |
|            | 8                       | $\overline{7}$ | 60,0    | 6,81              | 3,26(1,98)                           | $-0,895***$ | $-1,302**$     | $-0,826***$ |  |
|            | 9                       | 8              | 5,4     | 5,62              | 1,05(1,73)                           | $-0,193$    | $-0,017$       | $0,600***$  |  |
|            | 12                      | 10             | 38,3    | 7,68              | 5,55(1,07)                           | $-1,278***$ | $-2,179***$    | $-0,895***$ |  |
| <b>POL</b> | $\mathbf{1}$            | $\mathbf{1}$   | 6,5     | 10,93             | 7,65(1,91)                           | $-0,390***$ | $-0,340***$    | $-0,468***$ |  |
|            | $\overline{2}$          | $\,1$          | 63,1    | 6,74              | 2,16(2,15)                           | $0,265***$  | $0,204**$      | 0,012       |  |
|            | $\overline{4}$          | 3              | 15,9    | 7,88              | 3,79 (3,39)                          | $-0,386***$ | $-0,220**$     | $-0,189*$   |  |
|            | 5                       | 3              | 57,8    | 6,10              | 2,38(2,61)                           | $-0,151*$   | $-0,117$       | $-0,380***$ |  |
|            | 6                       | 3              | 68,1    | 19,45             | 10,58 (7,49)                         | $-0.614***$ | $-0,423***$    | $-0,317***$ |  |
|            | 8                       | 5              | 4,8     | 7,85              | 4,19(2,67)                           | $-0,330***$ | $-0,316***$    | $-0,162*$   |  |
|            | 9                       | 6              | 43,2    | 8,36              | 1,71(2,66)                           | $-0,033$    | $0,308***$     | 0,076       |  |
|            | 10                      | 6              | 53,5    | 8,62              | 5,00(2,51)                           | $0,325***$  | $0,200**$      | $0,378***$  |  |
|            | 13                      | 8              | 37,0    | 5,86              | 0,91(0,93)                           | $-0,176**$  | 0,033          | 0,126       |  |
|            | 15                      | 9              | 2,9     | 7,54              | 3,64(2,80)                           | $-0,237***$ | $-0,369***$    | $-0,146*$   |  |
|            | 16                      | 9              | 10,1    | 10,31             | 6,97(2,31)                           | $-0,338***$ | $-0,311***$    | $-0,467***$ |  |
| <b>FIB</b> | 1                       | 1              | 59,2    | 5,93              | 2,25(1,98)                           | 0,028       | $0,095***$     | $0,157***$  |  |
|            | $\overline{4}$          | 3              | 68,1    | 13,50             | 10,09(3,22)                          | $0,322***$  | $0,214***$     | $0,272***$  |  |
|            | 5                       | 4              | 9,6     | 7,29              | 4,43 (2,22)                          | $-0.181**$  | $-0,150***$    | $-0,175***$ |  |
|            | 6                       | $\overline{4}$ | 65,1    | 9,32              | 5,25(3,91)                           | $-0,380***$ | $-0,136***$    | $-0,084*$   |  |
|            | $\overline{7}$          | 6              | 34,9    | 12,29             | 1,42(0,83)                           | $-0,139**$  | $-0,093***$    | $0,073*$    |  |
|            | $\,8\,$                 | 6              | 46,2    | 7,92              | 1,98(2,29)                           | $-0,080$    | $0,056*$       | $0,178***$  |  |
|            | 9                       | 8              | 37,0    | 13,85             | 10,95(2,38)                          | $0,414***$  | $0,217***$     | $0,238***$  |  |
|            | 10                      | 9              | 5,3     | 10,31             | 3,22(2,89)                           | 0,007       | $-0,116***$    | $-0,192***$ |  |
|            | 11                      | 10             | 2,5     | 6,75              | 3,80 (2,30)                          | $-0,175**$  | $-0,103***$    | $-0,209***$ |  |
|            | 12                      | 10             | 56,4    | 6,75              | 4,78(2,10)                           | $0,321***$  | $0,136***$     | $0,123**$   |  |

Tabela 13 – Estimativas dos efeitos aditivos e os respectivos cromossomos (Cr.) e posições (em mega bases – Mb) dos QTLs mapeados em população de sorgo sacarino para as médias marginais de três anos de avaliação

*Notas*: <sup>a</sup>*LOD*c é o valor de *LOD* conjunto. <sup>b</sup>*LOD*i é a média dos *LOD*s individuais obtidos nas análises multivariadas, para a qual desvio-padrão (DP) foi calculado. <sup>c</sup>Efeitos significativos quando  ${}^*p$  < 0,05,  ${}^{**}p$  < 0,01 e  ${}^{***}p$  < 0,001

## APÊNDICE C – QTLs resultantes do mapeamento de múltiplos intervalos (MIM) univariado em população de cana-de-açúcar

Tabela 14 – Estimativas dos efeitos aditivos (*p* e *q*) e de dominância (*d*) e os respectivos grupos de ligação (GLs) e posições (em centiMorgans – cM) dos QTLs mapeados em população de cana-deaçúcar para as médias marginais e conjuntas de cinco combinações de locais e cortes

| Caráter QTL GL |                     |        | Posição | $\overline{LOD}$ (DP) <sup>a</sup> Ef. |                  | Local-Corteb          |                         |             |             |                         |             |
|----------------|---------------------|--------|---------|----------------------------------------|------------------|-----------------------|-------------------------|-------------|-------------|-------------------------|-------------|
|                |                     |        | (cM)    |                                        |                  | $1 - 1$               | $1-3$                   | $2 - 1$     | $2 - 2$     | $2 - 3$                 | Conjunta    |
| <b>ALT</b>     | 2                   | 24     |         | 1,0 1,82 (0,44) $q$                    |                  | $0,022**$             | $0,022**$               | $0,022**$   | $0,030**$   | $0,023**$               | $0,022**$   |
|                |                     |        |         |                                        | $\boldsymbol{d}$ |                       |                         |             | $-0,040*$   |                         | $-0.033*$   |
|                | 4                   | 46     |         | 181,0 5,36 $(0,01)$ p                  |                  | $0,209***$            | $0,240***$              | $0,208***$  | $0,236***$  | $0,240***$              | $0,240***$  |
|                | 5                   | 83     |         | 58,0 2,47 $(0,05)$ d                   |                  | $0,034***$            | $0,034***$              | $0,034***$  | $0,034***$  | $0,034***$              | $0,034***$  |
|                | 6                   | 112    |         | 0,0 2,85 (0,14) $p$                    |                  | $-0,028***$           | $-0,029***$             | $-0,028***$ | $-0.027***$ | $-0.029***$             | $-0,029***$ |
|                | 8                   | 133    |         | 20,0 2,45 (0,15) $p$                   |                  | $0,028**$             | $0,028**$               | $0,028**$   | $0,030***$  | $0,028**$               | $0,028**$   |
|                |                     | 9 222  |         | $0,0$ 8,99 $(0,29)$                    | $\boldsymbol{p}$ | $-0.033*$             | $-0.033*$               | $-0.033*$   | $-0,029*$   | $-0.033*$               | $0,086***$  |
|                |                     |        |         |                                        | d                | $0.085***$            | $0,086***$              | $0,086***$  | $0,084***$  | $0,086***$              |             |
| <b>TCH</b>     | $\mathbf{1}$        |        |         | $1\quad69,2-75,0\quad3,20\ (0,74)$     | $\boldsymbol{p}$ | $-5,372***$           | $-3,947**$              |             | $-3,828***$ | $-3,266**$              | $-4,256***$ |
|                |                     |        |         |                                        | q                | $6,331**$             | 5,459**                 |             | $3,947**$   | $4,520**$               | $4,683**$   |
|                |                     |        |         |                                        | $\boldsymbol{d}$ | $5,082*$              |                         |             | $4,315*$    |                         | $4,822*$    |
|                | 2                   | 5      |         | 17,9 3,47                              | $\boldsymbol{p}$ |                       |                         | $2,401*$    |             |                         |             |
|                |                     |        |         |                                        | q                |                       |                         | $-3,437***$ |             |                         |             |
|                | 5                   | 43     |         | $0,0-16,0$ 2,48 $(0,29)$               | q                | $5,048**$             |                         |             | $2,505*$    |                         | $2,683*$    |
|                |                     |        |         |                                        | d                | $-4,465*$             |                         |             | $-1,957*$   |                         | $-2,166*$   |
|                | 6                   | 64     |         | $3,0-4,9$ 1,74 $(0,15)$                | $\boldsymbol{p}$ | $-3,692**$            | $-3,340**$              |             | $-2,951**$  |                         | $-3,179**$  |
|                | 7                   | 71     |         | 40,0 2,27                              | q                |                       |                         | $-3,219**$  |             |                         |             |
|                | 9                   | 88     |         | $6,6$ 1,91 $(0,18)$                    | $\boldsymbol{p}$ |                       |                         | $2,961*$    |             | $3,260**$               |             |
|                |                     |        |         |                                        | $\boldsymbol{d}$ |                       |                         | $4,150*$    |             |                         |             |
|                |                     | 10 122 |         | 2,0 2,30                               | q                |                       |                         |             |             | $-4,561*$               |             |
|                |                     |        |         |                                        | d                |                       |                         |             |             | 5,689**                 |             |
|                |                     | 11 131 |         | $0,0$ 4,31 $(0,50)$                    | $\boldsymbol{p}$ | $2,958*$              | $3,412*$                |             | $2,964**$   | $3,107**$               | $3,106*$    |
|                |                     |        |         |                                        | d                | $-7,221***$ $-5,231*$ |                         |             | $-5,418**$  | $-4,824**$              | $-6,085**$  |
|                |                     | 13 163 |         | $0,0$ 5,83 $(0,66)$                    | q                | $4,091***$            | $4,463***$              |             | 3,986***    | $3,547***$              | 4,339***    |
|                |                     |        |         |                                        | d                |                       | $-7,468***$ $-6,525***$ |             |             | $-6,393***$ $-6,745***$ | $-7,019***$ |
|                |                     | 14 167 |         | $6,2$ 2,08 $(0,83)$                    | $\boldsymbol{p}$ |                       |                         |             | $-2,187*$   | $-2,808*$               | $-2,337*$   |
|                |                     |        |         |                                        | d                |                       | $3,007**$               |             | $2,072*$    | $3,343**$               | $2,272*$    |
|                |                     | 15 207 |         | $0,4-1,0,4,39(1,21)$ d                 |                  | $8,490***$            | $10,701***$             | $6,550**$   | 8,408***    | 9,925***                | $9,129***$  |
| POL            | 1                   | 4      |         | 43,3 4,75 $(0,44)$ p                   |                  | $-0,308***$           | $-0,287***$             | $-0,257***$ |             | $-0,239***$             | $-0,283***$ |
|                | $\overline{2}$      | 6      |         | 29,6 4,08 (0,33)                       |                  |                       | $-0.264***$ $-0.245***$ | $-0,203***$ |             | $-0.189***$             | $-0,233***$ |
|                |                     |        |         |                                        | q                |                       | $0,199**$               |             |             |                         |             |
|                |                     |        |         |                                        | d                | $0,214**$             |                         | $0,197**$   |             | $0,184**$               | $0,215**$   |
|                | 3<br>$\overline{4}$ |        |         | 26 22,0-28,5 2,62 (0,15) $q$           |                  | $0,295***$            | $0,272***$              | $0,239***$  |             | $0,221***$              | $0,262***$  |
|                |                     | 97     |         | 3,7 1,25 $(0,02)$ d                    |                  |                       |                         | $0,118*$    |             | $0,110*$                | $0,130*$    |
| <b>FIB</b>     |                     | 6      |         | 4,0-5,0 3,39 (0,11) $p$                |                  |                       | $-0,272***$ $-0,228***$ |             |             |                         | $-0,236***$ |
|                |                     |        |         |                                        | d                | $0,206*$              | $0,170*$                |             |             |                         | $0,169*$    |
|                | $\boldsymbol{2}$    | 9      |         | 1,0,2,33(0,02)                         | $\boldsymbol{p}$ |                       |                         | $0,180***$  |             | $0,149**$               |             |
|                | 5                   | 60     |         | $7,0-9,0$ 2,80 $(0,15)$                | $\boldsymbol{p}$ | $-0.281***$           | $-0,230***$             | $-0,256***$ |             | $-0,208***$             | $-0,233**$  |
|                |                     | 6 124  |         | 2,0-6,0 4,45 (1,50) $p$                |                  | $0,259**$             | $0,211**$               | $0,175**$   |             | $0,143**$               | $0,213**$   |
|                |                     |        |         |                                        | d                | $0,441***$            | $0,364***$              | $0,265**$   |             | $0,222**$               | $0,365***$  |
|                |                     |        |         | 7 150 14,0-15,0 3,41 (0,13)            | $\boldsymbol{p}$ | $0,201**$             | $0,165**$               |             |             |                         | $0,170**$   |
|                |                     |        |         |                                        | q                | $-0,190*$             | $-0.153*$               |             |             |                         | $-0,162*$   |
|                |                     | 8 167  |         | 0,0,3,26(0,01)                         | q                |                       |                         | $0,129*$    |             | $0,110*$                |             |
|                |                     |        |         |                                        | d                |                       |                         | $-0,267***$ |             | $-0,222***$             |             |
|                |                     |        |         |                                        |                  |                       |                         |             |             |                         |             |

*Notas*: <sup>a</sup>*LOD* é a média dos *LOD*s obtidos nas análises univariadas; para os QTLs co-localizados, desvio-padrão (DP) foi calculado. <sup>b</sup>Efeitos significativos quando  ${}^*p$  < 0,05,  ${}^{**}p$  < 0,01 e  ${}^{***}p$  < 0,001

## APÊNDICE D – QTLs resultantes do mapeamento de múltiplos intervalos (MIM) multivariado em população de cana-de-açúcar

Tabela 15 – Estimativas dos efeitos aditivos (*p* e *q*) e de dominância (*d*) e os respectivos grupos de ligação (GLs) e posições (em centiMorgans – cM) dos QTLs mapeados em população de cana-deaçúcar para as médias marginais de cinco combinações de locais e cortes

| Caráter QTL |                | GL             | Posição | LODc <sup>a</sup> | $\overline{LOD}$ i (DP) <sup>b</sup> Ef. |                  | Local-Corte <sup>c</sup> |             |             |          |             |  |
|-------------|----------------|----------------|---------|-------------------|------------------------------------------|------------------|--------------------------|-------------|-------------|----------|-------------|--|
|             |                |                | (cM)    |                   |                                          |                  | $1 - 1$                  | $1 - 3$     | $2 - 1$     | $2 - 2$  | $2 - 3$     |  |
| <b>ALT</b>  | 1              | $\mathbf{1}$   | 53,5    | 2,61              | 0,44(0,00)                               | $\boldsymbol{p}$ | $-0,014$                 | $-0,014$    | $-0,014$    | $-0,014$ | $-0,014$    |  |
|             | 2              | 24             | 51,0    | 1,76              | 1,20(0,00)                               | $\boldsymbol{p}$ | 0,045                    | $0,045*$    | $0,045*$    | $0,045*$ | 0,045       |  |
|             | 3              | 43             | 21,8    | 3,34              | 0,44(0,01)                               | $\boldsymbol{p}$ | $-0,015$                 | $-0,015$    | $-0,015$    | $-0,015$ | $-0,015$    |  |
|             | 7              | 117            | 35,5    | 4,46              | 0,01(0,00)                               | $\boldsymbol{p}$ | $-0,002$                 | $-0,002$    | $-0,002$    | $-0,001$ | $-0,001$    |  |
| <b>TCH</b>  | 1              | 1              | 33,7    | 4,50              | 0,59(0,16)                               | $\boldsymbol{p}$ | $-2,093$                 | $-1,602$    | $-1,798$    | $-1,761$ | $-1,423$    |  |
|             | 3              | $\tau$         | 0,0     | 6,02              | 0,76(0,09)                               | q                | $-3,128$                 | $-3,474$    | $-2,876$    | $-2,709$ | $-3,182$    |  |
|             |                |                |         |                   |                                          | $\boldsymbol{d}$ | 0,201                    | 1,334       | 0,468       | 0,731    | 1,448       |  |
|             | $\overline{4}$ | 42             | 20,2    | 8,66              | 0,30(0,14)                               | $\overline{p}$   | $-2,622$                 | $-2,167$    | $-1,54$     | $-1,495$ | $-1,266$    |  |
|             |                |                |         |                   |                                          | q                | $-0,218$                 | $-0,022$    | $-0,028$    | $-0,061$ | 0,199       |  |
|             | 8              | 72             | 31,4    | 7,50              | 0,80(0,22)                               | $\overline{p}$   | 2,286*                   | 2,474*      | 1,435       | 1,725    | 1,671       |  |
|             | 12             | 133            | 36,4    | 7,08              | 0,16(0,11)                               | $\boldsymbol{p}$ | $-1,787$                 | $-0,952$    | $-1,431$    | $-0,856$ | $-0,738$    |  |
|             |                |                |         |                   |                                          | q                | 1,849                    | 1,458       | 1,564       | 1,159    | 1,275       |  |
|             |                |                |         |                   |                                          | $\boldsymbol{d}$ | 1,758                    | 1,444       | 1,716       | 1,741    | 1,461       |  |
|             | 14             | 167            | 4,0     | 12,61             | 1,24(0,35)                               | $\boldsymbol{d}$ | $3,372*$                 | $4,05**$    | $2,212**$   | 3,018    | 2,843       |  |
| POL         | 1              | $\overline{4}$ | 43,3    | 5,22              | 4,24(0,06)                               | $\overline{p}$   | $-0.315***$              | $-0,294***$ | $-0,246***$ |          | $-0,229***$ |  |
|             | $\overline{2}$ | 6              | 29,6    | 4,66              | 2,58(0,19)                               | q                | $-0,265***$              | $-0,246***$ | $-0,191***$ |          | $-0,177***$ |  |
|             |                |                |         |                   |                                          | d                | $0,228*$                 | $0,212*$    | $0,185**$   |          | $0,173**$   |  |
| <b>FIB</b>  | 3              | 26             | 18,0    | 4,04              | 0,09(0,09)                               | $\boldsymbol{p}$ | 0,05                     | 0,037       | $-0,006$    |          | $-0,011$    |  |
|             |                |                |         |                   |                                          | q                | $-0,017$                 | $-0,009$    | 0,037       |          | 0,037       |  |
|             | $\overline{4}$ | 50             | 10,6    | 5,40              | 3,40 (0,69)                              | $\overline{p}$   | $-0,167*$                | $-0,143*$   | $-0,126$    |          | $-0,108$    |  |
|             |                |                |         |                   |                                          | $\overline{d}$   | $-0,011$                 | $-0,008$    | 0,039       |          | 0,032       |  |

*Notas*: <sup>a</sup>*LOD*c é o valor de *LOD* conjunto. <sup>b</sup>*LOD*i é a média dos *LOD*s individuais obtidos nas análises multivariadas, para a qual desvio-padrão (DP) foi calculado. <sup>c</sup>Efeitos significativos quando <sup>∗</sup> *<sup>p</sup>* < <sup>0</sup>,05, ∗∗ *<sup>p</sup>* < <sup>0</sup>,01 e ∗∗∗*<sup>p</sup>* < <sup>0</sup>,<sup>001</sup>

Tabela 16 – Estimativas dos efeitos aditivos individuais dos marcadores de cana-de-açúcar relacionados ao genoma do sorgo sobre as médias conjuntas de quatro caracteres

|            | Caráter Marcador | Efeito      |            | Caráter Marcador | Efeito      |            | Caráter Marcador | Efeito     |
|------------|------------------|-------------|------------|------------------|-------------|------------|------------------|------------|
| <b>ALT</b> | sb1 4188246      | $-0,056**$  | <b>TCH</b> | sb2 7455650      | $12,238**$  | POL        | sb9 44929840     | $-0,521**$ |
|            | sb1 12219024     | $-0.059**$  |            | sb2_50026760     | $-12,443**$ |            | sb10 52650429    | $-0,366**$ |
|            | sb1_14455981     | $-0,068**$  |            | sb3_8750650      | 11,263**    |            | sb10_56295895    | $-0,401**$ |
|            | sb1_52671762     | $0,066**$   |            | sb3_52117257     | 11,352**    |            | sb10_56540062    | $0,480**$  |
|            | sb2_22609350     | $-0,060**$  |            | sb3_72128809     | 12,069**    |            | sb10_60131295    | $0,520***$ |
|            | sb2_68475923     | $-0,056**$  |            | sb4_173279       | 16,728**    |            | sb10_60131296    | $0,527***$ |
|            | sb3_390231       | $0,070**$   |            | sb4_711989       | 11,076**    | <b>FIB</b> | sb1_18696270     | $0,333**$  |
|            | sb3_541865       | $-0,069**$  |            | sb5_48066020     | 11,319**    |            | sb1_50799049     | $0,331**$  |
|            | sb3_1928213      | $-0,064**$  |            | sb6_782163       | $-11,525**$ |            | sb1_73398501     | $-0,383**$ |
|            | sb3_6126551      | $-0.079**$  |            | sb6_45032977     | $-13,507**$ |            | sb2_6817295      | $-0,399**$ |
|            | sb3_7546835      | $-0,073**$  |            | sb7_7580104      | 13,795**    |            | sb2_52242660     | $0,468**$  |
|            | sb3 9286412      | $-0,070**$  |            | sb7 56993024     | $-15,794**$ |            | sb2_60547040     | $0,298**$  |
|            | sb3 73337885     | $-0,064**$  |            | sb8 5298195      | $-10,093**$ |            | sb2_63577008     | $0,361**$  |
|            | sb4 9399         | $0.077**$   |            | sb9_45536069     | $-11,525**$ |            | sb2 71421489     | $0,323**$  |
|            | sb4 49763421     | $0,068**$   |            | sb10 8999958     | $-12,116**$ |            | sb3 541804       | $-0.353**$ |
|            | sb4_63654242     | $0,086**$   | <b>POL</b> | sb1_7645431      | $0,407**$   |            | sb3_541826       | $-0,352**$ |
|            | sb4_64604253     | $-0.057**$  |            | sb1_9236816      | $-0,532***$ |            | sb3_5691216      | $-0,306**$ |
|            | sb5_17237746     | $-0,078**$  |            | sb1_16417625     | $0,395**$   |            | sb3_14771406     | $0,349**$  |
|            | sb5_48533705     | $0,059**$   |            | sb1_16417644     | $0,391**$   |            | sb3_18259258     | $0,398**$  |
|            | sb5_48533707     | $0,063**$   |            | sb1_31488584     | $-0.411**$  |            | sb3_58924723     | $0,346**$  |
|            | sb5 61994091     | $-0,068**$  |            | sb1_31624046     | $0,409**$   |            | sb3_68287506     | $-0,344**$ |
|            | sb6_45032977     | $-0.084***$ |            | sb2_60082918     | $0,467***$  |            | sb3_72046711     | $-0,328**$ |
|            | sb7_53544684     | $-0.063**$  |            | sb2_60547042     | $0,345**$   |            | sb3 72046712     | $-0,357**$ |
|            | sb8 3123434      | $-0.070**$  |            | sb2_61202411     | $-0,401**$  |            | sb4 9380         | $0,419**$  |
|            | sb8 11128174     | $-0,247**$  |            | sb2 62057915     | $0,403**$   |            | sb4 59449990     | $0,380**$  |
|            | sb9 49172170     | $-0,063**$  |            | sb2 65330382     | $-0,403**$  |            | sb4 60387435     | $0,378**$  |
|            | sb9 49172185     | $-0.062**$  |            | sb2 67849128     | $0,373**$   |            | sb5 29034328     | $0,390**$  |
|            | sb10_1156537     | $-0,059**$  |            | sb3_2978336      | $-0,378**$  |            | sb5_50145700     | $-0,358**$ |
|            | sb10_1156542     | $-0,064**$  |            | sb3_57883510     | $0,461**$   |            | sb5_54760011     | $0,378**$  |
|            | sb10_3260857     | $-0,077***$ |            | sb4_61731192     | $-0,362**$  |            | sb6_57305087     | $-0,546**$ |
|            | sb10_3260858     | $-0.077***$ |            | sb5_14386234     | $0,454**$   |            | sb7_3717230      | $-0,358**$ |
| <b>TCH</b> | sb1_3077235      | 10,692**    |            | sb6_60560180     | $-0.388**$  |            | sb8_5688896      | $0,364**$  |
|            | sb1_60357211     | 13,391**    |            | sb9_1087507      | $-0,507**$  |            | sb8_53867342     | $-0,327**$ |

*Notas*: Efeitos significativos quando ∗∗ *<sup>p</sup>* < <sup>0</sup>,01 e ∗∗∗ *<sup>p</sup>* < <sup>0</sup>,<sup>001</sup>